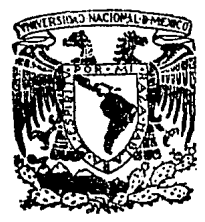

# UNIVERSIDAD NACIONAL AUTONOMA DE MEXICO

:FACULTAD DE INGENIERIA

# "DISCRETIZACION DE SISTEMAS CONTINUOS POR MEDIO DE INTEGRACION NUMERICA"

# T E S I

Que para obtener el Título de:

## INGENIERO EN COMPUTACION

Presenta:

## Enrique Sánchez Fuentes

Director de Tesis: Ing. Francisco Rodríguez Ramírez

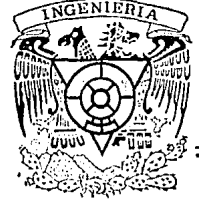

MEXICO, D $\left\{ \text{F.} \right.$  TESIS CON  $1988$ . FALLA DE ORIGEN

*30*  ? ,, *C.,·* 

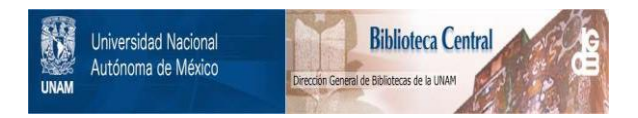

### **UNAM – Dirección General de Bibliotecas Tesis Digitales Restricciones de uso**

## **DERECHOS RESERVADOS © PROHIBIDA SU REPRODUCCIÓN TOTAL O PARCIAL**

Todo el material contenido en esta tesis está protegido por la Ley Federal del Derecho de Autor (LFDA) de los Estados Unidos Mexicanos (México).

El uso de imágenes, fragmentos de videos, y demás material que sea objeto de protección de los derechos de autor, será exclusivamente para fines educativos e informativos y deberá citar la fuente donde la obtuvo mencionando el autor o autores. Cualquier uso distinto como el lucro, reproducción, edición o modificación, será perseguido y sancionado por el respectivo titular de los Derechos de Autor.

#### 

El presente trabajo esta enfocado a la discretización de sistemas continuos. lineales e invariantes con el tiempo, partiendo de la función de transferencia del sistema a discretizar.

Para ello se diseñó y desarrolló un sistema computarizado que permite discretizar sistemas continuos, que cumplen las restricciones señaladas, utilizando las aproximaciones de integración numérica: Rectangular hacia adelante, Rectangular hacia atrós y Trapezoidal, con la finalidad de analizar el comportamiento del sistema en tiem po discreto obtenido. Es decir, ver como se comportan los sistemas discretizados partiendo de sistemas en tiempo continuo bien conocidos, y establecer con base en una comparación, cual de las aproximaciones es la que mejor representa al sistema en tiempo conti $n$ uo. $n$ 

El trabajo se organizó de la siguiente forma: En el Capítulo I, se plantea el problema de discretización o partir de sistemas en tiempo continuo: en el Capítulo II se proponen soluciones a dicho problema. El Capítulo III trata específicamente de métodos de integración numérica y se proponen procedimientos generales. Final mente, en el Capítulo IV se hace una descripción detallada del sis tema de cómputo desarrollado, basado en los procedimientos generales deducidos en el Capítulo anterior.

#### NDICE

DISCRETIZACION: DE SISTEMAS CONTINUOS POR MEDIO DE INTECRACION MUNERICA

#### CAPITULO  $\mathbf{I}$

EL PROBLEMA DE DISCRETIZACION A PARTIR DE SISTEMAS EN TIEMPO CONTINUO

Pácina

2

ŧ

6  $22$ 

 $28$ 

#### Sección

Introducción.  $1.$ 

- Notación y formulación del problema de discre- $2...$ tización a partir de sistemas continuos.
- $3.$ Formalización del problema de discretización de sistemas continuos.

4. Comentarios y conclusiones.

#### CAPITULO II

#### SOLUCIONES AL PPOBLEMA DE DISCRETIZACION

#### DE SISTEMAS CONTINUOS

Introducción. 1.

 $2.$ Métodos de integración numérica.

2.1 Métodos complementarios.

Comentarios y conclusiones. 3.

#### CAPITICLO 41 L

jiliyalkan Anglo (politika)

#### GENERALIZACION DE METODOS DE INTEGRACION NUMERICA

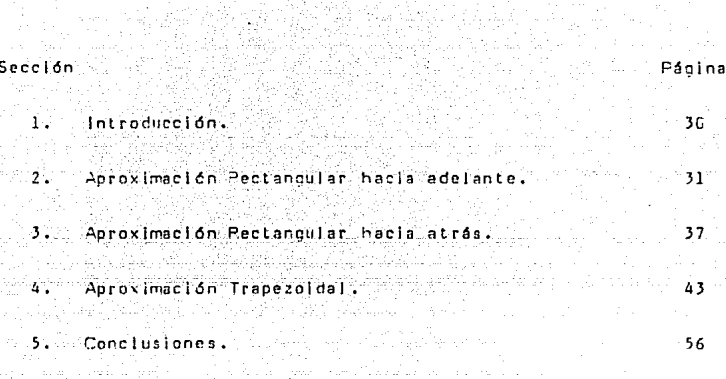

#### CAPITULO IV

SISTEMA COVPUTARIZADO PAPA LA DISCRETIZACION DE SISTEMAS CONTINUOS MEDIANTE TECNICAS DE INTEGRACION NUMERICA

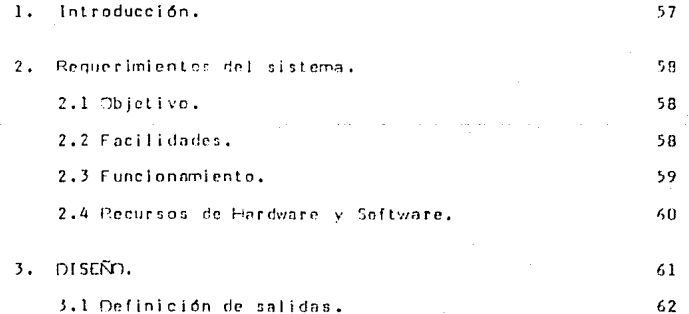

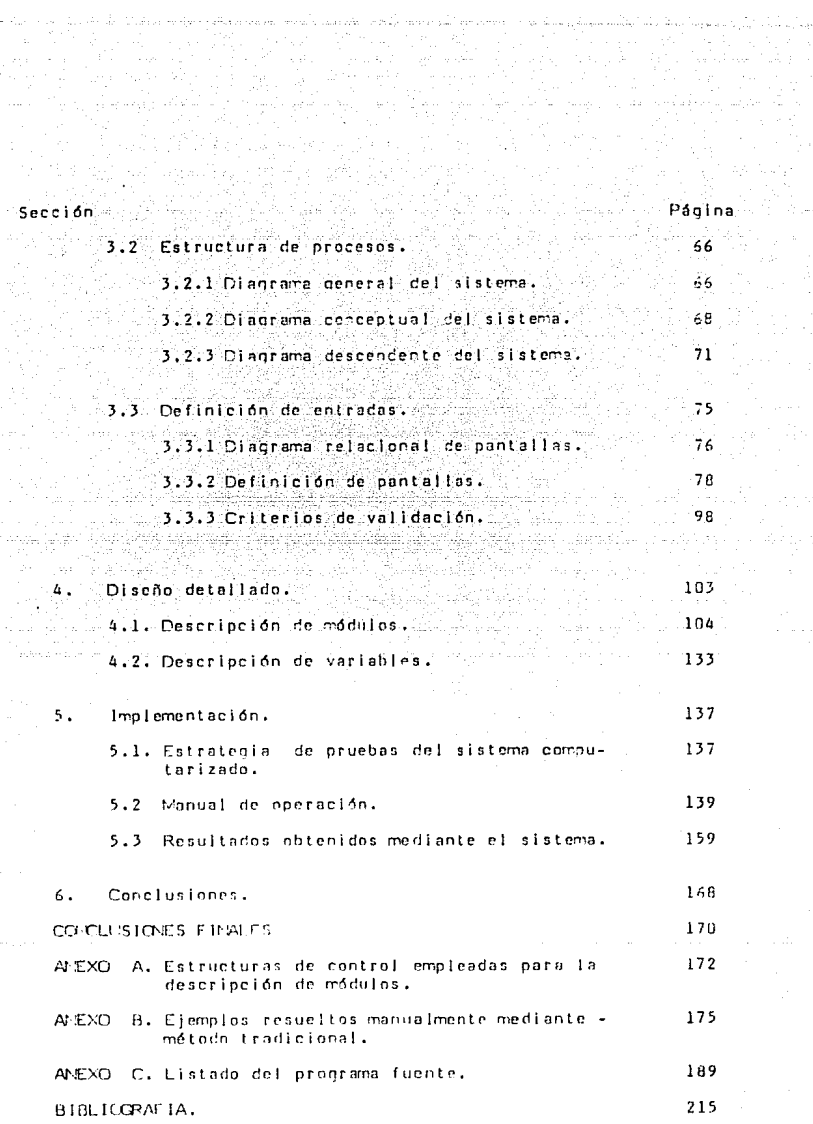

e<br>1980 - Andrea Santa Barat, política anteces

CAPITULO I

EL PROBLEMA DE DISCRETIZACION A EN TIEMPO CONTINUO.

 $1.1$ INTRODUCCION.

Existen numerosas aplicaciones prácticas en Ingenier fa Eléctrica en las cuales la caracterización de un fenómeno físico se representa por medio de ecuaciones diferenciales. Es decir, muchos sistemas dinámicos ya sean mecánicos, eléctricos, térmicos, hidráulicos, etc., pueden ser caracterizados por ecuaciones diferenciales que se obtienen utilizando las leyes físicas que los gobiernan, pudiéndose de esta manera obtener su respuesta en el tiem po a una entrada o excitación externa, si se resuelven dichas ecuaciones.

La representación matemática del comportamiento dinámico de un sis<sup>:</sup> tema, se denomina modelo matemático. Su elaboración es el primer paso, y de los más importantes, en el análisis de dichos sistemas.

Tipicamente, el modelo es constituido de manera tal que se incluven dos tipos de variables: la de entrada v la de salida. La varia ble de entrada tiene influencia directa en el comportamiento de la variable de salida, con lo que esta relación de causa-efecto constituve el comportamiento dinámico del sistema.

Una vez obtenido el modelo matemático de un sistema, se pueden emplear técnicas analíticas y computacionales con propósitos de análisis v sintesis.

1.2 INDITACION Y FORMULACION DEL PROBLEMA DE DISORETIZACION DE SISTEMAS CONTINIOS.

En general el análisis y diseño de sistemas lincales, puede llevarse a cabo por diferentes técnicas:

a) En el dominio del tiempo

b) En el dominio de la frecuencia

Las técnicas en el dominio del tiempo involucran la resolución de ecuaciones diferenciales ordinarias lineales (para-sistemas-entiempo continuo) y ecuaciones en diferencias lineales (para sistemas en tiempo discreto).

Por otra parte, las técnicas en el dominio de la frecuencia están basadas principalmente en la resolución de ecuaciones algebraicas lineales, estas ecuaciones se obtienen a partir de modelos matemáticos; en el caso de sistemas en tiempo continuo se emplea la Transformada de Laplace y en sistemas en tiempo discreto se emplea la Transformada Z.

Existe además otra técnica que resulta ser un poco más general. ésta es, mediante variables de estado (enfoque moderno de la

 $\overline{2}$ 

Teoría del Control), estas ecuaciones pueden ser resueltas va sea en el dominio del tiempo o en el dominio de la frecuencia. Sin embarco, para los fines que se persiquen en este trabalo, se anali zará el comportamiento de sistemas en tiempo discreto a partir de representaciones de sistemas en tiempo continuo. Esto último se llevará a cabo partiendo de la representación mas general que exis te para sistemas lineales e invariantes con el tiempo: La Función de Transferencia.

Un sistema en tierco continuo. lineal e invariante con el tierpo. nuede ser representado mediante la siguiente erunción diferencial:

$$
b_{n}y^{n} = b_{1}y^{n-1} + \ldots + b_{n-1}y^{n} + b_{n}y^{n}
$$

 $a_n x + a_1 x + a_2 x + a_3 x + a_4 x + a_5 x + a_6 x + a_7 x + a_8 x + a_9 x + a_1 x + a_0 x + a_1 x + a_0 x + a_1 x + a_0 x + a_1 x + a_1 x + a_0 x + a_1 x + a_1 x + a_0 x + a_1 x + a_0 x + a_1 x + a_1 x + a_0 x + a_1 x + a_1 x + a_0 x + a_1 x + a_1 x + a_0 x + a_1 x + a_1 x + a_0 x + a_1 x + a_1 x + a_0 x + a_1 x + a_1 x + a_0 x + a_1 x + a_1 x + a$  $(1.2.1)$ 

 $n > m$ para que el sistema sea físicamente realizable. Donde y es la salida producida por el sistema y se la entrada anlicada a Aste.

La función transferencia de este sistema, se obtiene aplicando la transformada de Laplace, a ambos miembros de la ecuación (1.2.1), bajo la suposición de que todas las condiciones inicales son cero (no existe encrofa almacenada en el sistema).

$$
\begin{aligned}\n\oint_C \{b_0 y^n + b_1 y^{n-1} + \dots + b_{n-1} \dot{y} + b_r y\}^n \\
\oint_C \{a_0 y^{n} + a_1 x^{n-1} + \dots + a_{m-1} \dot{x} + a_m y\} \\
y(s) & (b_0 s^n + b_1 s^{n-1} + \dots + b_{n-1} s + b_n) = \\
U(s) & (a_0 s^m + a_1 s^{m-1} + \dots + a_{m-1} s + a_m)\n\end{aligned}
$$

de donde se obtiene

$$
H(S) = \begin{cases} Y(S) & (a_0 S^2 + a_1 S^{m-1} + \dots + a_{n-1} S + a_n) \\ Y(S) & (b_0 S^2 + b_1 S^{m-1} + \dots + b_{n-1} S + b_n) \end{cases} \tag{1.2.2}
$$

v la relación entre la salida. Y(S) y la entrada ((S) recibe nombre de Función Transferencia que se representa como:

> Y(S)  $H(S) =$  $\overline{U(5)}$

La función transferencia en este caso es una expresión que relacio na la transformada del Laplace de la salida y la transformada de Laplace de la entrada, en términos de los parámetros del sistema, y es la representación del sistema independientemente de la función de entrada que se le este aplicando. Usando este concepto se puede representar la dinámica de un sistema por ecuaciones algebraicas en función de la variable S.

#### $1.3$ FORWALIZACION DEL PROBLEMA DE DISCRETIZACION DE SISTEMAS CONTINUOS

presente trabajo se diseñará y desarrollará un En el sistema computarizado para discretizar funciones de transferencia en tiempo continuo, con la finalidad de analizar el comportamiento del sistema en tiempo discreto obtenido. Es decir, ver como se com portan los sistemas discretizados partiendo de sistemas en tiempo continuo bien conocidos, y establecer con base en una comparación, cual de las aproximaciones, que se verán mas adelante, es la que mejor representa al sistema en tiempo continuo.

Existen muchas formas posibles de representar un sistema en tiempo continuo por un modelo discreto, a partir de su función transferen cia.

En general se usan las siguientes tres técnicas:

- Respuesta pulso invariante (muestreador-retén)  $\Lambda$ .
- B. Integración numérica
- c. Napec de colos y ceros

### 1.4 CONFINTARIOS Y CONCLUSIONES.

En las secciones anteriores se establecieron restricciones a los sistemas en tiempo continuo a discretizar, las cuales son que el sistema sea lineal e invariante con el tiempo, y que la técnica a emplear se base en la función transferencia del sistema. Los métodos que se emplean generalmente en esta situación son: Res puesta pulso invariante (muestreador-retén); Integración numérica y Mapeo de polos y ceros.

Este trabajo se dedicará a las técnicas de integración numérica las cuales estan basadas en la siguientes aproximaciones;

--- Rectangular hacia adelante

--- Rectangular bacia atrás

--- Trapezoidal

Para ello se diseñará y desarrollará un sistema computarizado, en el que se discreticen los sistemas en tiempo continuo que cumplan las restricciones señaladas, con la finalidad de poder establecer comparaciones entre el comportamiento de sistemas en tiempo continuo y sistemas en tiempo discreto.

5

CAPITULO II SOLUCIONES AL PROBLEMA DE DISCRETIZACION DE SISTEMAS EN TIEMPO CONTINUO.

11.1 INTRODUCCION.

Existen diversos métodos de discretización de sistemas en tiempo continuo, de los cuales los mas comunes son:

--- Integración numérica

--- Maped de polos y ceros

--- Muestreador-retén

En este capítulo se presentan éstos, siendo de mayor interés para el presente trabajo las técnicas de integración numérica.

II.2 METODOS DE INTEGRACION NUMERICA.

#### INTECRAL DEFINIDA

Considere la función continua  $\mathscr{G}(x)$ , y sea  $y = \mathscr{G}(x)$  la ecuación de la curva AB, Sea C.D, figura (2.2.1), una ordenada fija,

 $\epsilon$  is a  $\epsilon$  -  $\epsilon$  , the distance change of the function

MP una ordenada variable, y u la medida del área CMPD. Cuando x toma un incremento pequeño Ax, u toma un incremento Au (inual al área MOP).

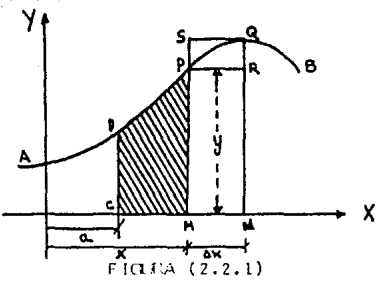

Completando los rectánoulos MPP y NAOS, vemos que: Area MNRP < area MNCP < Area MNOS, o  $sea:$ 

MP+4x < 60 < MR+6x

dividiendo por Ax tenemos:

$$
\frac{A_{U}}{A_{X}} \leftarrow \frac{A_{U}}{A_{X}}
$$

haciendo tender bx hacia cero; entonces, puesto que MP queda fija y NG tiende hacia MP como límite (puesto que  $\mathbf{v}$ es una du función continua de x), obtenemos - = y (iqual a MP) o sea  $dx$ 

empleando diferenciales du = y dx.

Si la curva AB es el lugar geométrico de  $y = \phi(x)$ , entonces du = y dx, o sea du =  $\phi(x)$  dx, siendo du la diferencial del área entre la curva, el eje de las X y dos ordenadas, integrando obtenemos:

$$
u = \int \phi(x) dx
$$
 (2.2.1)

si designamos  $\int \beta(x)dx$  por  $f(x) + C$  resul

$$
u = f(x) + C = \dots = 1
$$
 (2.2.2)

para determinar C, observamos que siume Oj≲cuando. Sustituyendo estos valores en la ecuación (2.2.2) obtenemos

$$
0 = f(a) + C
$$

de donde

$$
\mathbf{C} = \mathbf{I}(\mathbf{a})
$$

luego (2.2.2) se convierte en:

$$
u = f(x) - f(a)
$$
 (2.2.3)

El área CEFD es el valor de en la ecuación (2.2.3), cuando x = b, luego tenemos: area CEFD =  $f(b) - f(a)$ 

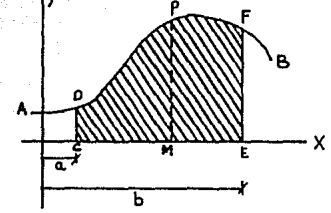

 $FIOLRA (2.2.2)$ Teorema, la diferencia de los valores de  $\int y dx$ рага x = b dá el área limitada, por la curva cuya ordenada es у, el eje de las  $N - y$  las ordenadas que corresponden a  $x = a$ que se representa como:  $= 5$ 

$$
\int_{a}^{b} y \, dx \quad \text{o bien } \int_{a}^{b} \not g(x) \, d(x) \tag{2.2.4}
$$

Puesto que la ecuación (2.2.4) tiene siempre un valor definido, o puesto que los límites a y b definen un valor determinado, se llama integral definida.

 $s \int f(x) dx = f(x) + C$ 

entonces

$$
\int_{0}^{b} d(x) = [f(x) + c] = [f(b) + c] - [f(c) + c]
$$

 $\int_{0}^{\overrightarrow{b}} \mathcal{G}(x) dx = f(\overrightarrow{b}) - f(\overrightarrow{a})$ 

desapareciendo la constante de integración. Por considuiente podemos definir:

 $\int_{0}^{b} g(x) dx$  o bien  $\int_{0}^{b} y dx$ 

como la medida numérica del área limitada por la curva  $y = p(x)^4$ , el eje de las  $X$  y las ordenadas de la curva en  $x = a$  y  $x = b$ . Esta definición presupone que esas lineas limitan un área; es necir que la curva no tome valores infinitos y no atraviese el eje de las X, y que a y b sean ambos finitos.

\*.-  $\oint (x)$  es continum y uniforme en todo el intervalo  $[ a, b ]$ .

#### INTECPACION APROXIMADA

Cuando la integración de  $\int_{0}^{a} f(x) dx$  es difícil o no se puede efectuar en términos de funciones elementoles, su valor se puede deter minar de manera aproximada.

Como ya se vió, el valor numérico exacto de  $\int_{0}^{a} f(x) dx$  es la redida del área de la superficie limitada por la curva (y = f(x), el ele de las X y las ordenadas v = a y v = b. El valor de esa área puede determinarse en forma aproximada, ver figura (2.2.1), sumando les áreas formadas por:

a) Rectangulos LLPP

b) Rectangulos 'NCS'

c) Trapecios formados I-N3 y una linea recta dirigida

hacia: P.C.

Puede notarse que en las aproximaciones rectannulares existe una pequeña área que falta. (a), o sobra (h) por evaluarse, o bien en el caso de la aproximación por el trapecio (c), se evalúa el promenio de los rectángulos (a) y (b).

Sin perder géneralidad, se obtendrán las reglas de transformación para estas aproximaciones a partir de una función Transferencia en especial.

Considérese una función Transferencia continua de la forma;

 $H(S) = \frac{1}{(S) \cdot 1}$  $(2, 2.5)$ 

que es equivalente a la ecuación diferencial

 $\sqrt[3]{ + ay} = au$ 

lo cual se demuestre aplicando Transformada de la Place en ambos miembros:

$$
y'(s) = 1 + \frac{1}{s^2} y(s) = -\frac{1}{s^2} y(s)
$$

$$
\begin{array}{ll}\n\text{carupande} & \text{y(s)} & \text{r} & \text{-} & \text{-} & \text{-} & \text{-} \\
\text{s} & & \text{s} & & \text{s}\n\end{array}
$$

$$
Y(s) \quad \left[ \begin{array}{ccc} -2 & (1 + 3) & 1 \\ -2 & (1 + 3) & 1 \end{array} \right] = \begin{array}{ccc} -2 & (1 + 3) & (1 + 3) \\ -2 & (1 + 3) & (1 + 3) \end{array}
$$

multiplicando ambos miembros POT s: ad Alban da Saliji

 $J(S)$ 

$$
Y(5)\left[1 + \frac{a}{s}\right] = \frac{a}{s} - U(5)
$$

$$
Y(s) = \begin{bmatrix} 1 & 1 \\ 1 & 1 \end{bmatrix}
$$

$$
\begin{array}{ccc}\n & & \text{Y(S)} \\
 \text{despejando} & & & \\
 & & \text{U(S)}\n \end{array}
$$

$$
\begin{array}{c}\n\cdot & \cdot & \cdot & \cdot \\
\cdot & \cdot & \cdot & \cdot \\
\cdot & \cdot & \cdot & \cdot \\
\cdot & \cdot & \cdot & \cdot \\
\cdot & \cdot & \cdot & \cdot \\
\cdot & \cdot & \cdot & \cdot \\
\cdot & \cdot & \cdot & \cdot\n\end{array}
$$

obtenemos

$$
\frac{\gamma(s)}{\gamma(s)} = \frac{1}{s+a}
$$

que es idéntica a la ecuación (2.2.5) l.q.q.d.

A fin de obtener la función del tiempo u(t), en este caso, integraremos la ecuación  $(2.2.5)$  en el intervalo de tiempe  $[0, t]$ ,

11

 $a$ ctn  $0.04$ 

$$
y(t) = \int_0^1 [1 - a y(T) + a_0(T)] d\tau
$$
 (2.2.6)

 $51$  t = kT la ecuación (2.2.6) se puede escribir como:

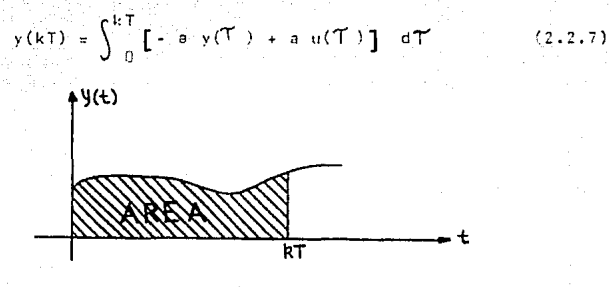

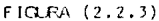

Dolla figura se puede observar que y(kT), representa e l área bajo la curva y(t) en el intervalo desde 0 hasta kT. Con base en las propiedades de las internales se abtican:

$$
y(kT) = \int_{kT-T}^{kT-T} \left[ - a y(T) + a u(T) \right] dT +
$$
  

$$
\int_{kT-T}^{kT} \left[ - a y(T) + a u(T) \right] dT
$$

Considérese además, que y(kT) es en forma gráfica de la siguiente manera

 $(2, 2, 8)$ 

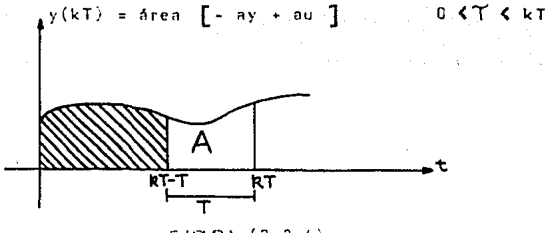

 $FIOLRA (2.2.4)$ 

donde se observa que si y(kT) es el área de 0 hasta kT, y(kT-T) es el área desde 0 hasta kT-T.

La región sombreada es representada por la primera integral de la ecuación (2.2.8) y esta es:

$$
\int_{0}^{kT-T} [-ay(T) + au(T)] dT = y(kT-T)
$$
 (2.2.9)

y el área. A esta representada por la segunda integral de la ecuación (2.2.8). Por la tanto la expresión para y (kT) se escribe de la siquiente forma:

> $y(kT) = y(kT-T) + A$  $(2.2.10)$

donde A es el área de [ - ay + au] en el intervalo [kT-T, kT]. Para evaluar el área A, ver figura (2.2.4), se pueden emplear distintas aproximaciones:

a) Rectangular hacia adelante.

b) Rectangular hacia atrás.

c) Trapezoidal.

a) APROXIMACION RECTANDULAR HACIA ADELANTE.

En este caso aproximamos el área por medio del rectángulo que se ve adelante de kT-T, y tomamos la amplitud del rectángulo como el valor del integrando en kT-T. El ancho del rectánguio es T.

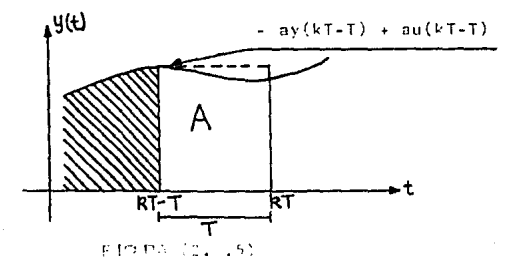

En la figura (2.2.5) se observa, como se apuntó al inicio de sección, que sobra una pequeña área en esta aproximación, ya que se está evaluando el área del rectángulo.

Tenemos entonces (de kT-T a kT)

$$
A = T \{-ay(kT-T) + au(kT-T)\}
$$

Por lo tanto la expresión para evaluar y(kT) será:

$$
y(kT) = y(kT-T) + T[-ay(kT-T) + au(kT-T)]
$$
 (2.2.11)  
o bien:

$$
y(kT) = \begin{bmatrix} 1 & -3T \\ 1 & 0 \end{bmatrix} y(kT - T) + aT u(kT - T)
$$
 (2.2.12)

aplicando Transformada Z en ambos miembros de la ecuación  $(2.2.12)$ , se obtiene:

$$
Y(z) = [1 - aT]Z^{-1}Y(z) + aTZ^{-1}U(z)
$$
 (2.2.13)

#### o bien:

 $Y(2)$   $[1 - z^{-1} + z^{-1}]$  at  $[1 - z^{-1}] \cup (z)$  $(2.2.14)$ .

por lo que la función Transferencia en tiempo discreto es entonces

$$
H(Z) = \frac{a}{z-1} \qquad \qquad \text{Approximation (rectangular)} \qquad \qquad \text{Recla added ante.} \qquad \qquad (2.2.1)
$$

Comparando la ecuación (2.2.16) con la (2.2.5), de la cual se partió, se puede deducir que:

$$
S \approx \frac{Z - 1}{T}
$$
 (2.2.17)

6)

la cual se conoce como la regla de transformación.

b) APROXIMACION RECTANGULAR HACIA ATPAS.

Si ahora aproximamos el área por medio del rectángulo que se v atrás de kT, es decir de kT hacia kT - T, tenemos:

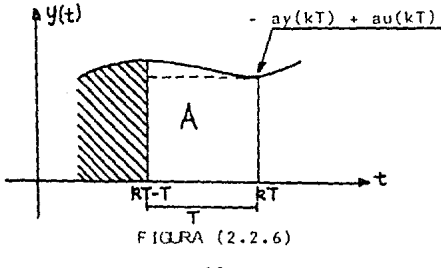

En la figura se muestra, que en esta ocasión falta área por considerar, es decir no se está calculando una pequeña área en esta aproximación, va que como en el caso anterior, el área que se calcula es la del rectángulo.

En este caso (de kT a kT-T )

el pro

$$
A = T \{-ay(kT) + au(kT) \}
$$
 (2.2.18)

370 لأحيائهم

por lo tanto, la expresión para evaluar v(kT) será:

$$
y(kT) = y(kT-T) + TT - ay(kT) + au (kT)T
$$
 (2.2.19)

o bien.

$$
v(kT) (1 + aT) = v(kT - T) + aTu(kT)
$$
 (2.20)

ta tsaku

Aplicando Transformada Z en ambos miembros de la ecuación (2.2.20) se obtiene:

$$
Y(2) (1 + aT) = Z^{-1} Y(2) + aTU(2)
$$
 (2.2.21)

o bien

$$
Y(Z) (1 + aT - Z^{-1}) = aTU(Z)
$$
 (2.2.22)

por lo que la función transferencia en tiempo discreto es:

 $Y(Z)$  $aT$  $H(Z) = 0$  $(2.2.23)$  $\frac{1}{2}$  =  $\frac{1}{2}$  =  $\frac{1}{2}$  =  $\frac{1}{2}$  =  $\frac{1}{2}$  +  $\frac{1}{2}$  =  $\frac{1}{2}$  $U(Z)$  $Z = 1 + aTZ$  $H(Z) =$  $Z - 1$  $(2, 2, 24)$  $--- + a$  hacia atrás TZ

Nuevamenté, si comparamms la equación (2.2.24) con la (2.2.5), de de la cuál se martió, se puede deducir que en este caso:

$$
\begin{array}{ll}\n\mathbf{S} & \mathbf{S} & \mathbf{S} & \mathbf{S} \\
\mathbf{S} & \mathbf{S} & \mathbf{S} & \mathbf{S} \\
\mathbf{S} & \mathbf{S} & \mathbf{S} & \mathbf{S} \\
\mathbf{S} & \mathbf{S} & \mathbf{S} & \mathbf{S} \\
\mathbf{S} & \mathbf{S} & \mathbf{S} & \mathbf{S} \\
\mathbf{S} & \mathbf{S} & \mathbf{S} & \mathbf{S} \\
\mathbf{S} & \mathbf{S} & \mathbf{S} & \mathbf{S} \\
\mathbf{S} & \mathbf{S} & \mathbf{S} & \mathbf{S} \\
\mathbf{S} & \mathbf{S} & \mathbf{S} & \mathbf{S} \\
\mathbf{S} & \mathbf{S} & \mathbf{S} & \mathbf{S} \\
\mathbf{S} & \mathbf{S} & \mathbf{S} & \mathbf{S} \\
\mathbf{S} & \mathbf{S} & \mathbf{S} & \mathbf{S} \\
\mathbf{S} & \mathbf{S} & \mathbf{S} & \mathbf{S} \\
\mathbf{S} & \mathbf{S} & \mathbf{S} & \mathbf{S} \\
\mathbf{S} & \mathbf{S} & \mathbf{S} & \mathbf{S} \\
\mathbf{S} & \mathbf{S} & \mathbf{S} & \mathbf{S} \\
\mathbf{S} & \mathbf{S} & \mathbf{S} & \mathbf{S} \\
\mathbf{S} & \mathbf{S} & \mathbf{S} & \mathbf{S} \\
\mathbf{S} & \mathbf{S} & \mathbf{S} & \mathbf{S} \\
\mathbf{S} & \mathbf{S} & \mathbf{S} & \mathbf{S} \\
\mathbf{S} & \mathbf{S} & \mathbf{S} & \mathbf{S} \\
\mathbf{S} & \mathbf{S} & \mathbf{S} & \mathbf{S} \\
\mathbf{
$$

la cuál se concedicomo la recla de Transformación.

#### c) APPONINACION TRAPEZOIDAL.

En este caso, se aproxima el área por medio del Trapezoide formado por el promedio de los rectángulos vistos anteriormente.

valor del integrando en 4T-T. El ancho del rectángulo es Τ.

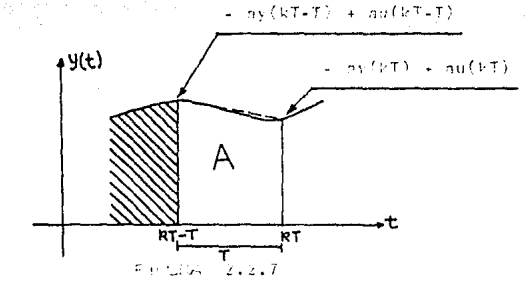

Tenemos (de kT-T a VT)

A =  $\frac{1}{2}$  [- ay(kT-T) + au(kT-T) - ay(kT) + au(kT)]  $(2.2.26)$ 

por lo tanto la expresión para evaluar v(kT) serér

. I wa katika mutane ya k

$$
y(kT) = y(kT-T) = -\frac{1}{2}[1 - \text{av}(kT-T)]
$$

$$
au(kT-T) = ay(kT) + au(kT) \quad \text{or} \quad \text{or} \quad y2.2.27
$$

.<br>o bien –

$$
y(kT) = y(kT+1) \left[ 1 - \frac{T}{2} \cdot a \right] + \frac{T}{2} \cdot ay(kT)
$$

 $\frac{1}{2}$  =  $\frac{1}{2}$  =  $\frac{1$ 

Aplicando Transformada Z. en ambos miembros de la ecuación  $(2.2.27)$  se obtiene:  $\gamma$  errors and  $\gamma$  and  $\gamma$ 

Y

1999 – WASHINGTON MARKET

$$
y(z) = [1 - \frac{1}{2}, a] \vec{z}^{T} y(z) - \frac{1}{2}, a y(z) +
$$

$$
\frac{1}{2} \cdot aZ^{-1} (J(Z) + \frac{1}{2} aU(Z)
$$

o bien

$$
\mathcal{R}(z) = \left[1 + \left(-\frac{\tau_n}{\tau - \frac{1}{2}} - 1\right)\right]z^{-1} + \frac{\tau_n}{\tau - \frac{1}{2}} \cdot \prod_{i=1}^{\tau} z_i
$$

 $\int_{-\pi}^{\pi} a(z^{-1} + 1) \cup (z)$ 

 $(2.2.30)$ 

 $1.711777772222252$ 

18

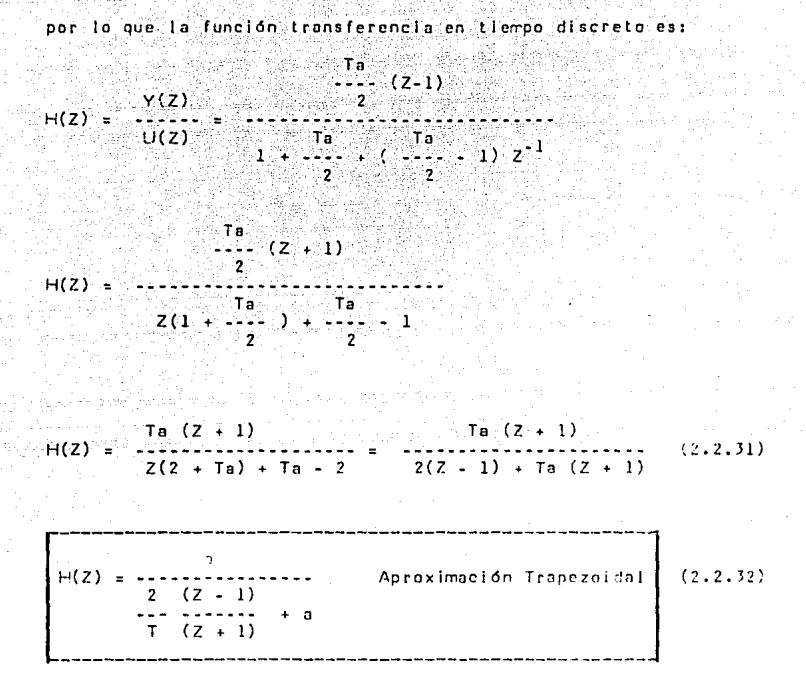

49

Si comparamos la ecuación  $(2.2, 32)$  con la  $(2.2, 5)$  se puede deducir que:

> $S \approx \frac{2}{I} \frac{(Z - 1)}{(Z + 1)}$  $(2.2.33)$

La cual se conoce como la regla de transformación.

A- continuación se presenta una tabla conteniendo un resúmen de los resultados encontrados:

1972)<br>1972

1972년 1월 1일 대부 1월 1일<br>1981년 1월 1월 1월 1월 1월 1월

나는 동아들은 부분으로 생각 보호 마시고 있다.

11월 20일 - 1

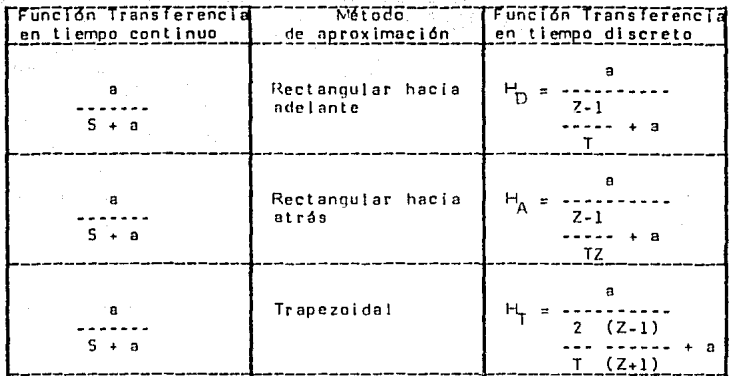

TABLA (2.2.1) Melados de aproximación y su función Transferencia. De la tabla anterior y, como se había mencionado en las ecuaciones  $(2.2.17)$ ,  $(2.2.25)$  y  $(2.2.33)$ , el valor que adquiere la variable S para coda uno de las técnicas de aproximación aparece en la siquiente tabla.

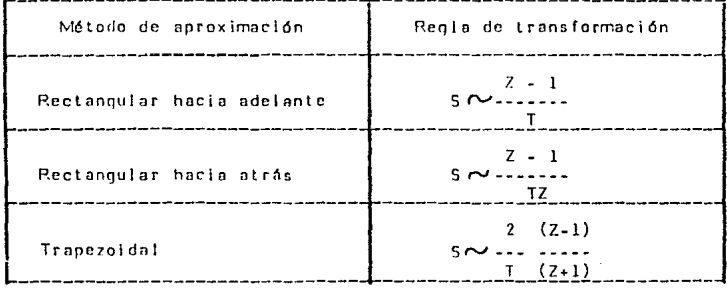

TABLA (2.2.2) Valor de la variable 5 para cada aproximación.

El mapeo de plano S a plano 7 para las tres aproximaciones de integración numérica vistas, se muestra en las siguientes figuras:

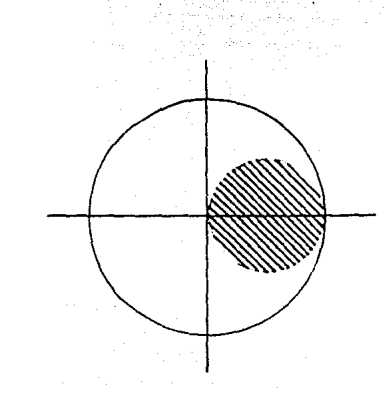

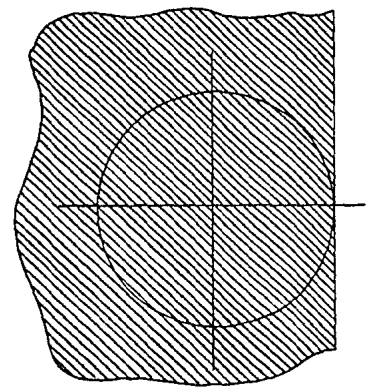

 $FIGLRA$   $(2,2,8)$  Aproximación rectangular hacia adelante.

FIQRA (2.2.9) Aproximación rectangular hacia atris and

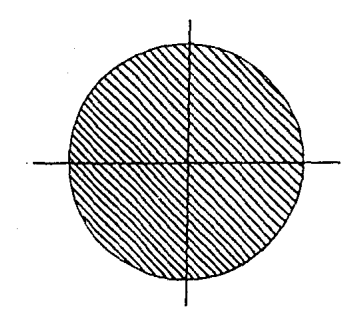

FIG.RA (2.2.10) Aproximación trapezoidal o transformación binomial

 $-21 - 2$ 

### 11.2.1 METOOOS COMPLEMENTARIOS

Otros métodos de discretización de sittemas continuos sen:

- a) Mapeo de polos y ceros.
- b). Muestreador-retén.

los cuales se presentan a continuación.

#### II.2.1.a Mapeo de polos y ceros.

Este es un método, muy simple pero efectivo para obtener funciones Transferencia en tiempo discreto a partir de funciones Transferencla continuas. El método consiste básicamente, en emplear la trans formación Z = e<sup>ST</sup>. En este caso se emplea la misma transformación, tanto para polos y ceros que la función Transferencía continua contenos, "Para lograr la discretización de H(S) - se siguen los pasos o etapas subsecuentes:

- $\mathbf{1}$ . Todos los polos de H(S) se mapean con la transformación  $Z = e^{ST}$ . Si  $H(S)$  tiene un polo en  $S = -a$ , entances Hpc(Z) tiene un polo en e<sup>-aT</sup>.
- Todos los ceros finitos son también mapeados con  $2.$  $Z = e^{ST}$  , Si (3) tiene un cero en S = - b, entances lipc(Z) – tiene un cero en  $e^{-bT}$ .
- $3.1$ Todas los ceros de  $H(S)$  en  $S = -\infty$ se mapean en Hpc(Z) en  $l = -1$  entances  $e^{-5t}$ o  $\implies$   $r^{-t}$ o

4. La nanancia de H(S)  $c$ uando  $S =$ 

 $H(S)$   $\left[ \begin{array}{cc} 1 & - \\ 1 & - \end{array} \right]$   $H(S)$   $\left[ \begin{array}{cc} 1 & -1 \\ -1 & -1 \end{array} \right]$ 

 $Var = AP(S) =$  $2010$ e n  $\sim$  S.  $\sim$  as e n

 $(7+1)(1-e^{-8T})$ <br> $(2+1)e^{-8T}$  $Hpc(Z)^{-\frac{1}{2}}$ 

angkiku bilis

II.2.1.b NUESTREADOR-RETEN.

Akademi gent loje u

etz Mug

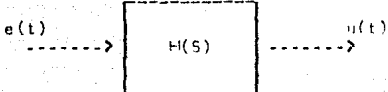

Para obtener la forma discreta de  $H(S)$ , se emplea el siguiente

diagrama:

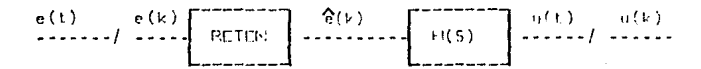

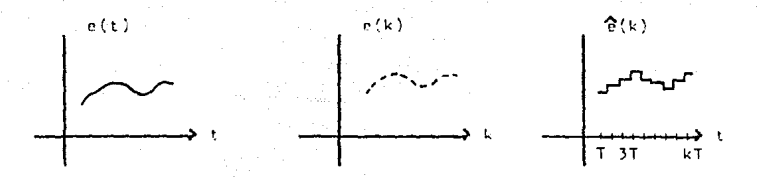

 $e(t) = e(o)$   $f(t) - e(o)$   $g(t-T) + e(T)$   $g(t-T) - e(T)$   $g(t-2T) +$ 

 $e(2T)$  q(t-2T) -  $e(2T)$  q(t-3T) +  $e(3T)$  q(t-3T) -

 $e(3T)$  q(t-4T) + ..

 $= H(S) \int \{e(t)\}$ : (5) ט

 $U(S) =$   $H(S) = (0)$ <br> $H(S) = (0)$ <br> $H(S) = (0)$ <br> $H(S) = (0)$ <br> $H(S) = (0)$ 

 $H(S) e(t)$  e-2TS +  $H(S) e(2T)$  e-2TS  $H(S) e(2T)$  e-3TS s.

H(S) (e<mark>(3T)</mark><br>------------- e :  $\frac{H(S) - H(S)}{S} = \frac{H(S) - H(S)}{S} = 4TS + \ldots$ 

 $H(S)$ <br>  $H(S)$ <br>  $H(S)$ <br>  $H(S)$ <br>  $H(S)$ <br>  $H(S)$ <br>  $H(S)$ <br>  $H(S)$ <br>  $H(S)$ <br>  $H(S)$ <br>  $H(S)$ <br>  $H(S)$ <br>  $H(S)$ <br>  $H(S)$ <br>  $H(S)$ <br>  $H(S)$  $U(S) =$ 

 $H(S)$  e-2T5 (1-e<sup>-T5</sup>) e(2T) +  $-\frac{11(5)}{5}$  e<sup>-3T5</sup> (1-e<sup>-T5</sup>) e(3T)

a na mga salabang ng Kabupatèn Salah.<br>Kabupatèn Salah Salah Salah Salah Salah. Aplicando Transformada Z

$$
U(z) = \mathcal{J}\left\{\frac{H(s)}{s}\right\} (1-z^{-1})^{e(s)} \mathcal{J}\left\{\frac{H(s)}{s}\right\} z^{-1} (1-z^{-1})^{e(T)}
$$
  
 
$$
\mathcal{J}\left\{\frac{H(s)}{s}\right\} z^{-2} (1-z^{-1})^{e(2T)} \mathcal{J}\left\{\frac{H(s)}{s}\right\} z^{-3} (1-z^{-1})^{e(T)}
$$
  
...  
...  

$$
U(z) = \mathcal{J}\left\{\frac{H(s)}{s}\right\} (1-z^{-1}) [e(s) + e(T)z^{-1} + e(2T)z^{-2}].
$$

an tarihin.<br>Sebagai pertangan pada

a maggine

$$
e(3T)Z^{-3} + \cdots
$$

$$
U(Z) = \frac{2}{\pi} \left\{ \frac{H(S)}{S} \right\} \qquad (1 - Z^{-1}) \underbrace{L \underbrace{\sum_{k=0}^{\infty} e(kT) Z^{-k}}_{E(Z)}
$$

$$
\verb&enconces:~~
$$

$$
\frac{U(z)}{E(z)} = -H(z) = (1-z^{-1}) 2 \left\{ \frac{H(s)}{s} \right\} = -\frac{z-1}{z} - 2 \sqrt{\frac{H(s)}{s}}
$$

#### Ejemplo.

Para la función de Transferencia H(S) obtener H(Z).  $5 + n$ 

### a ng pangalang na pangalang ng pangalang ng pangalang ng pangalang ng pangalang ng pangalang ng pangalang ng p<br>Mga pangalang ng pangalang ng pangalang ng pangalang ng pangalang ng pangalang ng pangalang ng pangalang ng pa Procedimiento:

 $\sigma^2(\phi)$  (see

 $\mathbb{R}^n$  . Obtener las fracciones parciales.

 $A = 1$  ;  $B = -1$ 그의 사고 나와 보고

$$
\frac{1}{s(s+a)} = \frac{1}{s} \tag{3-1}
$$

a sa tanggalang sa taong 1972.<br>Tanggalang sa taong 1972 na taong 1972 na mga kalawang sa taong 1972. 2. Obtener los modos naturales. ay ang Kabupatèn Kabupatèn I

$$
f(t) = \frac{\rho}{\rho} \left\{ \sum_{s(s+a)}^{a} \frac{1}{s} \sum_{s=1}^{a} \left\{ \sum_{s=1}^{a} \frac{1}{s} \right\} - \int_{0}^{a} \frac{1}{s} \left\{ \sum_{s=a}^{a} \frac{1}{s} \right\} = U_{-1} \left( t \right) - e^{-at} \right\}
$$

و دارد.<br>افزار که از این دارد استفاده کرد

승강 승규

is.

 $3.$  Hacer  $t = kT$ .

$$
f(kT) = 0
$$
,  $(kT) = e^{-BkT}$ 

4. Obtener la Transformada Z de los modos naturales  $...$  evando  $t = kT$ .

$$
F(Z) = 3\left\{\begin{array}{ccc} H(S) & 1 & 1 \\ -S & 1 & 1 - Z^{-1} \\ & & Z & Z \end{array}\right\}
$$

 $Z \sim 1$ 

 $Z - e^{-\frac{1}{\theta T}}$ 

5. Aplicar la equación  $H(Z) = \begin{bmatrix} Z-1 \\ Z \end{bmatrix}$   $\begin{Bmatrix} H(S) \\ S \end{Bmatrix}$ 

 $z = \frac{z}{z}$   $\frac{z}{(z-1)^2}$   $\frac{z}{(z-1)^2}$   $\frac{z}{(z-1)^2}$  $=$  1 -  $\frac{Z-1}{2}$ ,  $\frac{1}{e^{-\frac{1}{2}}}$ 

 $H(z) = \frac{1 - e^{-aT}}{z - e^{-aT}}$ 

#### COVENTARIOS Y CONCLUSIONES.  $11.34$

Cada una de las antoximaciones dadas en la tabla (2.2.2), como se mostró, puede ser vista como un mapeo desde el plano S al plano Z. Por elemplo, si el ele 5 = 1ω es la frontera entre los polos de sistemas estables y polos de sistemas inestables, es de interés saber como el eje ju es maneado por las tres aproximaciones, v donde la mitad izoulerda (estable) del plano S aparece el el plano Z. Para este propósito debemos resolver las relaciones de la tabla (2.2.2) para Z en términos de S. Encontramos:

 $(1)$   $2 = 1 + T5$  Rectangular hacia adelante.

tiekstkyte  $112 - 2 = 27$ Rectangular hacia atrás.  $\sim$   $\frac{1}{3}$   $\frac{1}{15}$  $Z = \frac{2}{TS}$  $111.$ Trapezoidal.

 $5i$  S =  $iv$  en estas ecuaciones, obtenemos las fronteras de las regiones matizadas en el plano  $Z$  en las figuras  $(2,2,8)$ ,  $(2,2,9)$  y (2.2.10) para cada caso. Para mostrar que la aproximación rectan-

guiar hacia atfas, resulta un círculo,  $\frac{1}{7}$  es sumado y restado para producir:

> $Z = \frac{1}{2} + \left[ \begin{array}{ccc} 1 & 1 & 1 \\ -1 & -15 & 2 \end{array} \right]$  $Z = \frac{1}{2}$   $\frac{1}{2}$   $\frac{1}{2}$   $\frac{1}{1}$   $\frac{1}{1}$   $\frac{1}{1}$  $-28$

ahora se ve que con  $S = \{w\}$ , la magnitud de  $Z =$ 

 $\begin{bmatrix} 2 & -1 \\ 1 & -1 \end{bmatrix}$  =  $\begin{bmatrix} 1 \\ -1 \end{bmatrix}$  y la curva es un circulo como el dibujado en la figura (2.2.9).

Como el círculo unitario es la frontera de estabilidad en el plano Z. es obvio de la figura (2.2.8), que la aproximación Rectandular hacia adelante podría causar que un sistema continuo estable, sea mapeado dentro de un sistema discreto inestable.

Es especialmente interesante notar que la aproximación trapezoidal. mapea la región estable del plano S exactamente dentro de la renión estable del plano Z, va que el eje ju del plano S es lledentro de la longitud 211 del círculo unitario, aunque, nado obviamente se presenta distorsión en el mapeo a pesar de la congruencia de las regiones de estabilidad, ver figura (2.2.10).

**CAPITULO** ו דו

GENERALIZACION DE METODOS DE INTEGRACION NUMERICA.

III.1 INTRODUCCION.

En este capítulo se propone la generalización de las siguientes de aproximación numérica: técnicas

- Rectangular hacia adelante.
- Rectangular hacia atrás.  $- - -$
- Trapezoidal.  $\ddotsc$

Para este propósito, se evalúa la ecuación (1.2.2) con los valores de la variable S de cada aproximación, segun la tabla (2.2.2.), encontrándose la ecuación en diferencias generalizada correspondiente.

30
# APROXIMACION RECTANTLI AR HACIA ACEL

Considérese la ecuación (1.2.2)

$$
H(S) = \frac{Y(S)}{U(S)} = \frac{(e_0 \cdot S^{n+1} + \cdots + e_{m-1} \cdot S + e_1)}{(b_0 \cdot S^{n} + b_1 \cdot S^{n-1} + \cdots + b_{n-1} \cdot S + e_n)}
$$
 (1.2.2)

 $S = \frac{Z - 1}{T}$ que corresponde a esta aprox Sustituyendo.

segun tabla (2.2.2), teneros:

$$
a_0 \left( \begin{matrix} z_{-1} & m & z_{-1} & \cdots & z_{-1} & \cdots & z_{-1} \\ -1 & 0 & 0 & -1 & 0 & 0 \\ -1 & 0 & 0 & 0 & -1 & 0 \\ 0 & 0 & 0 & 0 & -1 & 0 \end{matrix} \right) + a_1 \left( \begin{matrix} z_{-1} & m & z_{-1} & \cdots & m & z_{-1} \\ -1 & 0 & 0 & 0 & 0 \\ -1 & 0 & 0 & 0 & 0 \\ 0 & 0 & 0 & -1 & 0 \end{matrix} \right) + a_0 \left( \begin{matrix} z_{-1} & m & z_{-1} & \cdots & m & z_{-1} \\ -1 & 0 & 0 & 0 & 0 \\ -1 & 0 & 0 & 0 & 0 \\ 0 & 0 & 0 & 0 & 0 \end{matrix} \right)
$$

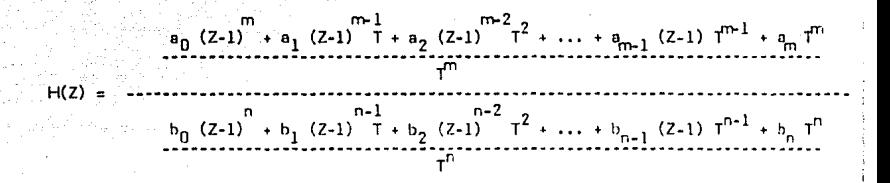

Suponiendo n ≯m

$$
H(Z) = \frac{T^{n-m} \left[ a_0 (z-1)^m + a_1 (z-1)^{m-1} T + a_2 (z-1)^{m-2} T^2 + \dots + a_{m-1} (z-1)^{m-1} + a_m T^n \right]}{\left[ b_0 (z-1)^n + b_1 (z-1)^{n-1} T + b_2 (z-1)^{n-2} T^2 + \dots + b_{n-1} (z-1) T^{n-1} + b_n T^n \right]}
$$

que se puede escribir caro:

$$
H(Z) = \frac{\sum_{r=0}^{n} a_r \tau^r (z-1)^{n+r}}{z-1} \tag{3.2.1}
$$
\n
$$
\sum_{k=0}^{n} b_k \tau^k (z-1)^{n-k}
$$

وبالأنا

bero:

$$
(z-1)^{m-r} = \sum_{i=0}^{m-r} \quad (\underbrace{(m-r)!}_{i \in [m-r]} z^{(m-r)-1} \cdot (z-1)^i \quad (3,2,2,1)
$$

simi lamente:

$$
(2-1)^{n-k} = \sum_{j=0}^{n-k} \quad (\underbrace{-... \underbrace{(n-k)!}_{j!} \underbrace{1}_{j \text{ (n-k)}-1} z^{(n-k)-j} (1)}_{j!} \underbrace{(-1)^{j} \cdots (3 \cdot 2 \cdot 3 \cdot)}
$$

sustituyendo las ecuaciones  $(3.2.2)$  y  $(3.2.3.)$  en  $(3.2.1)$  tenemos:

$$
H(Z) = \frac{\sum_{r=0}^{m} a_r \tau^r \sum_{i=0}^{m-r} (\underbrace{(n-r)! \sum_{i=0}^{m-r} y^{(m-r)-i} (-1)^i}_{i \text{ mod } (n-r) \text{ mod } (n-k) \text{ mod } (n-k) \
$$

 $Y(Z)$ pero como  $H(Z) =$  $U(Z)$ 

sustituyendo y despejando, encontramos:

$$
\begin{array}{lll}\n\forall (z) \ \left[\sum_{k=0}^{\infty} \ b_k \ \right]^k & \sum_{j=0}^{n-k} \ (\cdots \ \binom{n-k}{j} \ \frac{1}{j(n-k)} - j \ \frac{1}{j} \ \end{array} \right]^{(n-k)-j} \ (1)^j \right] = \\
\cup (z) \ \left[\int \ \tau^{n+m} & \sum_{r=0}^{\infty} \ a_r \ \tau^r & \sum_{i=0}^{n-k} \ (\cdots \ \binom{(n+r)-1}{i} \ \frac{1}{j(n-r)} \ \frac{1}{j} \ \frac{1}{j(n-r)} \ \frac{1}{j(n-r)} \ \frac{1}{j(n
$$

- 32

Si sustituimos en la ecuación  $(3, 2, 4)$  por elemplo: n=5 : m=4 tenemos

- $\begin{array}{c} \gamma'(z) \left[ b_0 T^0 \left[ \begin{array}{cc} 51 & 51 & 51 \\ -51 & 10 & 10 \end{array} \right] z^2 + (1 1) z^3 + (1 1) z^2 + (1 1) z^2 + (1 1) z^3 + (1 1) z^2 + (1 1) z^2 + (1 1) z^2 + (1 1) z^3 + (1 1) z^2 + (1 1) z^2 + (1 1) z^3 + (1 1) z^2 + (1 1) z^2 + (1 1) z^3 + (1 1) z^2 + (1$ 
	- - $b_2T^2\left[\frac{3!}{0!(3-0)!}\right]^{2} \left[\frac{3!}{(3-1)!}\right]^{2} + \frac{3!}{1!(3-1)!}\left[\frac{3!}{2!(3-2)!}\right]^{2} + \frac{3!}{2!(3-3)!}\left[\frac{3!}{2!(3-3)!}\right]^{2}$ 
			- $b_3T^2$   $\left[$   $\left($   $\frac{21}{0! \left(2-2 \right)! \left(2-1 \right)! \left(2-1 \right)! \left(2-1 \right)! \left(2-1 \right)! \left(2-1 \right)! \left(2-2 \right)! \left(2-2 \right)! \right] +$ 
				- $\begin{bmatrix} 1 & 1 \\ b_4 \tau^4 & (1 & 1) \\ 0 & (1-0) \end{bmatrix} \begin{bmatrix} 1 & 1 \\ 2 & (1-1) \end{bmatrix}$ 
					- $b_5T^5C$   $\frac{0!}{(0!(0-0)!)}$  ] ] =

$$
(LZ) T \left[a_0T^0 \left[\frac{4!}{0!(4-0)!} \frac{4!}{2! (4-2)!} - \frac{4!}{2! (4-2)!} \frac{4!}{3!(4-3)!} - \frac{4!}{4! (4-4)!}\right] + \frac{4!}{0!(4-0)!} \left[\frac{4!}{(4-4)!} \frac{4!}{2!(4-2)!} - \frac{2!}{3!(4-5)!} \frac{4!}{4! (4-4)!}\right] + \frac{3!}{2!(3-2)!} \left[\frac{3!}{0!(3-0)!} \frac{3!}{1!(3-1)!} - \frac{3!}{2!(3-2)!} \frac{3!}{2!} - \frac{3!}{(3-2)!} \right] + \frac{3!}{2!(3-2)!} \left[\frac{2!}{0!(2-0)!} - \frac{2!}{1!(2-1)!} \frac{2!}{2!(2-2)!} \right] + \frac{3!}{2!(2-2)!} \left[\frac{2!}{0!(2-0)!} - \frac{2!}{1!(2-1)!} \frac{2!}{2!(2-2)!} \right] + \frac{3!}{0!(1-0)!} \left[\frac{1!}{0!(1-0)!} - \frac{1!}{1!(1-1)!} \right] + \frac{3!}{0!(1-0)!} \left[\frac{1!}{0!(0-0)!} - \frac{1!}{1!(1-1)!} \right]
$$

Resolviendo los factoriales queda:

$$
v(z) \left[ (\mathbf{b}_{0} \mathbf{t}^{0}) z^{2} - (\mathbf{b}_{0} \mathbf{t}^{0}) z^{4} + (\mathbf{10} \mathbf{b}_{0} \mathbf{t}^{0}) z^{3} - (\mathbf{10} \mathbf{b}_{0} \mathbf{t}^{0}) z^{2} - (\mathbf{5} \mathbf{b}_{0} \mathbf{t}^{0}) z^{2} + (\mathbf{5} \mathbf{b}_{0} \mathbf{t}^{0}) z^{4} + (\mathbf{5} \mathbf{b}_{1} \mathbf{t}^{1}) z^{3} + (\mathbf{5} \mathbf{b}_{1} \mathbf{t}^{1}) z^{2} + (\mathbf{5} \mathbf{b}_{1} \mathbf{t}^{1}) z^{2} + (\mathbf{5} \mathbf{b}_{1} \mathbf{t}^{1}) z^{2} + (\mathbf{5} \mathbf{b}_{1} \mathbf{t}^{1}) z + (\mathbf{5} \mathbf{b}_{1} \mathbf{t}^{1}) z^{2} + (\mathbf{5} \mathbf{b}_{1} \mathbf{t}^{1}) z^{2} + (\mathbf{5} \mathbf{b}_{1} \mathbf{t}^{1}) z^{2} + (\mathbf{5} \mathbf{b}_{1} \mathbf{t}^{2}) z^{2} + (\mathbf{5} \mathbf{b}_{1} \mathbf{t}^{2}) z^{2} + (\mathbf{5} \mathbf{b}_{1} \mathbf{t}^{2}) z^{2} + (\mathbf{5} \mathbf{b}_{1} \mathbf{t}^{2}) z^{2} + (\mathbf{5} \mathbf{b}_{1} \mathbf{t}^{2}) z^{2} + (\mathbf{5} \mathbf{b}_{1} \mathbf{t}^{2}) z^{2} + (\mathbf{5} \mathbf{b}_{1} \mathbf{t}^{2}) z^{2} + (\mathbf{5} \mathbf{b}_{1} \mathbf{t}^{2}) z^{2} + (\mathbf{5} \mathbf{b}_{1} \mathbf{t}^{2}) z^{2} + (\mathbf{5} \mathbf{b}_{1} \mathbf{t}^{2}) z^{2} + (\mathbf{5} \mathbf{b}_{1} \mathbf{t}^{2}) z^{2} + (\mathbf{5} \mathbf{b}_{1} \mathbf{t}^{2}) z^{2} + (\mathbf{5} \mathbf{b}_{1} \mathbf{t}^{2}) z^{2} + (\mathbf{5} \mathbf{
$$

YÉ.

Sumando términos serejantes:

$$
\begin{split}\n&\forall (z) \left[ (b_0 T^0) z^5 \cdot (-5b_0 T^0 + b_1 T^1) z^4 \cdot (10b_0 T^0 - 4b_1 T^1 + b_2 T^2 + 7^3) (110b_0 T^0 + 6b_1 T^1 - 3b_2 T^2 + b_3 T^3) z^2 + (5b_0 T^0 + 4b_1 T^1 + 3b_2 T^2 - 2b_3 T^3 + b_4 T^4) z \cdot (-b_0 T^0 + b_1 T^1 - b_2 T^2 + b_3 T^3 - b_4 T^4 + b_5 T^5) \right] = \\
&\cup (z) \text{ T} \left[ (a_0 T^0) z^4 \cdot (-4a_0 T^0 + a_1 T^1) z^3 \cdot (-6a_0 T^0 - 3a_1 T^1 + a_2 T^2) z^2 \cdot (-4a_0 T^0 + 3a_1 T^1 - 2a_2 T^2 + a_3 T^3) z + (a_0 T^0 - a_1 T^1 + a_2 T^2 - a_3 T^3 + a_4 T^4) \right] \n\end{split}
$$
\n(3.2.5)

Como se observa. se puede formar un arregio matricial. para los coeficientes de ambos miembros de la ecuación (3.2.5), donde la posicion de las columnas nos da el orden del exponente, desde n hasta cero en el primer miembro, y desde m hasta cero en el sequndo miembro. Lo anterior queda de la siguiente manera:

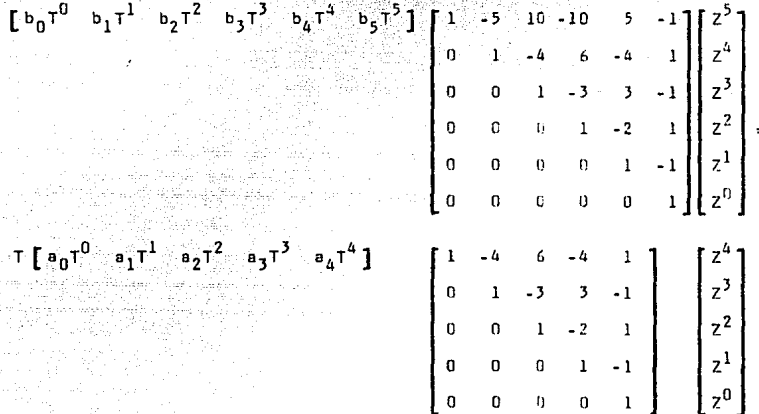

Como los valores de  $b_0$ ,  $b_1$ ,  $b_2$ , ...,  $b_n$  ;  $a_0$ ,  $a_1$ ,  $a_2$ , ...,  $a_m$  y T son cons tantes, los productos y sumas de los mismos pueden expresarse final mente asi:

Y(Z)  $[c_1z^5+c_2z^4+c_3z^3+c_4z^2+c_5z^1+c_6] = U(2) [D_1z^4+D_2z^5+D_3z^2+D_4z^1+D_5]$ dividiendo ambos miembros entre  $z^5$  tenemos:

$$
Y(z) \left[ c_1 + c_2 z^{-1} + c_3 z^{-2} + c_4 z^{-3} + c_5 z^{-4} + c_6 z^{-5} \right] =
$$

$$
U(2) \int D_1 Z^{-1} D_2 Z^{-2} D_3 Z^{-3} D_1 Z^{-4} D_2 Z^{-5}
$$

despejando  $Y(7)$ 

en de la provincia del provincia del provincia del provincia del provincia del provincia del provincia del pro<br>La provincia del provincia del provincia del provincia del provincia del provincia del provincia del provincia

$$
(z) = U(z) \left[ \begin{array}{ccccccccc} 0 & 1 & z^{-1} & 0 & z^{-2} & 0 & 0 & 0 & 0 \\ C_1 & 0 & 0 & 0 & 0 & 0 & 0 \\ C_2 & 0 & 0 & 0 & 0 & 0 & 0 \\ C_3 & 0 & 0 & 0 & 0 & 0 & 0 \\ C_4 & 0 & 0 & 0 & 0 & 0 & 0 \\ C_5 & 0 & 0 & 0 & 0 & 0 & 0 \\ C_6 & 0 & 0 & 0 & 0 & 0 & 0 \end{array} \right].
$$

 $antitrans formula$ 

$$
y(k) = -\frac{D_1}{C_1}u(k-1) + \frac{D_2}{C_1}u(k-2) + \frac{D_3}{C_1}u(k-3) + \frac{D_4}{C_1}u(k-4) + \frac{D_5}{C_2}u(k-5) - C_1
$$
  
\n
$$
\begin{bmatrix}\nC_2 & 0 & C_1 \\
C_1 & C_2 & C_1 \\
C_1 & C_1 & C_1\n\end{bmatrix}u(k-2) + \frac{C_2}{C_1}y(k-3) + \frac{C_2}{C_2}y(k-4) + \frac{C_2}{C_2}y(k-5)
$$

El desplazamiento en el tiempo del primer sumando en el segundo miembro, queda determinado por:

#### $D = n-m$

entonces, la expresión general de la ecuación en diferencias con  $Z - 1$ una aproximación rectangular hacia adelante  $S \cap$ serfa:  $\tau$ 

$$
y(k) = \frac{D_1}{C_1}u(k-p) + \frac{D_2}{C_1}u(k-(p+1)) + \frac{D_3}{C_1}u(k-(p+2)) + \dots + \frac{D_n}{C_1}u(k-n)
$$
  
\n
$$
C_1 \qquad C_2 \qquad C_1 \qquad C_2 \qquad C_1 \qquad C_2 \qquad C_1 \qquad C_1 \qquad C_2 \qquad C_1 \qquad C_2
$$
  
\n
$$
= \frac{1}{2}u(k-1) + \frac{C_3}{C_1}y(k-2) + \frac{C_4}{C_1}y(k-3) + \dots + \frac{C_n+1}{C_1}y(k-n) \qquad (3.2.6)
$$

#### AFFOXIMACION RECTANDUAR HACIA ATRAS.  $\mathbf{H}$

Considérese la ecuación (1.2.2)

$$
H(S) = \frac{1}{2} \left( \frac{1}{2} \right)^{2} \left( \frac{1}{2} \right)^{2} \left( \frac{1}{2} \right
$$

 $7<sup>6</sup>$  $\mathcal{R}_{\mathbf{1}}$ Sustituyendo  $5 = 3$ que corresponde a esta aproximación. τż 

segun tabla (2.2.2), tenema:

$$
H(Z)=\begin{pmatrix} 2z_1 & m & z_{21} & m^2 & z_{21} & \cdots & z_{21} & z_{21} & z_{21} & \cdots & z_{21} & z_{21} & \cdots & z_{21} & \cdots & z_{22} & \cdots & z_{21} & \cdots & z_{21} & \cdots & z_{21
$$

$$
H(2) = \begin{bmatrix} m^2 & m^2 & m^2 & (z-1)^2 & (TZ)^{m-1} + a_m(TZ)^m \\ a_0 & (z-1)^2 & (TZ)^2 & (TZ)^2 & (TZ)^2 & (TZ)^{m-1} + a_m(TZ)^m \\ & & & (TZ)^m & (TZ)^m & (TZ)^m & (TZ)^m \end{bmatrix}
$$
  

Suponiendo  $n > m$ 

$$
H(z) = \frac{(7z)^{n-m} \left[ e_0 (z-1)^{n} + e_1 (z-1)^{n-1} (7z) + e_2 (z-1)^{n-2} (7z)^2 + \dots + e_{n-1} (z-1)(7z)^{n-1} + e_1 (7z)^n \right]}{e_0 (z-1)^{n} + e_1 (z-1)^{n-1} (7z) + e_2 (z-1)^{n-2} (7z)^2 + \dots + e_{n-1} (z-1)(7z)^{n-1} + e_n (7z)^n}
$$

que puede escribirse cano:

$$
H(Z) = \frac{\sum_{i=0}^{m} a_i (Z-1)^{m-r} (TZ)^r}{\sum_{i=0}^{m} b_i (Z-1)^{n-k} (TZ)^k}
$$
\n(3.3.1)

sustituyendo las ecuaciones (3.2.2) y (3.2.3.) en (3.3.1) teneros:

 $(TZ)^{n+m}$   $\sum_{r=0}^{m}$   $a_r (TZ)^r$   $\sum_{i=0}^{m+r}$   $(\cdots \cdots \cdots \cdots \cdots)$   $Z^{(m-r)-i} (-1)^i$  $H(Z)$  $\sum_{k=0}^{n}$   $b_k$   $(TZ)^k$   $\sum_{j=0}^{n-k}$   $\frac{(n-k)!}{(n-k)!}$   $z^{(n-k)-j}$   $(-1)^{j}$  $Y(Z)$ pero com  $H(Z) =$  $+1(7)$ 

sustituyendo y despejando, encontramos:

$$
\forall (z) \ \ \underbrace{\Gamma \quad \sum_{k=0}^{n} \quad b_{k} \ (Tz)^{k} \quad \sum_{j=0}^{n-k} \ (\ \ldots \ldots \frac{(n-k) \ 1 \ \ldots \ \ldots \ ) \ 2} \ (n-k) - j \ (1)^{j} \ \big] \ =
$$

ituimos en la ecuación (3.3.2) por elemplo: n=5 : m=4 tenemos:  $b_1(72)^1 \left[ \frac{4!}{(1-(1-(1-1))2^2-(1-(1-1))2^2)(1-(1-1))2^2} \right] + \left[ \frac{4!}{0!(4-0)!} \right] \left[ \frac{4!}{2!(4-2)!} \right] \left[ \frac{4!}{3!(4-3)!} \right] + \left[ \frac{4!}{0!(4-4)!} \right]$  $b_2(7z)^2$  [(........)2<sup>3</sup> (........)2<sup>2</sup> (.........)2 (.........)] +<br> $b_2(7z)^2$  [(........)2<sup>3</sup> (........)2 (.........)] +  $b_3(TZ)^3$   $\left[ \frac{2!}{0!(2-0)!}Z^2-(\frac{2!}{1!(2-1)!}Z+(\frac{2!}{2!(2-2)!})\right]+$  $b_4(TZ)^4$   $\left[\begin{array}{cc} 1! & 1! \\ (-11)(1-0)! & -(11)(1-1)! \end{array}\right]+$  $b_5(TZ)^5$   $\left[\frac{0!}{0!(0-0)!}\right]$   $\left[\frac{0!}{0!(0-0)!}\right]$ (LZ)  $[(7z)^{1} [a_{0}(7z)^{0} [(-...--2)z^{4} - (-...--2]z^{4} + (-...)-2^{2} - (-...)-2^{4} - (-...)-2^{4} + (-...)-2^{4} +$  $a_1(TZ)^{\frac{1}{2}}$   $\left[\frac{3!}{(1(3-0)!)}\right]_{(1(3-0)!)}^{(3-1)}$   $\left[\frac{3!}{(3-1)(3-1)!}\right]_{(1(3-1))}^{(3-1)}$   $\left[\frac{3!}{(3-2)!}\right]_{(3-2)!}$   $\left[\frac{3!}{(3-3)!}\right]_{(3-3)!}$  $a_2(TZ)^2$   $\left[\frac{-2!}{(1+(-1)(2-1))}Z^2-(\frac{2!}{(1+(-1)(2-1))}Z+(\frac{2!}{(2-2)})\right]+$  $a_3(TZ)^3$   $\left[\frac{1!}{0!(1-0)!}\right]$   $\left[\frac{1!}{1!(1-1)!}\right]$  +  $a_4(TZ)^4$  [  $\frac{0!}{0!(0-0)!}$ ]]]

Resolviendo los factoriales queda:

lining 1 gama والراوية الكواريق وقفاء بعقد فأرو

Y(2) 
$$
\begin{bmatrix} (b_0 T^0) z^5 - (5b_0 T^0) z^4 + (10b_0 T^0) z^3 - (10b_0 T^0) z^2 + (5b_0 T^0) z - (b_0 T^0) + (b_1 T^1) z^5 - (4b_1 T^1) z^4 + (5b_1 T^1) z^3 - (4b_1 T^1) z^2 + (b_1 T^1) z + (b_2 T^2) z^5 - (3b_2 T^2) z^4 + (3b_2 T^2) z^3 - (b_2 T^2) z^2 + (b_3 T^3) z^5 - (2b_3 T^3) z^4 + (b_3 T^3) z^3 + (b_4 T^4) z^5 - (b_4 T^4) z^4 + (b_5 T^5) z^5 \end{bmatrix}
$$
  
\nU(2) 
$$
\begin{bmatrix} (a_0 T^1) z^5 - (4a_0 T^1) z^4 + (6a_0 T^1) z^2 - (4a_0 T^1) z^2 + (a_0 T^1) z + (a_1 T^2) z^5 - (2a_1 T^2) z^4 + (2a_1 T^2) z^3 + (a_2 T^3) z^5 - (2a_2 T^3) z^4 + (a_2 T^3) z^3 + (a_3 T^4) z^5 (a_3 T^4) z^4 + (a_3 T^5) z^5 \end{bmatrix}
$$
  
\n
$$
(a_4 T^5) z^5 \end{bmatrix}
$$
  
\n
$$
(a_4 T^5) z^5 \end{bmatrix}
$$
  
\n
$$
(3.3.3)
$$

医动物

Sumando términos semejantes:

a www.communications.com

$$
Y(2) \int (b_0 T^0 + b_1 T^1 + b_2 T^2 + b_3 T^3 + b_4 T^4 + b_5 T^5) 2^5 - (5b_0 T^0 + 4b_1 T^1 + 3b_2 T^2 + 2b_3 T^3 + b_4 T^4) 2^4 +
$$
  
\n
$$
(10b_0 T^0 + 6b_1 T^1 + 3b_2 T^2 + b_3 T^3) 2^3 - (10b_0 T^0 + 4b_1 T^1 + b_2 T^2) 2^2 + (5b_0 T^0 + b_1 T^1) 2 - b_0 T^0
$$
  
\n
$$
U(2) \int (a_0 T^1 + a_1 T^2 + a_2 T^3 + a_3 T^4 + a_4 T^5) 2^5 - (4a_0 T^1 + 3a_1 T^2 + 2a_2 T^3 + a_3 T^4) 2^4 +
$$
  
\n
$$
(6a_0 T^1 + 3a_1 T^2 + a_2 T^3) 2^3 - (4a_0 T^1 + a_1 T^2) 2^2 + (a_0 T^1) 2
$$
  
\n
$$
= 40 -
$$
 (3.3.4)

como se observa, se puede formar un arreglo matricial para los coeficientes de ambos miembros de la ecuación (3.3.3) donde la posición de las columnas nos da el orden del exponente, desde n hasta cero en el primer miembro y desde mihasta cero en el segundo miembro. Lo que queda de la siguiente forma:

Under

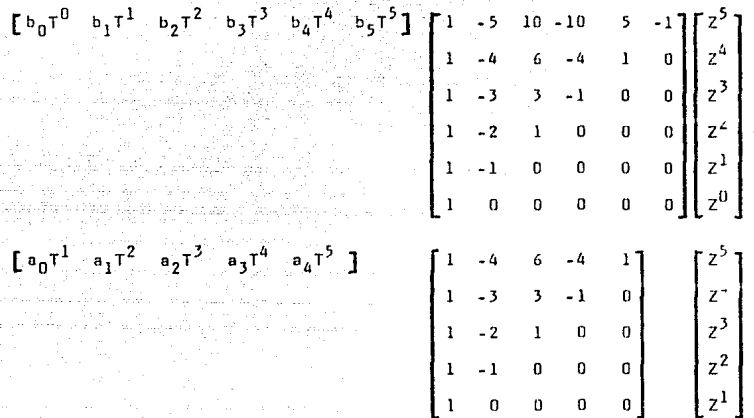

Como los valores de  $b_0, b_1, b_2, \ldots, b_n$ ;  $a_0, a_1, a_2, \ldots, a_m$  y T son cons tantes, los productos y sumas de los mismos pueden expresarse final mente asi:

Y(2) 
$$
[C_1 z^5 + C_2 z^4 + C_3 z^2 + C_4 z^2 + C_5 z^1 + C_6] = U(2) [D_1 z^5 + D_2 z^4 + D_3 z^3 + D_4 z^2 + D_5 z]
$$
  
dividiendo ambos miembros entre  $z^5$  tenemos:

 $Y(z)$  [C<sub>1</sub>+C<sub>2</sub>z<sup>-1</sup>+C<sub>3</sub>z<sup>-2</sup>+C<sub>4</sub>z<sup>-3</sup>+C<sub>5</sub>z<sup>-2</sup>+C<sub>6</sub>z<sup>-5</sup>] =

$$
1(2) \left[ C_1 + D_2 Z^{-1} + D_3 Z^{-2} + D_4 Z^{-3} + D_5 Z^{-3} \right]
$$

despejando Y(Z)

antitransformando:

$$
y(k) = \frac{D_1}{C_1} u(k) + \frac{D_2}{C_1} u(k-1) + \frac{D_3}{C_2} u(k-2) + \frac{D_4}{C_1} u(k-3) + \frac{D_5}{C_1} u(k-4) - C_1
$$
  
\n
$$
C_1 \qquad C_1 \qquad C_1
$$
  
\n
$$
C_2 \qquad C_1 \qquad C_2 \qquad C_1 \qquad C_2 \qquad C_2 \qquad C_1
$$
  
\n
$$
C_1 \qquad C_1 \qquad C_1
$$
  
\n
$$
C_2 \qquad C_1 \qquad C_2 \qquad C_2
$$

El desplazamiento en el t i empo de l primer sumando en el segundo miembro, queda determinado por:

#### $n - m$

entonces, la expresión general de la ecuación en diferencias con

 $\overline{z}$ -1 una aproximación rectangular hacia atrás  $(5)$  $\rightarrow$ serfai TΖ

$$
y(k) = \frac{D_1}{C_1} u(k) + \frac{D_2}{C_1} u(k-p) + \frac{D_3}{C_1} u(k-(p+1)) + \dots + \frac{D_n}{C_1} u(k-n) - \frac{D_1}{C_1} u(k-n)
$$
  
\n
$$
\left[ -\frac{C_2}{C_1} y(k-1) + \frac{C_3}{C_1} y(k-2) + \frac{C_4}{C_1} y(k-3) + \dots + \frac{C_3+1}{C_1} y(k-n) \right] \qquad (3.3.5)
$$

TIT.4 APROXIMACIÓN TRAPEZOIDAL

 $Consideres \t a 1a ecuac. (1, 2, 2)$ 

$$
H(S): \frac{Y(S)}{Y(S)} = \frac{(a_0 S^m + a_1 S^{m-1} + \dots + a_{n-1} S + a_n)}{(b_0 S^m + b_1 S^{m-1} + \dots + b_{n-1} S + b_n)}
$$
 (1.2.2)

 $\langle \tau, \tau \rangle \geq -2$ 

 $Sust1tuyendo S.$ estado de la calcada esta en enterciona de la contración.<br>La contración de la calcada esta en entración.  $\frac{z-1}{z+1}$  and  $\frac{z}{z+1}$ ્રાન્દ્ર **વ**ે .2

según tabla (2.2.2), tenemos:

erett av 2004.

$$
H(Z) = \frac{a_0 \left(\frac{2}{T} \frac{z-1}{z+1}\right)^m + a_1 \left(\frac{2}{T} \frac{z-1}{z+1}\right)^{m-1} + a_2 \left(\frac{2}{T} \frac{z-1}{z+1}\right)^{m-2} + \dots + a_{m-1} \left(\frac{2}{T} \frac{z-1}{z+1}\right) + a_n}{b_0 \left(\frac{2}{T} \frac{z-1}{z+1}\right)^n + b_1 \left(\frac{2}{T} \frac{z-1}{z+1}\right)^{m-1} + b_2 \left(\frac{2}{T} \frac{z-1}{z+1}\right)^{m-1} + \dots + b_{n-1} \left(\frac{2}{T} \frac{z-1}{z+1}\right) + b_n}
$$

高い部

$$
H(Z) = \frac{a_0 \left[ 2(2-1) \right]^{\frac{m}{2} - 1} a_1 \left[ 2(2-1) \right] \left[ \Gamma(2+1) \right] + a_2 \left[ 2(2-1) \right]^{\frac{m-2}{2} - 1} \left[ 2(2-1) \right] \left[ \Gamma(2+1) \right]^{\frac{m-2}{2} - 1} a_m \left[ \Gamma(2+1) \right]^{\frac{m}{2} - 1} \left[ \Gamma(2+1) \right]^{\frac{m}{2} - 1} \
$$

Suponiendo  $n > m$ compactando:

$$
H(Z) = \frac{\left[\Gamma(z+1)\right]^{\frac{n-n}{n-1}} \sum_{r=0}^{n} a_r \left[2(2-1)\right]^{\frac{n-r}{n-1}} \left[\Gamma(z+1)\right]^r}{\sum_{k=0}^{n} b_k \left[2(2-1)\right]^{\frac{n-k}{n-k}} \left[\Gamma(z+1)\right]^k}
$$
(3.4.1)

Sustitutench (3.2.2) y (3.2.7) en (3.4.1) teneme:

$$
H(Z) = \frac{\sum_{r=0}^{m} a_r \cdot r^r \cdot \sum_{k=0}^{m-r} \frac{(m-r)!}{k! \cdot [m-r)! \cdot k!}}{\sum_{k=0}^{m} b_r \cdot r^k \cdot 2^{n-k} \cdot \sum_{i=0}^{m-r} \frac{(m-r)!}{k! \cdot [m-r)! \cdot k!}} \cdot (-1)^k \cdot \sum_{i=0}^{r} \frac{r!}{(i + (i + 1)! \cdot 2^{n-i + 1}) \cdot 2^{n-i + 1}} \cdot (-1)^i \cdot \sum_{i=0}^{r} \frac{(-1)^i (n+i + 1)!}{(i + (i + 1)! \cdot 2^{n-i + 1}) \cdot 2^{n-i + 1}} \cdot (-1)^i \cdot \sum_{j=0}^{r} \frac{(-1)^j (n+j)!}{(j + (j + 1)! \cdot 2^{n-j + 1}) \cdot 2^{n-j + 1}}
$$

$$
Pro \, \text{conv} \, H(Z) = \begin{array}{c} Y(Z) \\ \text{error} \\ 1 \, \text{KZ} \end{array}
$$

Sustituyendo y despejando encontramos:

$$
Y(z) \left[ \sum_{k=0}^{n} b_k T^{k} 2^{n-k} \sum_{i=0}^{n-k} \frac{(n-k)!}{(i+1)!(n-k)-1} 2^{(n-k)-i} (-1)^{i} \sum_{j=n}^{k} \frac{z^{(j+1)}(n-j)}{j!(k-j)!} 2^{k-j} \right] =
$$

$$
P(\underline{x})\left[\left[\begin{smallmatrix}1(X+1) \end{smallmatrix}\right]_{t=0} \sum_{i=0}^{L-1} e^{i t} \sum_{i=0}^{L-1} \frac{e^{i t} \sum_{i=0}^{L-1} \left( \frac{e^{i t} \sum_{i=0}^{L-1} \left( \frac{e^{i t
$$

$$
\begin{array}{l} \text{S1 with times } \text{ on } a \text{ : } \text{a} \text{ : } \text{a} \text{ : } \text{a
$$

- $b_2T^2{}^3[(\frac{3!}{0!(5-0)!},\frac{2!}{2^3}[\frac{2!}{(1-(2-0)!},\frac{2!}{2^2},\frac{2!}{(1-(2-1))},\frac{1}{2^4},\frac{2!}{(12-2)!},\frac{7!}{2^4}].$ 
	- - (a)  $\frac{3!}{2!(3-2)!}$   $\frac{1}{2}$   $\left[\frac{2!}{(3-2)!}, \frac{2!}{(3-2)!}, \frac{2!}{(3-2)!}, \frac{2!}{(3-2)!}, \frac{2!}{(3-2)!}, \frac{2!}{(3-2)!}\right]$
		-
- $6\frac{1}{3}r^32^2[(\frac{21}{21(2-21)}\frac{2}{2}(\frac{31}{21(2-21)}\frac{2}{2}+\frac{31}{(2-121-21)}\frac{2}{2}+\frac{31}{(21(2-21)}\frac{31}{2}+\frac{31}{(21(2-21)}\frac{21}{2}+\frac{31}{(21(2-21)}\frac{21}{2}+\frac{31}{(21(2-21)}\frac{21}{2}+\frac{31}{(21(2-21)}\frac{21}{2}+\frac{31}{(21(2-21)}\frac{21}{2}+\frac$ 
	-
	- $\frac{2!}{(2^2(2,2))!}$   $2^0$   $\left[\frac{3!}{(2^1(2,2))!}\right]$   $2^3$   $\left(\frac{3!}{(2^1(2,2))!}\right)$   $2^2$   $\left(\frac{3!}{(2^1(2,2))!}\right)$   $2^1$   $\left(\frac{3!}{(2^1(2,2))!}\right)$   $2^1$   $\left(\frac{3!}{(2^1(2,2))!}\right)$   $2^1$   $\left(\frac{3!}{(2^1(2,2))!}\right)$   $2^1$   $\left(\frac{3!}{(2^1(2$

 $\log t^{\frac{d-1}{2}} \left[ \left( \begin{array}{cc} 1! & 4! & 4 \ 1! & 2! & 4 \end{array} \right) \right] \geq t^{\frac{d}{2}} \left[ \begin{array}{cc} 4! & 4! & 2 \ 1! & 2! & 4 \end{array} \right] \geq t^{\frac{d}{2}} \quad \left( \begin{array}{cc} 4! & 2 & 4 \ 1! & 2! & 2 \end{array} \right] \geq t^{\frac{d}{2}} \quad \left( \begin{array}{cc} 4! & 4! & 4 \ 1! & 2! & 4 \end{array} \right)$ 

(-  $\frac{1!}{1!(1-1)!}$   $\sum_{i=1}^{4}$   $\left(\frac{4!}{1!(4-i)!}\right)$   $\sum_{i=1}^{4}$   $\left(\frac{4!}{1!(4-i)!}\right)$   $\sum_{i=1}^{4}$   $\left(\frac{4!}{1!(4-i)!}\right)$   $\sum_{i=1}^{4}$   $\left(\frac{4!}{1!(4-i)!}\right)$   $\sum_{i=1}^{4}$   $\left(\frac{4!}{1!(4-i)!}\right)$   $\sum_{i=1}^{4}$   $\left(\frac{4!}{1!(4-i)!}\right)$   $\sum_{i=1}^{4$ 

 $\underset{2 \nmid {\mathbb S}_2} {\rm b}_5 T^5 2^0 \Big[ \Big( \text{........ } \Big) \, \underset{0 \nmid {\mathbb S}_2} {\text{...}} \Big) \, \underset{2 \nmid {\mathbb S}_2} {\text{...}} \Big) \, \underset{2 \nmid {\mathbb S}_2} {\text{...}} \Big) \, \underset{2 \nmid {\mathbb S}_2} {\text{...}} \Big) \, \underset{2 \nmid {\mathbb S}_2} {\text{...}} \Big) \, \underset{2 \nmid {\mathbb S}_2} {\text{...}} \Big) \, \underset{2 \nmid {\mathbb S}_2} {\text{...}} \Big) \, \unders$ 

 $-46$  .

 $U(z)$   $\left[\tau^1\left[\frac{1}{(1-(1-(1-\tau))^2)^2}\right]_{\tau=0}^{1-\theta_0}\tau^{0.24}\left[\frac{1}{(1-(1-\tau))^2}\right]_{\tau=0}^{1-\theta_0}\left[\frac{1}{(1-(1-\tau))^2}\right]_{\tau=0}^{1-\theta_0}\left[\frac{1}{(1-(1-\tau))^2}\right]_{\tau=0}^{1-\theta_0}\left[\frac{1}{(1-(1-\tau))^2}\right]_{\tau=0}^{1-\theta_0}\left[\frac{1}{(1-(1-\tau))^2}\right]_{\tau=0}^{1-\theta_0}\left[\frac{1}{(1-(1-\tau))^2}\right$  $(\frac{4!}{1!(a-1)!},\frac{2^3}{2^2}[\frac{(1-1)(1-1)}{0!(0-0)!},\frac{2^0}{2^0}]\; .$  $\frac{4!}{2!(4-2)!}$   $z^2$   $\left[\frac{0!}{2!(0-0)!}, z^0\right]$ .  $(-\frac{4i}{3i(4-3)i})\frac{1}{2}$   $(-\frac{1}{3i(4-3)i})\frac{1}{2}$   $(-\frac{1}{3i(4-3)i})\frac{1}{2}$   $(-\frac{1}{3i(4-3)i})\frac{1}{2}$  $(2\frac{4!}{4!(4-4)!})$   $z^0$   $[$   $(1\frac{6!}{4!(4-4)!})$   $z^0$   $[$   $]$   $(0-0)$   $z^0$   $[$  $a_1T^{\frac{1}{2}}2\left[$  ( $\frac{3!}{0!(3-0)!}$ )  $z^3\left[\frac{1!}{0!(1-0)!} \right]z^1 + \frac{1!}{1!(1-1)!}z^0\right]$ (a)  $\frac{3!}{2^2}$   $z^2$   $\left(\frac{1!}{0!(1-0)!}z^1 + \frac{1!}{1!(1-1)!}z^0\right) +$ ( $\frac{3!}{2!(3-2)!}$   $z^1$   $\left(\frac{1!}{0!(1-0)!} \right)$   $z^1$  +  $\left(\frac{1!}{1!(1-1)!} \right)$   $z^0$  **]** + (a)  $\frac{z_1}{3!(3-3)!}$   $z^0$  [(a)  $\frac{1!}{2!(1-0)!}$   $z^1$  + (a)  $\frac{1}{1!(3-1)!}$   $z^n$ ]] +  $(\text{-}\xrightarrow[1](2-1)!]{}z^1\left[\begin{array}{cc}2!&2!&2!&2!\\(-\text{-}\xrightarrow[0](2-1)!&2^2+(\text{-}\xrightarrow[1](2-1)!]{}z^1+(\text{-}\xrightarrow[2](2-2)!]{}z^0\end{array}\right]\ ,$ (  $\frac{2!}{2!(2-2)!}$   $z^0$   $\left[\frac{2!}{2!(2-2)!} \right]$   $z^2$  +  $\frac{2!}{(2-1)!}$   $z^1$  +  $\frac{2!}{(2-2)!}$   $z^0$  **]** +

 $a_3$  $a_4$  $a_5$  $a_6$  $a_7$  $a_8$  $a_9$  $a_{10}$  $a_{11}$  $a_{12}$  $a_{13}$  $a_{14}$  $a_{15}$  $a_{16}$ <br> $a_{17}$  $a_{18}$  $a_{19}$  $a_{10}$ <br> $a_{10}$  $a_{11}$  $a_{12}$  $a_{13}$  $a_{14}$  $a_{15}$  $a_{16}$ <br> $a_{17}$  $a_{18}$  $a_{19}$  $a_{10}$  $a_4T^{4}{}^{0}\left[\begin{array}{ccc} 0 & a & a & a \\ 0 & 0 & c & 0 \end{array}\right] \stackrel{Q}{=} \left[\begin{array}{ccc} a_1 & a_2 & a_3 & a_4 \\ 0 & 0 & 0 & 0 \end{array}\right] \stackrel{Q}{=} \left[\begin{array}{ccc} a_1 & a_2 & a_3 & a_4 \\ 0 & 0 & 0 & 0 \end{array}\right] \stackrel{Q}{=} \left[\begin{array}{ccc} a_1 & a_2 & a_3 & a_4 \\ 0 & 0 & 0 & 0 \end{array}\right] \stackrel{Q}{=} \left[\begin{array}{ccc} a_1 & a_2 & a$  $(\frac{1!}{\cdots\cdots})\; z^0\text{Im} 0_2^a\text{Im}\left(\begin{array}{c}a_1\\ \cdots\\ \frac{1}{\cdots}(a-0)! \end{array}\right)\; z^a\text{Im}\left(\begin{array}{c}a_1\\ \cdots\\ \frac{1}{\cdots}(a-0)! \end{array}\right)\; z^0\text{Im}\left(\begin{array}{c}a_1\\ \cdots\\ \frac{1}{\cdots}(a-0)! \end{array}\right)\; .$ (-  $\frac{4!}{1!(4-1)!}$   $z^3$   $\left[\frac{0!}{0!(0-0)!}z^3\right]$  + ( $\frac{4!}{2!(4-2)!}$   $z^2$   $\left[\frac{0!}{(1-(4-2))!}z^0\right]+$ (.  $\frac{4!}{3!(n-3)!}$   $z^1$   $\left[\frac{0!}{n!(n-3)!}\right]$  + ( $\frac{4!}{(16.6)!}$   $\mathcal{L}$   $\left[\frac{0!}{(16.6)!}\right]$   $\mathcal{L}$ <sup>1</sup>]]  $\cdot$  $a_1^{-1}2^3$   $\left[ \begin{array}{cc} 3! & 1! \\ - & 0! \ (3-0)! \end{array} \right]$   $z^3$   $\left[ \begin{array}{cc} 1! & 1! \\ (- & 0! \ (1-0)! \end{array} \right]$   $z^1$  +  $\begin{array}{cc} 1! & 1! \\ - & 1! \ (1-1)! \end{array}$   $z^0$   $\left[ \begin{array}{cc} 3! & 1! \\ 0! \ (1-0)! \end{array} \right]$ (a  $\frac{3!}{1!(7-1)!}$   $\frac{1!}{2}$   $\left[\frac{1!}{(n(1-1))}\right]$   $\frac{1!}{2!}$   $\left[\frac{1!}{(n(1-1))}\right]$   $\frac{1!}{(n(1-1))}\right]$   $\frac{1!}{(n(1-1))}$ ( $\frac{3!}{2!(7-2)!}$   $z^1$   $\left(\frac{1!}{\omega(7-2)!}\right)$   $z^1$  +  $\left(\frac{1!}{\omega(7-1)!}\right)$   $z^0$  + (-  $\frac{3!}{3!(3-3)!}$   $\mathbb{Z}^0$   $\left[\frac{1!}{0!(1-0)!}$   $\mathbb{Z}^1$  +  $\frac{1!}{1!(1-1)!}$   $\mathbb{Z}^0$   $\left[\right]$  +  $48$ 

$$
a_{2}7^{2}2^{2}\left[\begin{array}{c}2^{1} \\ -2^{1} \cdot 2^{1} \cdot 2^{1} \
$$

Resolviench factoriales y agrupanch tenume:

 $\begin{split} \text{Y(2)} & \left[ \, {}^{\rm b} \! \text{o}^{\rm T} \! \text{P}_2^{\rm b} \! \right] \, z^5 \, \cdot \, z^4 \, + \, 10^{2^3} \, \cdot \, 10 z^2 \, + \, z^1 \, + \, z^5 \! \right] \, + \\ & \qquad \qquad \, {}^{\rm b} \! \! \! \! 1^{\rm T} \! \! z^6 \! \! \left[ \, z^5 \, + \, z^4 \, \right] \end{split}$  $-4z^4 - 4z^3$  $\begin{aligned} \textbf{62}^3 + \textbf{62}^2 \\ & - \textbf{62}^2 - \textbf{62}^1 \end{aligned}$  $z^1 + z^0$ .

$$
b_27^22^3 \left[ -2^5 - 22^4 - 2^3 - 32^2 + 62^3 + 32^2 - 32^1 - 22^3 + 62^2 - 32^1 - 22^1 + 2^0 + \cdots \right]
$$

 $b_4$ <sup>42</sup><sup>1</sup>[  $2^5$  + 42<sup>4</sup> + 62<sup>3</sup> + 42<sup>2</sup> + 2<sup>1</sup>  $z<sup>4</sup> - 4z<sup>3</sup> - 6z<sup>2</sup> - 4z<sup>1</sup> - z<sup>0</sup>$ ] +

 $b_5T^52^0$   $\left[\begin{array}{cc} z^5 + 5z^4 + 10z^3 + 10z^2 + 5z^1 + z^0 \end{array}\right]$  =

 $\text{U(2) } \left[ \; \text{T}^1\text{Z}^1 \; \right] \; \text{and} \; \text{V}^0\text{Z}^4 \; \left[ \; \text{Z}^4 \; + \; 4\text{Z}^3 \; + \; 6\text{Z}^2 \; + \; 4\text{Z}^1 \; + \; \text{Z}^0 \; \right] \; +$ 

 $a_1T^22^3$   $\left[ Z^4 - Z^3 \right]$  $-32^3 - 32^2$ +  $3z^2$  +  $3z^1$  $z^1 - z^0 + z^0$ 

 $a_2T^2z^2$   $z^4$  +  $2z^3$  +  $z^2$  $2z^3 - 4z^2 - 2z^1$  $\frac{1}{2^2}$  +  $2z^{\frac{1}{2}}$  +  $z^0$  ] +  $a_3T^32^1$   $\left[2^4 + 32^3 + 32^2 + 2^1\right]$  $Z^3 - 32^2 - 32^1 - 7^0$  ] .  $a_4T^42^0$   $[2^4 + 42^3 + 62^2 + 42^1 + 2^9]$  +  $T^{1}Z^{0}\left[\begin{smallmatrix} a_{0}T^{0}Z^{4} & Z^{4} & -& 4Z^{3} & +& 6Z^{2} & -& 4Z^{1} & +& Z^{0} \end{smallmatrix}\right]\,.$  $a_1T^2z^3$   $\Gamma z^4$  +  $z^3$  $-32^3 - 32^2$ +  $32^2$  +  $32^1$  $-2^1 - 2^0 \mathbf{1}$  $a_2T^22^2$   $\int z^4 + 2z^3 + z^2$ -  $2Z^3$  -  $4Z^2$  -  $2Z^1$  $z^2 + zz^1 + z^0$  j +  $a_3T^32^1$   $\left[ 2^4 + 32^3 + 32^2 + 2^1 \right]$ -  $z^3$  -  $3z^2$  -  $3z^1$  -  $z^0$  ] +  $a_4T^42^0$  [z<sup>4</sup> + 4z<sup>3</sup> + 6z<sup>2</sup> + 4z<sup>1</sup> + z<sup>0</sup> ]]]

 $-51$ 

Multiplicando tenemos:  $Y(Z)$   $\int b_0 T^{0} 2^5 \int Z^5 - 5Z^4 + 10Z^3 - 10Z^2 + 5Z^1 + Z^0$   $\int$  $b_1T^22^4 \Gamma - Z^5 + Z^4$  $-42^4 - 42^3$  $62^3 + 62^2$  $-4z^2 - 4z^1$  $z^{1}$  +  $z^{0}$  1 +  $b_2T^22^3$  [ -  $Z^5$  -  $2Z^4$  -  $Z^3$  $32^4 + 62^3 + 32^2$  $-32^3 - 62^2 - 32^1$  $z^2 + 2z^1 + z^0$  1 +  $b_3T^32^2$  [  $Z^5 + 3Z^4 + 3Z^3 + Z^2$  $-2z^4 - 6z^3 - 6z^2 - 2z^1$  $2^3$  + 32<sup>2</sup> + 32<sup>1</sup> + 2<sup>0</sup>1 +  $b_4T^42^1$   $\left[\begin{array}{ccc} z^5 + 4z^4 + 6z^3 + 4z^2 + z^1 \end{array}\right]$ -  $z^4$  -  $4z^3$  -  $6z^2$  -  $4z^1$  -  $z^0$  ] +  $b_5T^52^0$   $\left[$   $z^5 + 5z^4 + 10z^3 + 10z^2 + 5z^1 + z^0$   $\right] =$  $U(Z)$  [ $a_0T^2z^4$  [ $Z^5 - 4Z^4 + 6Z^3 - 4Z^2 + Z^1$ ] +  $a_1T^22^3$  [  $z^5$  +  $z^4$  $-32^4 - 32^3$  $32^3 + 32^2$  $- z^2 - z^1$  1 +

$$
a_{2}T^{3}2^{2}\left[\begin{matrix}z^{5} & 2z^{4} & z^{3} & z^{2} \\ z^{2} & 2z^{4} & z^{3} & z^{2} \end{matrix}\right]
$$
\n
$$
a_{3}T^{4}2^{1}\left[\begin{matrix}z^{5} & 4z^{3} & z^{2} \\ z^{3} & 3z^{2} & z^{2} \\ z^{4} & 3z^{2} & z^{2} \end{matrix}\right]
$$
\n
$$
a_{4}T^{5}2^{0}\left[\begin{matrix}z^{5} & 4z^{4} & z^{2} \\ z^{4} & 2z^{3} & 4z^{2} \\ z^{2} & 4z^{2} & z^{2} \end{matrix}\right]
$$
\n
$$
a_{5}T^{2}2^{5}\left[\begin{matrix}z^{4} & z^{2} & z^{3} \\ z^{4} & z^{2} & z^{2} \\ z^{2} & 2z^{2} & 4z^{2} \\ z^{2} & 2z^{2} & 2z^{2} \end{matrix}\right]
$$
\n
$$
a_{2}T^{3}2^{2}\left[\begin{matrix}z^{4} & 2z^{3} & z^{2} \\ z^{2} & 2z^{2} & z^{2} \\ z^{2} & 2z^{2} & 2z^{2} \\ z^{2} & 2z^{2} & 2z^{2} \\ z^{2} & 2z^{2} & 2z^{2} \\ z^{2} & 2z^{2} & 2z^{2} \end{matrix}\right]
$$
\n
$$
a_{3}T^{6}2^{1}\left[\begin{matrix}z^{4} & 3z^{3} & 3z^{2} & z^{2} \\ z^{4} & 3z^{3} & 3z^{2} & 2z^{2} \\ z^{3} & 3z^{2} & 2z^{2} & 2z^{1} \\ z^{4} & 2z^{3} & 2z^{2} & 2z^{1} \\ z^{3} & 2z^{2} & 2z^{1} & 2z^{0} \end{matrix}\right]
$$
\n
$$
a_{4}T^{5}2^{0}\left[\begin{matrix}z^{4} & 4z^{3} & 4z^{2} + z^{2} + z^{0} \\ z^{4} & 4z^{3} & 4z^{2} + z^{2} + z^{0} \end{matrix}\right]
$$

a film (1967)<br>Starten (1968)

53

 $b_0 T^0 2^5$ <br>  $b_1 T^0 2^5$ <br>  $\begin{bmatrix} 2^2 & 2^4 & 2^3 & 2^2 & 2^1 & 2^1 \\ +1 & -5 & 1 & 1 & 1 \\ & & -10 & 5 & 1 \\ & & & -1 & 5 & 1 \end{bmatrix}$ <br>  $a_0 T^1 2^4$ <br>  $\begin{bmatrix} 2^5 & 2^4 & 2^3 & 2^2 & 2^1 & 2^1 \\ & 1 & 6 & 1 & 1 \\ & & -4 & -4 & 1 & 1 \\ & & & -4 & -4 & 1 \\ & & & & -4 & 1 \end{bmatrix}$  $b_2T^22^3\left[\begin{array}{rrrrr} -1 & -2 & +1 & & & & \\ -3 & -3 & -6 & -3 & & & \\ & & +3 & -6 & +3 & & \\ & & & -1 & 2 & -1 & \end{array}\right] \quad a_2T^32^2\left[\begin{array}{rrrrr} -2 & -4 & -2 & & & \\ & -2 & -4 & -2 & & \\ & & 1 & 2 & 1 & \\ & & -2 & -4 & -2 & \\ & & & -2 & -4 & -2 \\ & & & & 1 & 2 \end{array}\right]$  $\mathbf{b_3T}^32^2 \left[\begin{array}{rrrr} 1 & -3 & 3 & -1 \\ & -2 & +6 & -6 & +2 \\ & & 1 & -3 & 3 & -1 \\ & & & 1 & -3 & -3 \end{array}\right] \quad \mathbf{a_3T}^42^1 \left[\begin{array}{rrrr} 1 & 3 & 3 & 1 \\ & -1 & -3 & -3 & -1 \\ & & 1 & 3 & 3 & 1 \\ & & -1 & -3 & -3 & -1 \\ & & & -1 & -3 & -3 & -1 \end{array}\right]$  $\begin{bmatrix} 6 & -4 & 1 \\ 4 & -6 & +4 & -1 \end{bmatrix}$   $a_4T^52^0$   $\begin{bmatrix} 1 & 4 & 6 & 4 & 1 \\ 1 & 4 & 6 & 4 & 1 \end{bmatrix}$ <br> $D_1$   $D_2$   $D_3$   $D_4$   $D_5$   $D_6$  $c_1$   $c_2$   $c_3$   $c_4$   $c_5$   $c_6$ 

#### Finalmente se tiene:

in a shekarar 2012<br>Marejeo a shekarar 2013<br>Marejeo a shekarar 2013

a Maria Caracteria<br>1994 - Antigatian de

$$
\sqrt{2} \left[ C_1 z^5 + C_2 z^4 + C_3 z^3 + C_4 z^2 + C_5 z^1 + C_6 z^1 \right] =
$$
  
\n
$$
\sqrt{2} \left[ C_1 z^5 + C_2 z^4 + C_3 z^3 + C_4 z^2 + C_5 z^1 + C_6 z^1 \right]
$$
  
\nDividimab antos mintres entre  $z^5$  terms:  
\n
$$
\sqrt{2} \left[ C_1 + C_2 z^{-1} + C_3 z^{-2} + C_4 z^{-3} + C_5 z^{-4} + C_6 z^{-5} \right] =
$$
  
\n
$$
\sqrt{2} \left[ C_1 + C_2 z^{-1} + C_3 z^{-2} + C_4 z^{-3} + C_5 z^{-4} + C_6 z^{-5} \right]
$$

Despejando Y(Z)

$$
Y(Z) = U(Z) \left[ \frac{D_1}{C_1} + \frac{D_2}{C_1} Z^{-1} + \frac{D_3}{C_1} Z^{-2} + \frac{D_4}{C_1} Z^{-3} + \frac{D_3}{C_1} Z^{-4} + \frac{D_6}{C_1} Z^{-5} \right].
$$
  

$$
Y(Z) \left[ \frac{D_2}{C_1} Z^{-1} + \frac{C_3}{C_1} Z^{-2} + \frac{C_4}{C_1} Z^{-3} + \frac{C_5}{C_1} Z^{-4} + \frac{C_6}{C_1} Z^{-5} \right]
$$

ia alua<br>Santa de la P

saw op 1970.

sang China ayah 

والممالح والأسرابي فامينا والبوا

海红海马布

Antitronafomendo, obtenenos la ecuación en diferencias con uta aproximaiá.

$$
y(k)=\left[\begin{array}{ccc}D_1 & D_2 & D_3 & D_4 \\ -\frac{1}{C_1} & u(k) & +\frac{D_3}{C_1} & u(k-1) & +\frac{D_3}{C_1} & u(k-2) & +\frac{D_4}{C_1} & u(k-3) & +\frac{D_5}{C_1} & u(k-4) & +\frac{D_6}{C_1} & u(k-5) \end{array}\right]\;.
$$

$$
\left[\begin{array}{cc} C_2 & C_3 & C_4 \ C_1 & V(k-2) + \frac{C_4}{C_1} & V(k-3) + \frac{C_5}{C_1} & V(k-4) + \frac{C_6}{C_1} & V(k-5) \end{array}\right] (3.4.3)
$$

### III.5 CONCLUSIONES.

计停滞时停缩 的复数网络 医喉

Kathréwy Caus

Como puede observarse en los desarrollos anteriores, fué posible encontrar procedimientos generales para las tres aproximaciones, que nos llevan a la generación de las ecuaciones en diferencias correspondientes.

ay anyah lain.

Dichos procedimientos son posibles de programar en una computadora, lo cual es materia del capitulo IV.

## CAPITULO IV

SISTEMA COMPUTARIZADO PARA LA DISCRETIZACION DE SISTEMAS CONTINUOS MEDIANTE TECNICAS DE INTEGRACION NUMERICA.

### 

En el capítulo ill se dedujo un procedimiento general para cada una de las aproximaciones de integración numérica consideradas en este trabajo:Aproximación rectangular hacia adelante, Aproximación rectangular hacia atrás y Aproximación trapezoidal. La mecaniza ción de los procedimientos generales de dichas aproximacionos elimina el trabajo, excesivo y rutinario, que trae consigo discretizar sistemas continuos en forma manual.

En este capítulo -se detalla la forma en que se desarrollo un sistema de cómputo para la discretización de sistemas continuos, utilizando las fórmulas generales encontradas para cada apreximación mencionada.

El contar con un sistema computarizado de tal naturaleza brindará una gran ayuda a los usuarios y de una manera especial a los estu-

 $-57$ 

diantes de las asianaturas CONTROL DIGITAL Y ANALISIS DE SISTEMAS DISCRETOS, que se imparten en la Facultad de Ingeniería de la U.N.A.W., quienes podrán enfocar más su atención en los resultados de la aplicación de cada una de las soroximaciones de integración numérica, que en los procedimientos tradicionales de solución, pro piciando con esto una mayor rapidez en la comprensión de los conceptos vicaracterísticas de dichas técnicas de aproximación. En la siguientes secciones se incluven los resultados del análisis

v diseño del sistema, así como la forma de operarlo.

#### IV.2 REQUERIMIENTOS DEL SISTEMA.

En esta sección se describe el objetivo del sistema, las facilidades que brinda, su funcionamiento y los recursos de hardware y software necesarios para su operación.

inglet ha s

#### IV.2.1 OBJETIVO.

El objetivo de este sistema es la discretización de sistemas continuos, partiendo de la función Transferencia del sistema a discre tizar y ciertos datos complementarios, utilizando las técnicas de integración numérica: Aproximación rectangular hacia-adeiante, Aproximación rectangular hacia atrás y Aproximacion trapezoidal,

#### IV.2.2. FACILIDADES.

El sistema se orientó a proporcionar al usuario facilidades, tanto para la introducción de datos como para su operación, utilizándose una serie de menús donde se indican las posibles opciones y, en su

 $-58$ 

caso. los mensajes pertinentes de error cuando, se proporcione erroncamente el dato solicitado. De esta forma el usuario es conducido en forma sencilla durante la sesión.

그 일본 대학 등 없이 가 승규는 남자

Car Saba

## IV.2.3. FUNCIONAMIENTO.

El sistema opera en forma interactiva, solicitando al usuario la información por medio de menús, haciéndose una validación exahustiva de los datos proporcionados para evitar en lo posible los errores.

Pasos seguidos por el sistema como sesión.  $11.2.3.1$ 

- a) Se proporciona información general del paquete si el usuario lo reculere.
- b) Se solicitan los datos de los polinomios que componen la función Transferencia del sistema a discretizar.
- c) Se solicita la selección de la técnica de aproximación numérica deseada.
- d). Se pide la selección de la configuración del sistema a discretizar.
- e) Se solicitan los datos de la señal de entrada al sis tema a discretizar.
- f) Finalmente, se solicitan los datos del período de muestreo, el número de muestras a obtener y los datos generales del usuario.

 $-59 -$ 

a) El sistema verifica con el usuario que los datos pro porcionados son los correctos.

alama baki the relations

a dhekara

an an Antara ann an

ran a Co

s de Burguera en 1990

h) Si los datos son correctos, procese la información www.emite.resultados: en caso contrario los solicita nuevamente.

1V.2.3.2 Proceso Interno del sistema.

Una vez que el usuario ha validado los datos proporcionados, se Alexandria de Cartera (Car ejecutan los siguientes procesos:

- a) Se genera la ecuación en diferencias de acuerdo a la técnica de aproximación y configuración del sistema wa katifisiasy 1200년 12월 10일 - 12월 10일 - 12월 10일 - 12월 10일 - 12월 10일 - 12월 10일 - 12월 10일 - 12월 10일 - 12월 10일 - 12월 10일 - 12월<br>대한민국의 대한민국의 대한민국의 대한민국의 대한민국의 대한민국의 대한민국의 대한민국의 대한민국의 대한민국의 대한민국의 대한민국의 대한민국의 대한민국의 대한민국의 대한민국의 대한민국의 대한민국의 대한 seleccionados.
- b). Se evalúa la ecuación en diferencias en función del sis stipo de la señal de entrada y del perfodo de muestreo para el número de muestras deseado.
	- c) Se almacenan los resultados en vectores y en un archivo temporal (listos para su impresión).

IV.2.4 RECUPSOS DE HAPEX/ARE Y SOFTWARE.

Para el funcionamiento adecuado del sistema "liscretización de ... Sistemas Continuos", se debe contar con los siguientes recurso de hardware.

--- Equipo VAX-11/780 (Digital equipment corporation).

Terminal de video VT 100.  $\overline{\phantom{a}}$ 

Terminal de impresión LA 120.

 $-60 -$ 

Memoria mínima de proceso de 64 Kb.

Area en disco de 64 Kb. que será utilizada solamente para almacenar el programa objeto, va que este paquete no utiliza procesos externes y solo genera un archivo temporal en donde se almacenan los resultados para su impresión.

indra ser

Los recursos de software necesarios son:

 $\mathbb{R}^n$   $\mathbb{R}^n$   $\mathbb{R}^n$ 

--- Lenguale de comandos de VAX, DCL (Digital Command -Language).

--- Software de la terminal VT 100.

--- El sistema se programó en lenguale FORTRAN 77, pero para su operación se utiliza el codino ejecutable generado por la compilación y lina del programa.

 $IV.3$ DI SEÑO.

La fase de diseño se desarrolló estableciendo. Los elementos y la estructura general del reporte que el sistema proporciona (IV.3.1).

La estructura general del sistema esta-contenida en el inciso (1V.3.2.1.); el diagrama conceptual del sistema se desarrolló con la técnica de la burbuja (IV, 3.2.2) y la descripción de procesos se detaila mediante diagramas descendentes (IV.3.2.3).

 $-61$ 

Por último se hace una difinicion de las entradas al sistema, la validacion de la información registrada por el usuario y los mensales de error  $(1V.3.3)$ .

kalendar (d. 1958)<br>Karl Barat, Salah Kabupaten

uhu.

Karl Gall

talek selaman ka

a (1999), salah satu dan kalendar dan bagai dan dari dari dari dalam dan bagi dan bagi dan bagi dan bagi dan b<br>Salah dan bagai dan bagai dan bagi dan bagi dan bagi dan bagi dan bagi dan bagi dan bagi dan bagi dan bagi dan IV. 3. 1 DEFINICION DE SALIDAS.

یون سال پاکستان میکند.<br>فعلی سال پاکستان میکند:

A continuación se presenta el diseño de impresión de la salida del sistema computarizado, FIGJRA 4.3.1 (a) - (c).

> an Angels  $\omega_{\rm{c}} \approx 0.01$

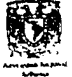

# TRABAJO DE TESIS DISCRETIZACION DE SISTEMAS CONTINUOS DISENO DE REPORTES

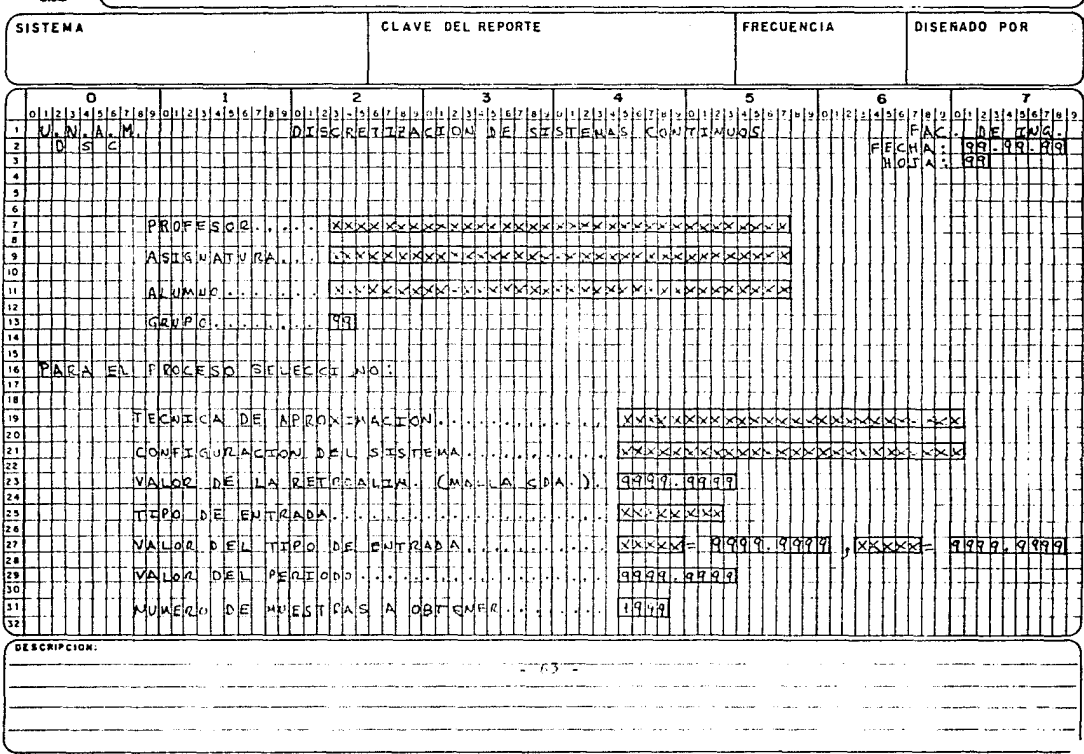

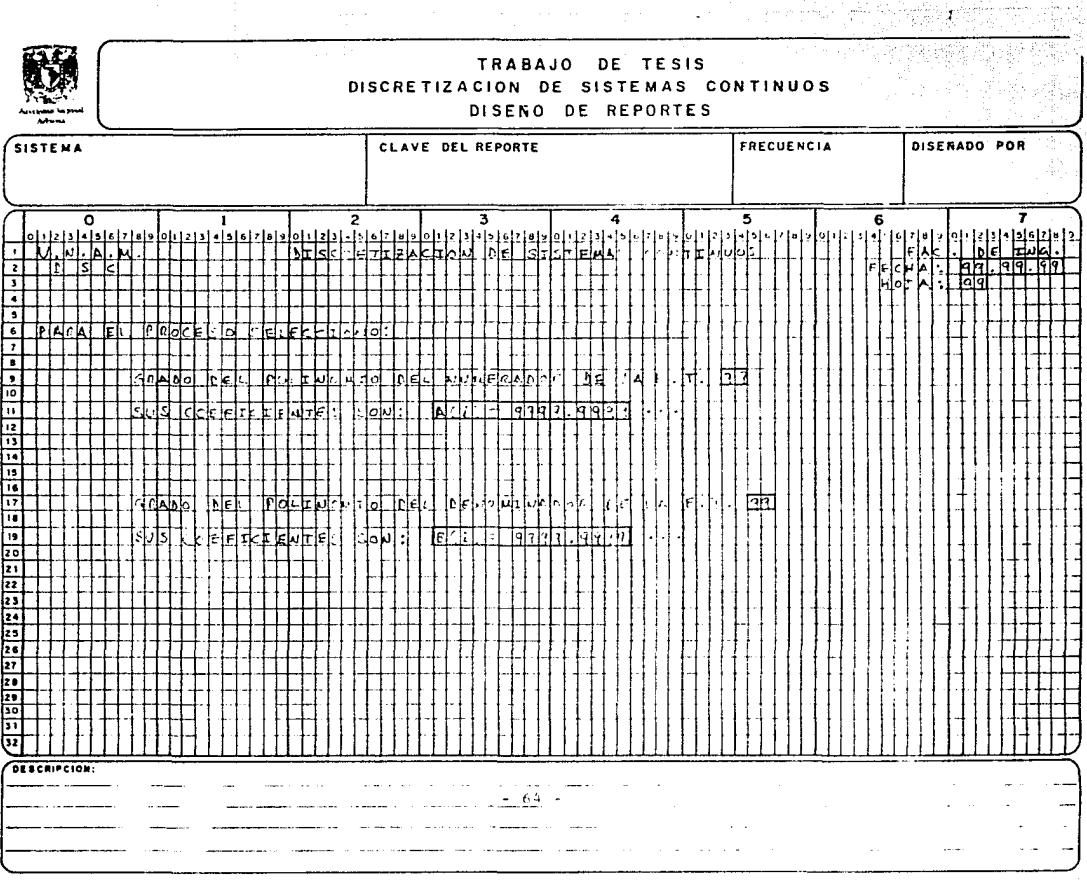

 $\mathcal{L}^{(1)}$ 

â

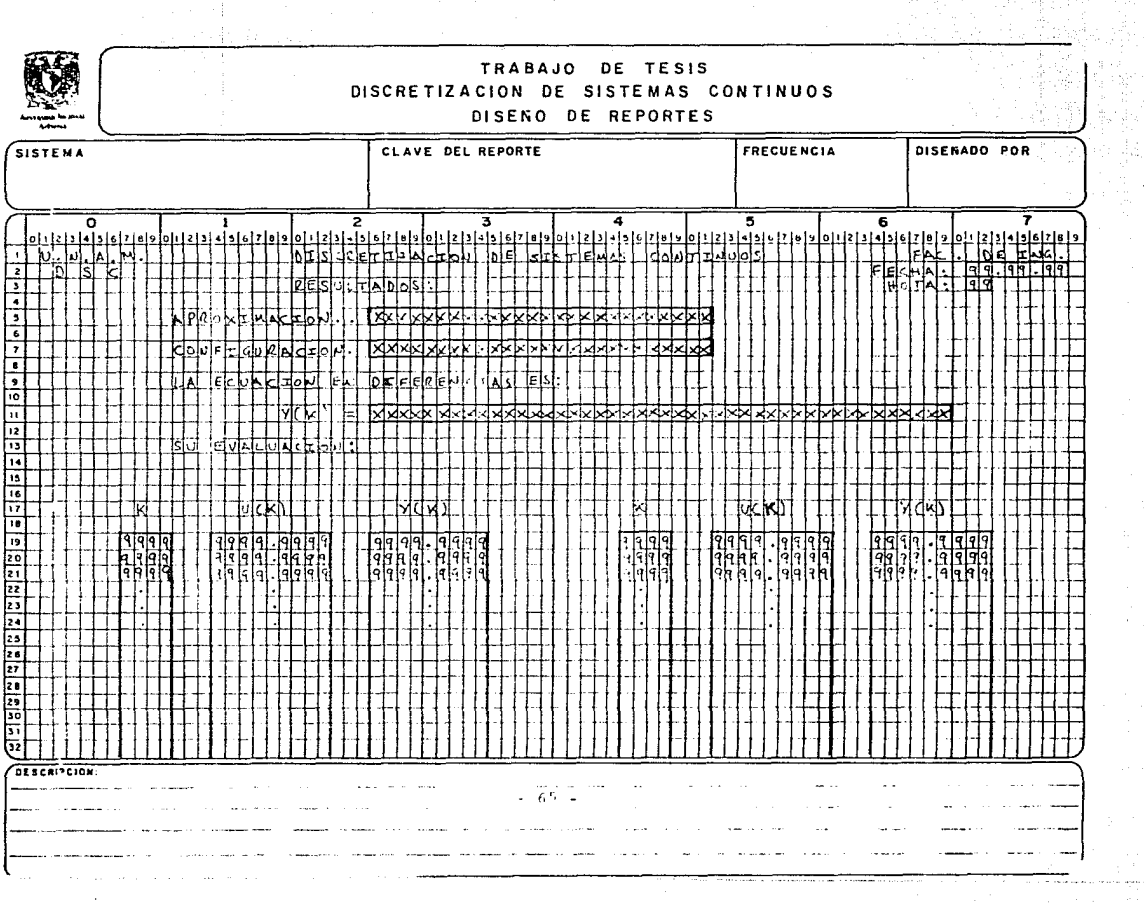

## 1V.3.2 ESTRUCTURA DE PROCESOS.

A continuación se muestran los Cigramas general conceptual y descendente del sistema,

IV.3.2.1 Diagrama qeneral del >isterna.

En la FIOLRA 4.3.2 se muestra el diegrama general del sistema, en el cual se basó el di seña. Como se puede apreciar, consta de un solo módulo principal el cual contiene la definición y manejo de pantallas, saí como los módulos de cálculo necesarios para la obtención de rcsllltados. Los resultados se muestran en pantalla con la opción de ser impresos (función que se realiza mediante un lanzador).
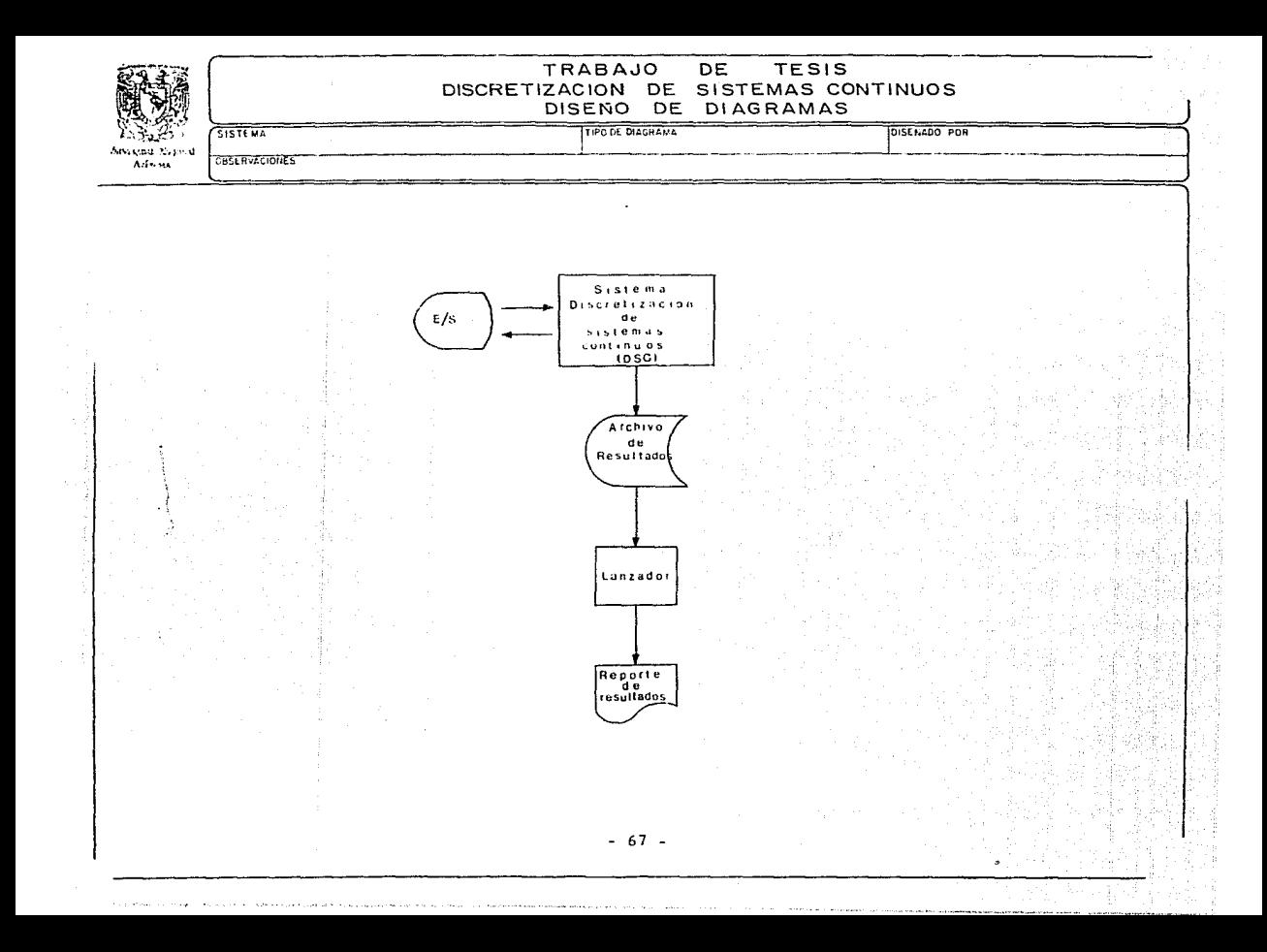

IV.J.2.2. Diagrama conceptual del sistema.

a ware en l

in a

**El diagrama conceptual drl si!;tema se hizo ;:i trav6s del 1rétoc!o de**  la burbuja, el cual nos muestra las diversas entradas **v** salidas de todas las fases del sistema (FICURA 4.3.3).

승규는 부모를 내고 나누렸다.

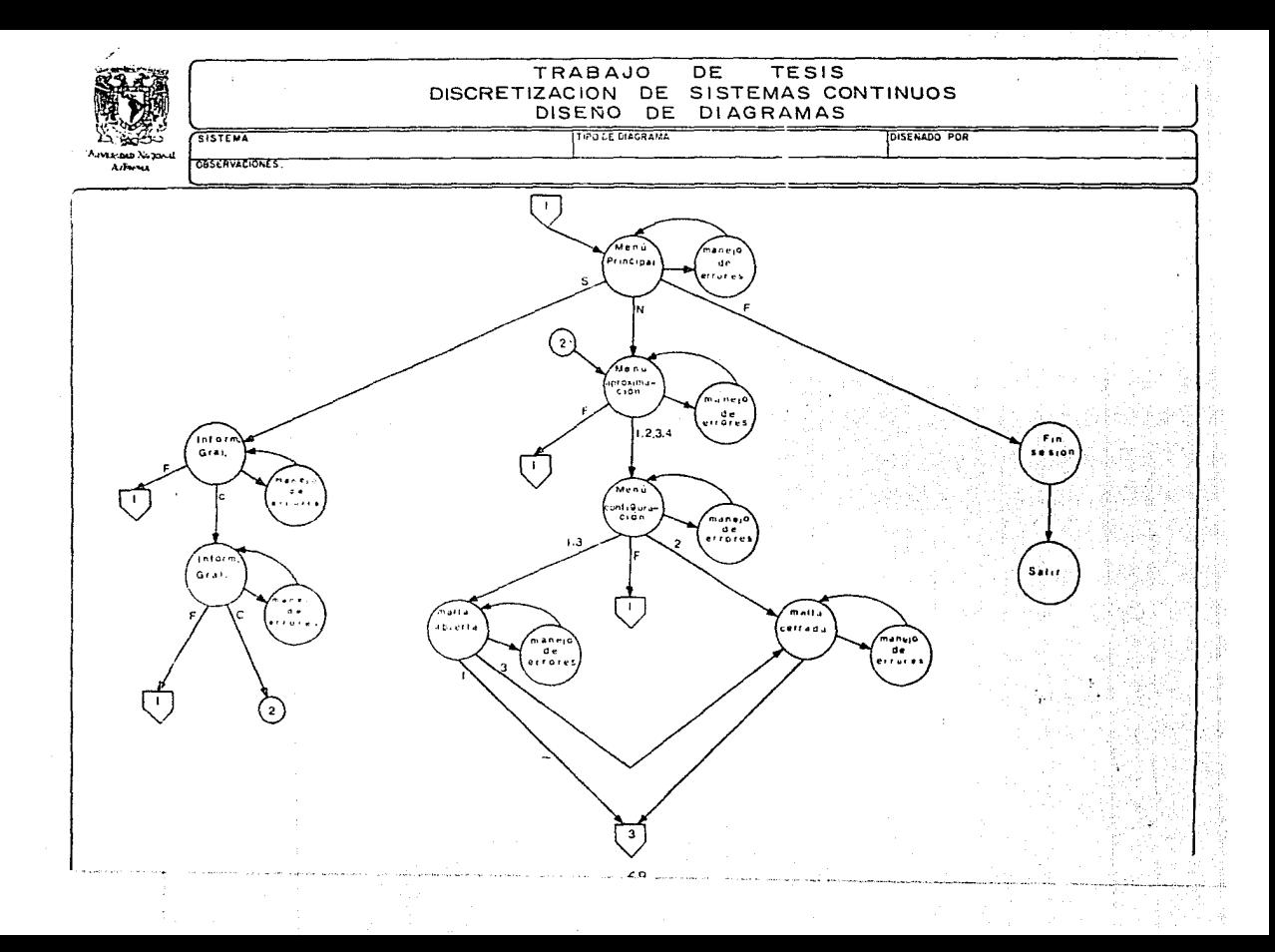

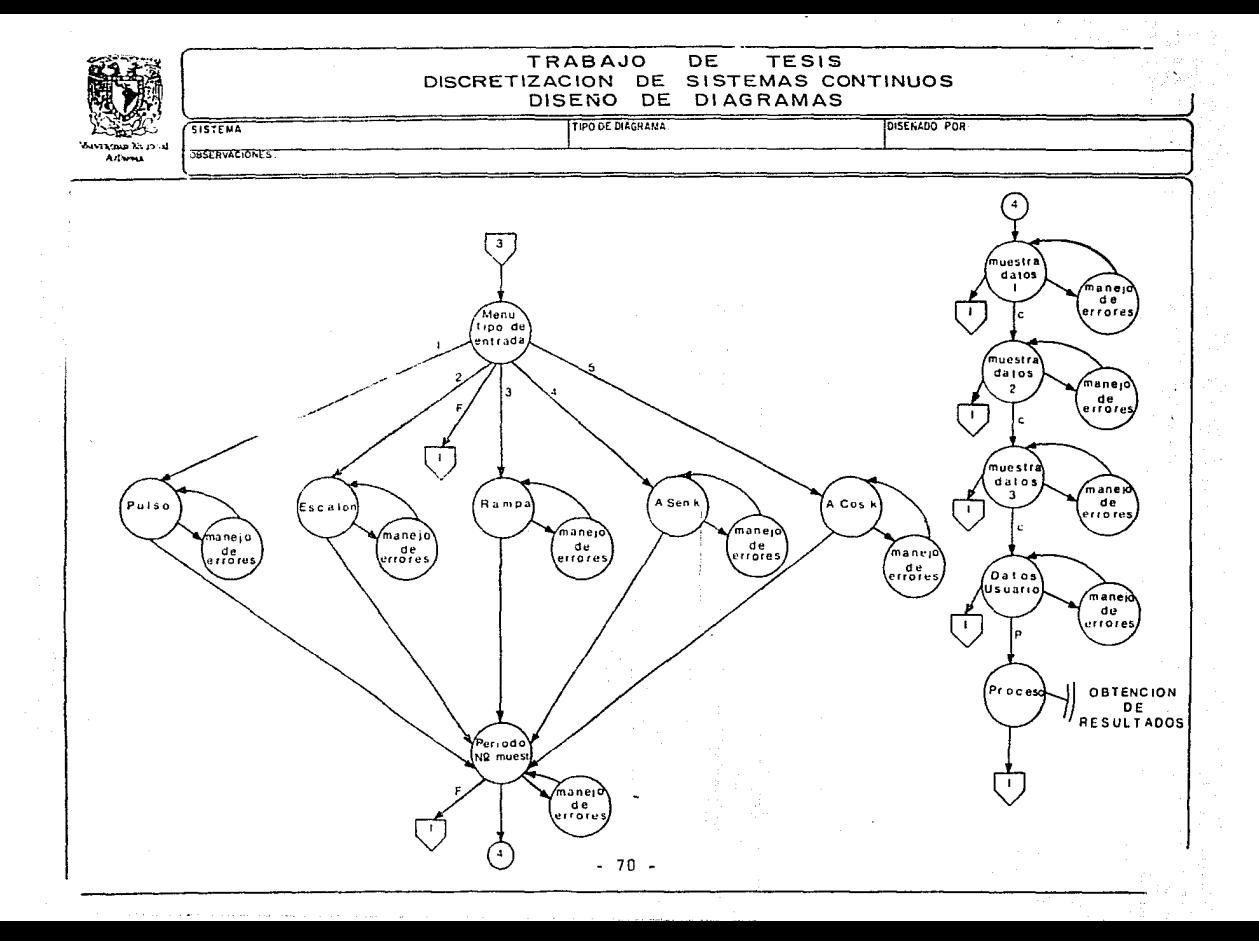

1V.3.2.3 Dianrama descendente del sistema.

El diagrama descendente (FIQPA 4.3.4) representa la estructura ierárquica baio la cual se diseñó el sistema.

Los módulos nenerales del sistema realizan las siguientes funciones principales:

> SELINF. Presenta la pantolia inicial del sistema v da opción de que se proporcione información general del paquete, se inicie la petición de datos o se termine la sesión.

Proporciona información neneral del paquete. ICRAL.

- GRAPOL. Pide grado y coeficientes de los polinomios que forman la función Transferencia del sistema a discretizar.
- MEMALL. Solicita la selección de la aproximación de inte gración numérica a utilizar, así come la confiouración del sistema.
- INVACE. Proporciona la representación oráfica de la configuración del sistema seleccionada: Malla abier o Malla cerrada, solicitando ol valor de la ta retroalimentación en el caso de Malla cerrade.

ETMPES. Pide los datos de la señal de entrada al sistema

 $-71$ 

a discretizar, así como el valor del período v el número de munsiras a obtener.

SELPRO . Muestra los datos proporcionados por el usuario y verifica que sean los correctos a fin de proce. sarlos o solicitarios nuevamente.

IDENTI . Pide datos nenerales del usuario.

PROCESO, Procesa los datos de acuerdo a las opciones seleccionadas por el usuario.

FINSCS . Da por terminada la sesión.

GENENT. Genera el ventor de datos de la señal de entrada al sistema discretizado.

RECADEL. Genera la ecuación en diferencias mediante la aproximación restassión hacia adelante, la avaiúa, edita los resultados en pantalla y los almacena a su vez en un archivo temporal nara su nosible impresión.

RECATRA, General a ecuación en diferencias mediante la aproximación rectangular hacia atrós, la evalúa, edita los resultados en pantalla y los almacena a su vez en un archivo temporal para su posible impresión.

 $-72 -$ 

TRAP . Genera la ecuación en diferencias mediante la aproximación trapezoidal, la evalúa, edita los resultados en pontalla y los almacena para su posible impresión.

MACER : Adecúa la función Transferencia del sistema introduciendo el valor de la retroalimentación. en el caso de Nalla cerrada.

e en grunde de la politike en la politike en la politike en la politike en la politike en la politike en la po<br>En la politike en la politike en la politike en la politike en la politike en la politike en la politike en la

ARCHTEM. Intelatizatum arentis temporal con los deles cenerales del usuario y las opciones seleccionadas. (Este archivo se complementa con los datas de los resultados obtenidos para su posible impresión).

TITULO, Edita los títulos estandar utilizados en todas ias pantallas.

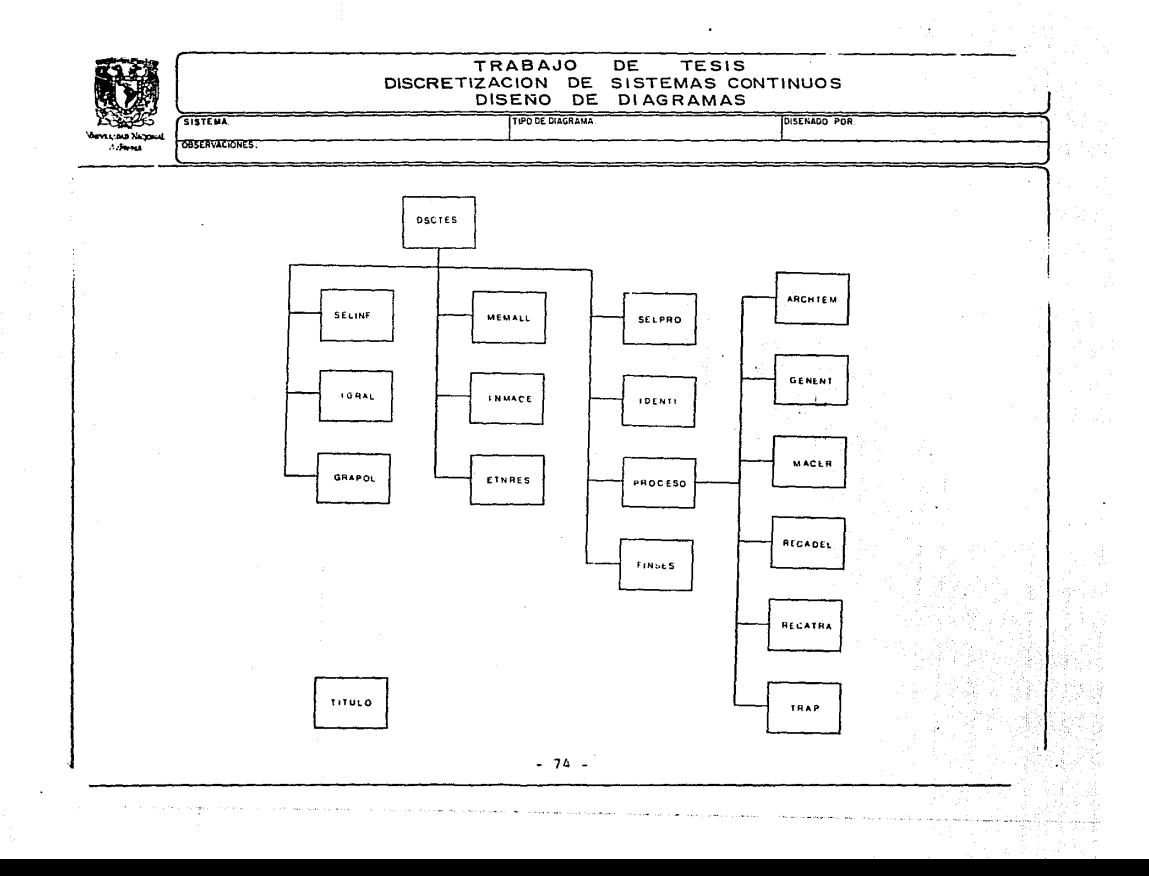

IV.3.3 DEFINICION DE ENTRANAS.

La comunicación entre el usuario y el sistema se realiza interactivamente a través de pantallas.

El sistema despiteda menús donde el usuario el de las opciones de procesamiento y proporciona la información necesaria para el cálculo correspondiente v emisión de su reporte.

Es necesario tomar en cuenta las siguientes consideraciones:

a) Gue el usuario conozca la información, que desea procesar.

ing pinangangan dan kalendar dan bagai dan banyak dan banyak dan banyak dan banyak dan banyak dan banyak dan b<br>Sebagai dan banyak dan banyak dan banyak dan banyak dan banyak dan banyak dan banyak dan banyak dan banyak dan

- b) El usuario debe registrar toda la información necesaria y en forma valida para el sistema (la validación en el proceso interactivo es inmediata).
- c) Las pantallas tienen las siguientes características: --- Campos protegidos. Datos que proporciona automáliticamente el sistema, for cuates no pueden ser modificados por el usuario.
	- --- Campos no protegidos. Datos proporcionados por el usuario y desplegados con video inverso.
	- --- Señal auditiva. Forma en que el sistema solicita los datos y pide corrección de errores.
	- ... Textos. Información que describe la pantalla (títulos, función de la pantalla, fecha, Etc.). Los datos generales, así como los mensajes de error aparecen siempre en la misma posición dentro de la pantalla.

 $-75 -$ 

d) Ya que la valldn~lón c5 en forma inmediata, cuando se comete un error en aln1ín campo, el sistema lo marca y emite el mensaje de error correspondiente.

lV.3.3.l Dlaqrama relacional de pantallas.

A canllnunclón se muestra la rrlaclón existente er1trc las pantallas por medio de un diagrama jerárquico (FIGURA 4.3.5).

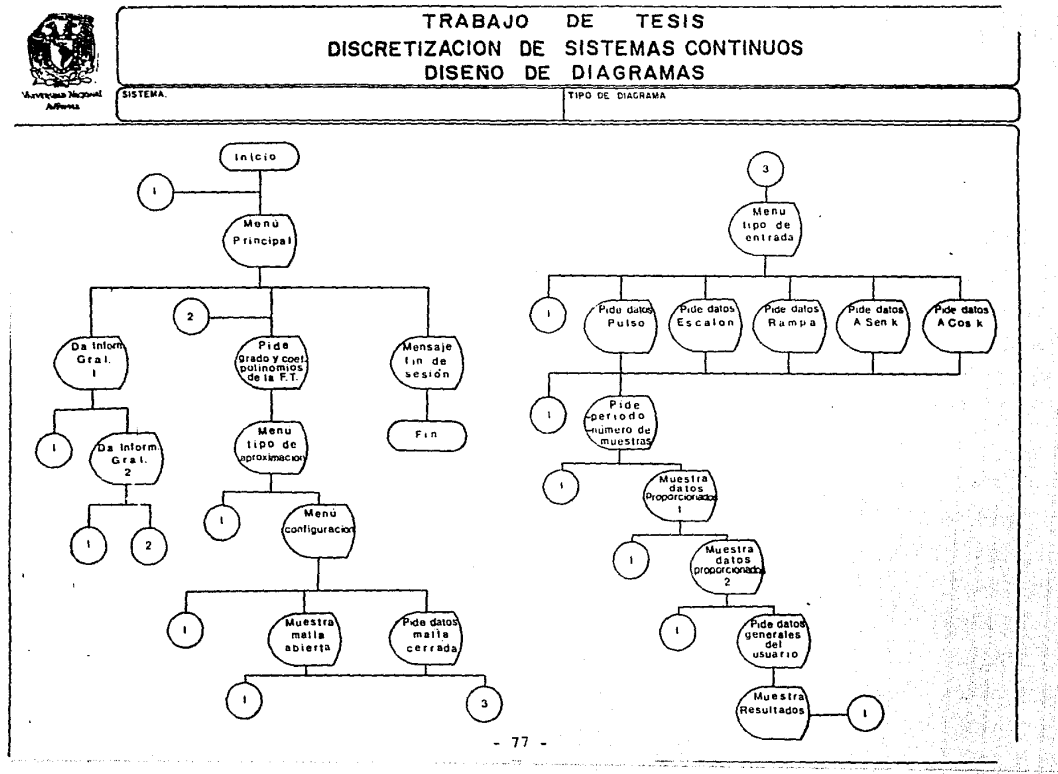

IV.3.3.2 DEFINICION DE PANTALLAS.

couple are who government

ally contained

الشواب الروبات i an Ch

> En la FIGURA 4.3.6 (a) - (r) se hace una discripción de las panta-ة ماسة منهم (مقارنة الأنوار) والإيراني. llas nue despliega el sistema.

> > in the second company.<br>The second company of the second company of the second company of the second company of the second company of<br>The second company of the second company of the second company of the second company of t

a Bara Personal

itan jarah di kacamatan fan De Britse

فقرون المعداد فتعيد الدارات المتهجع

Space of

in a mar a handa

i<br>Santan

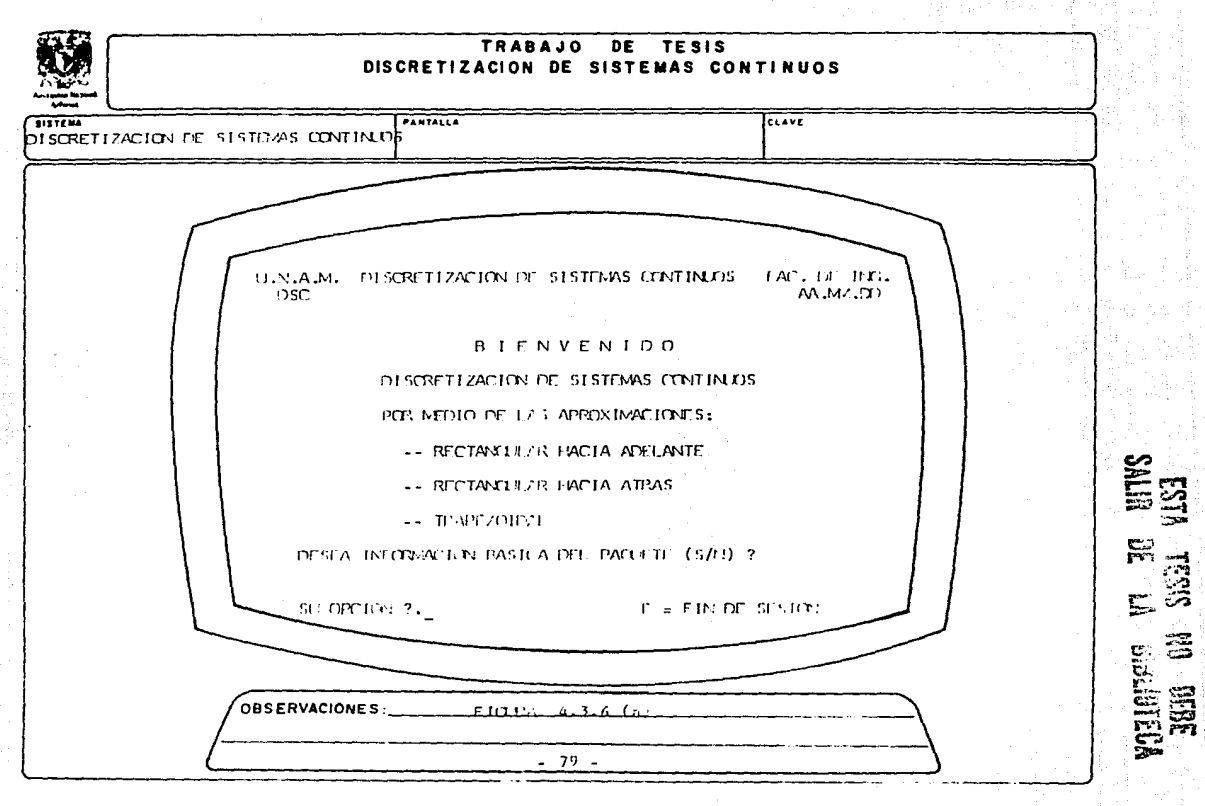

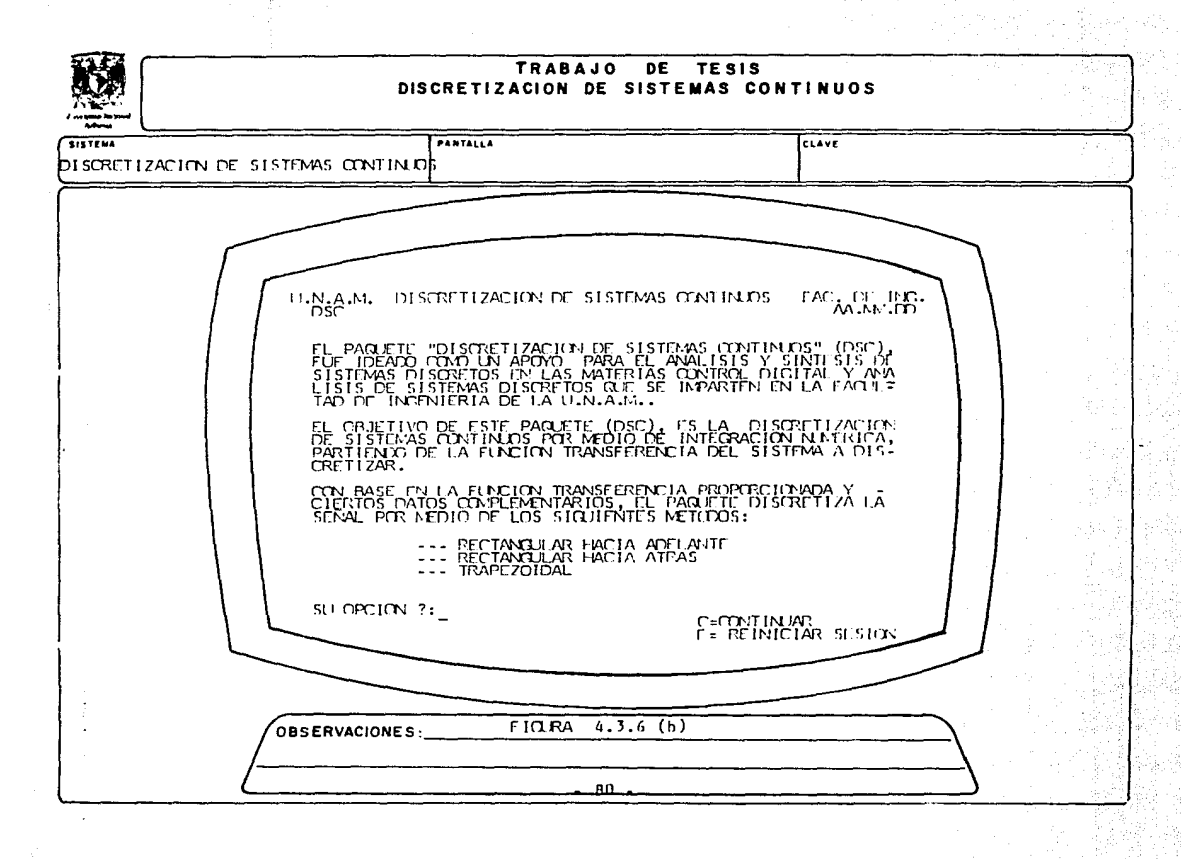

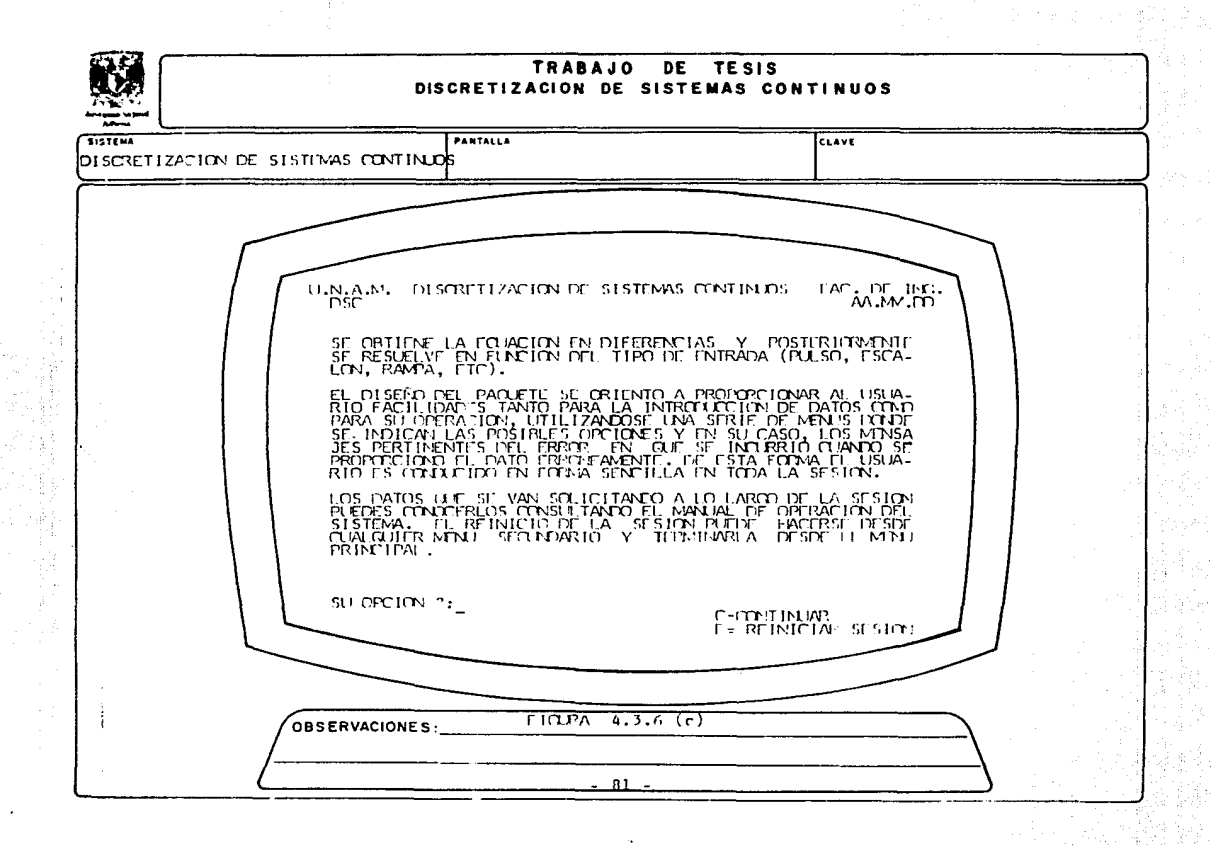

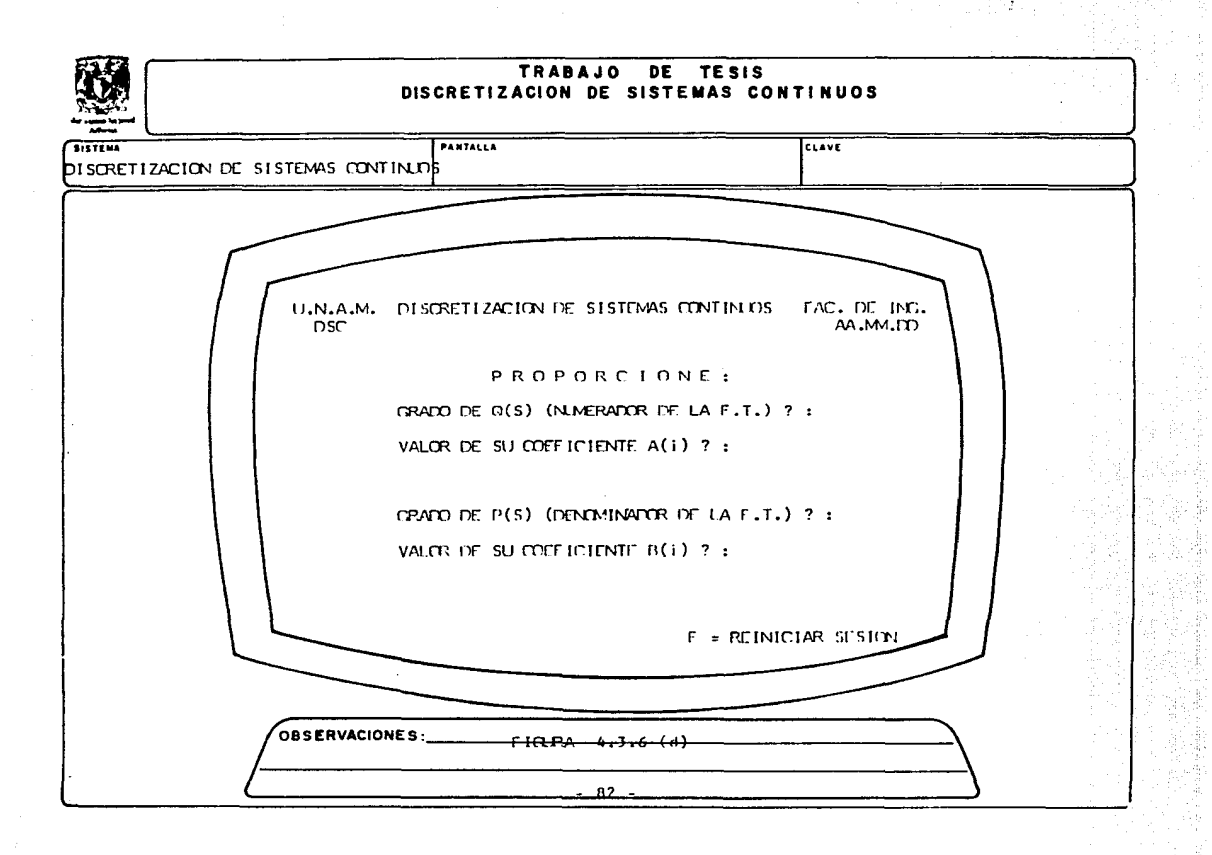

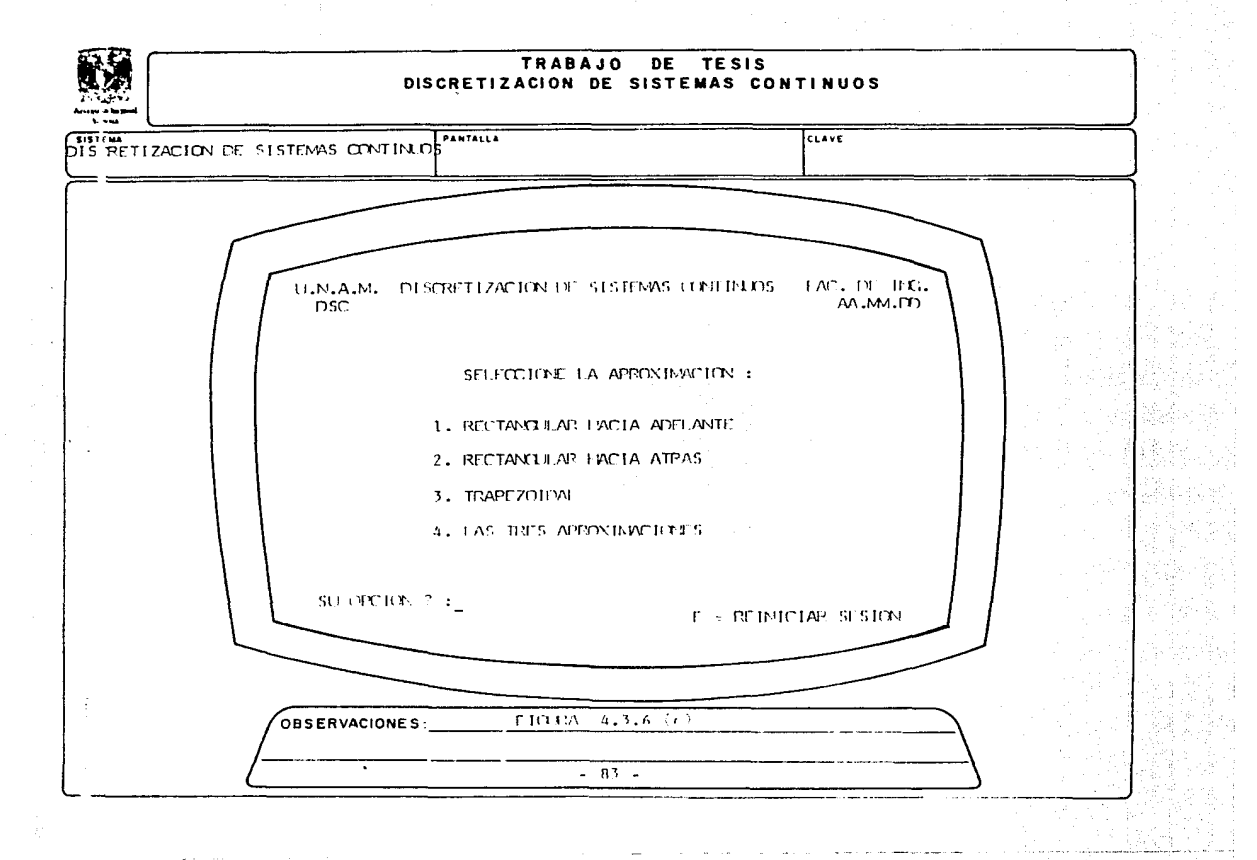

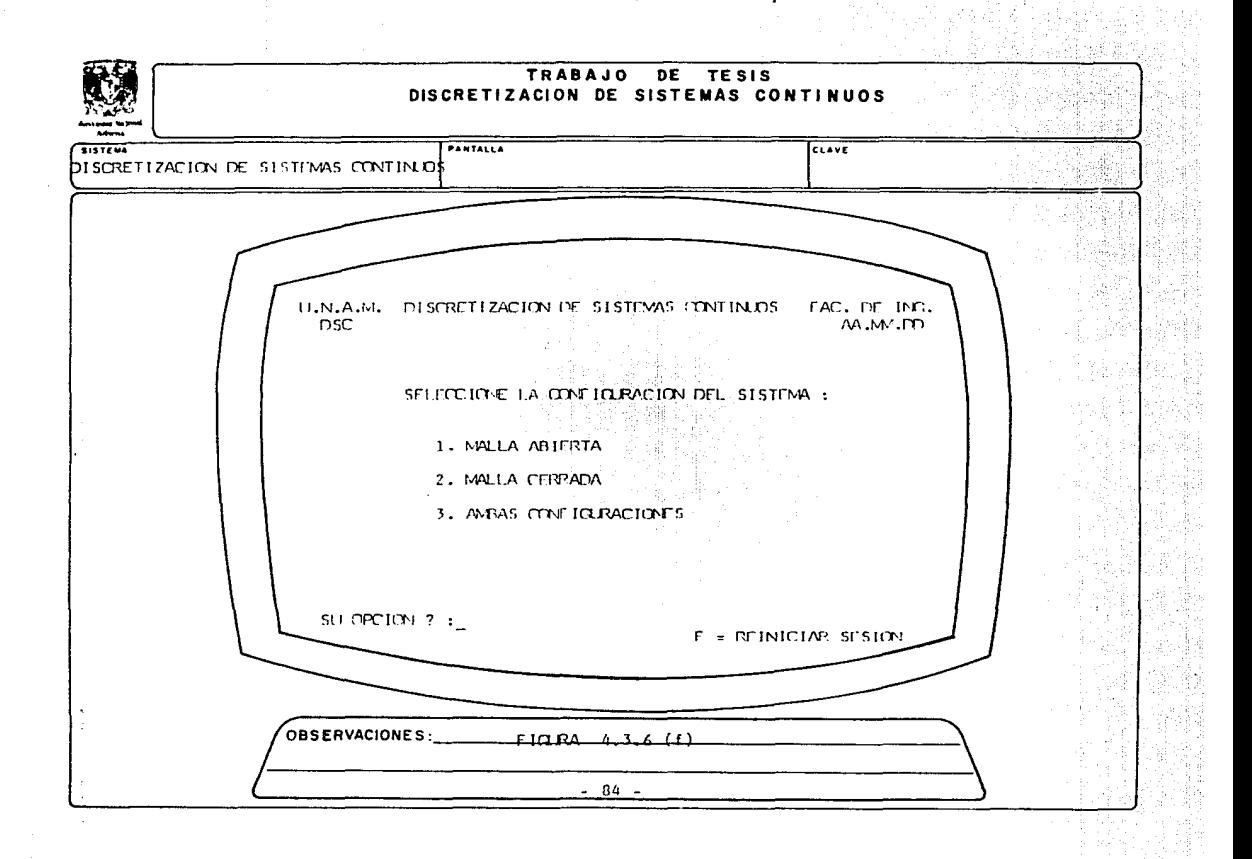

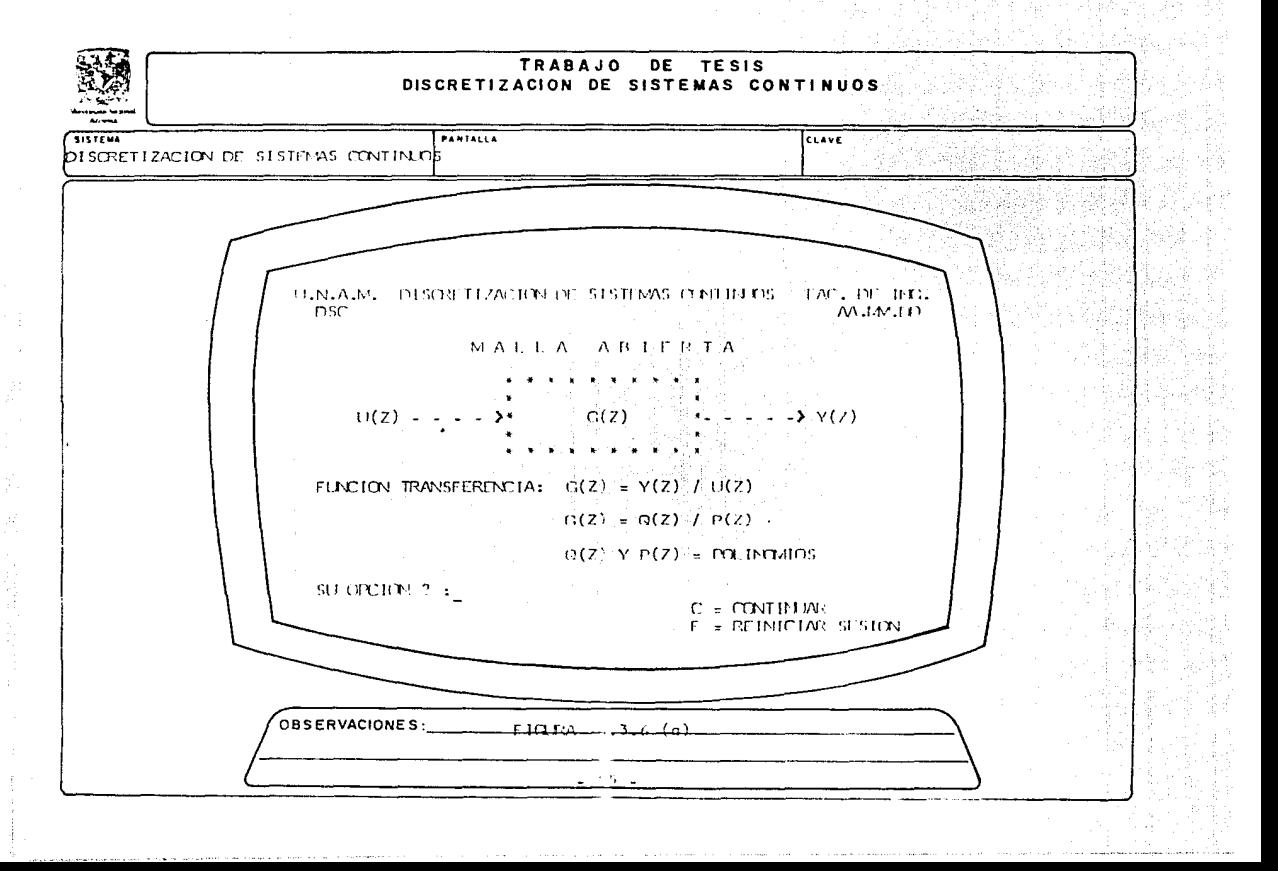

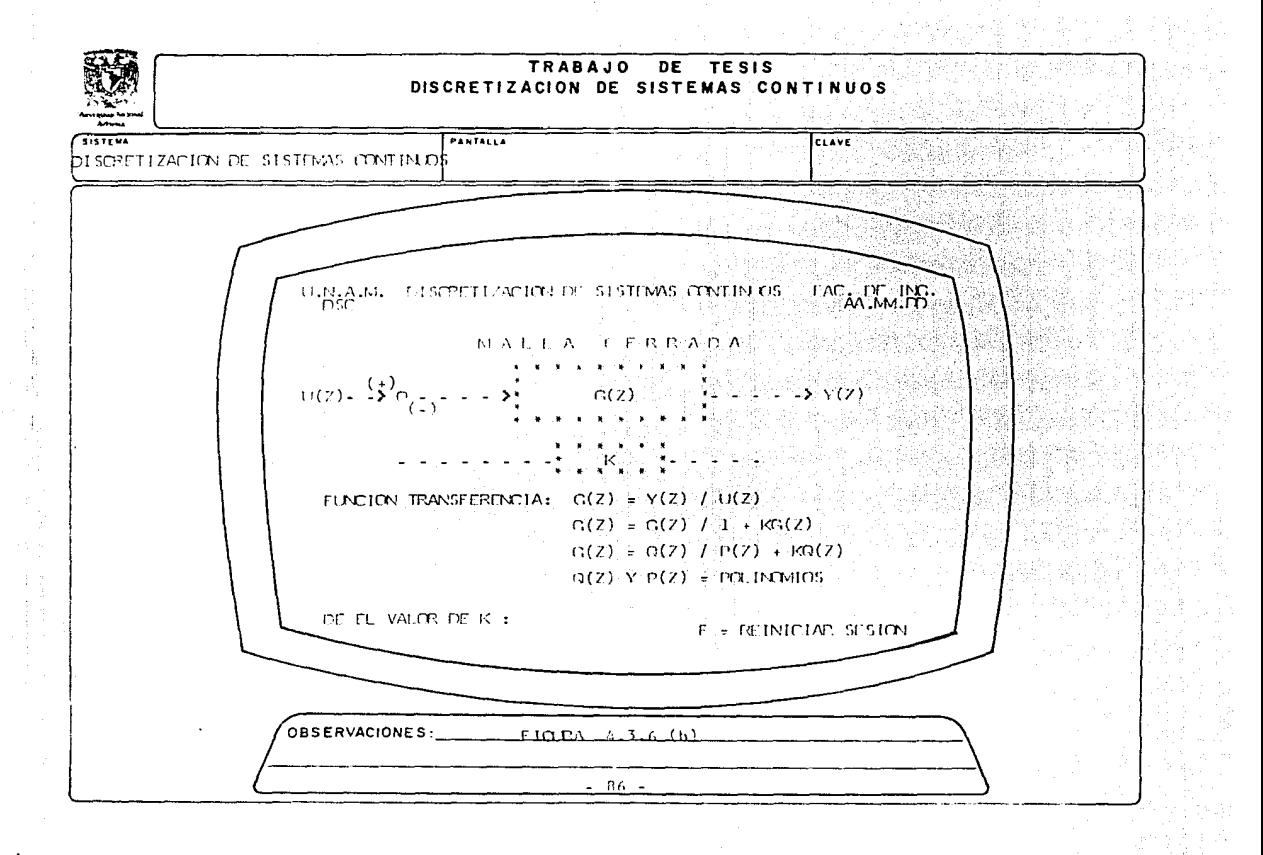

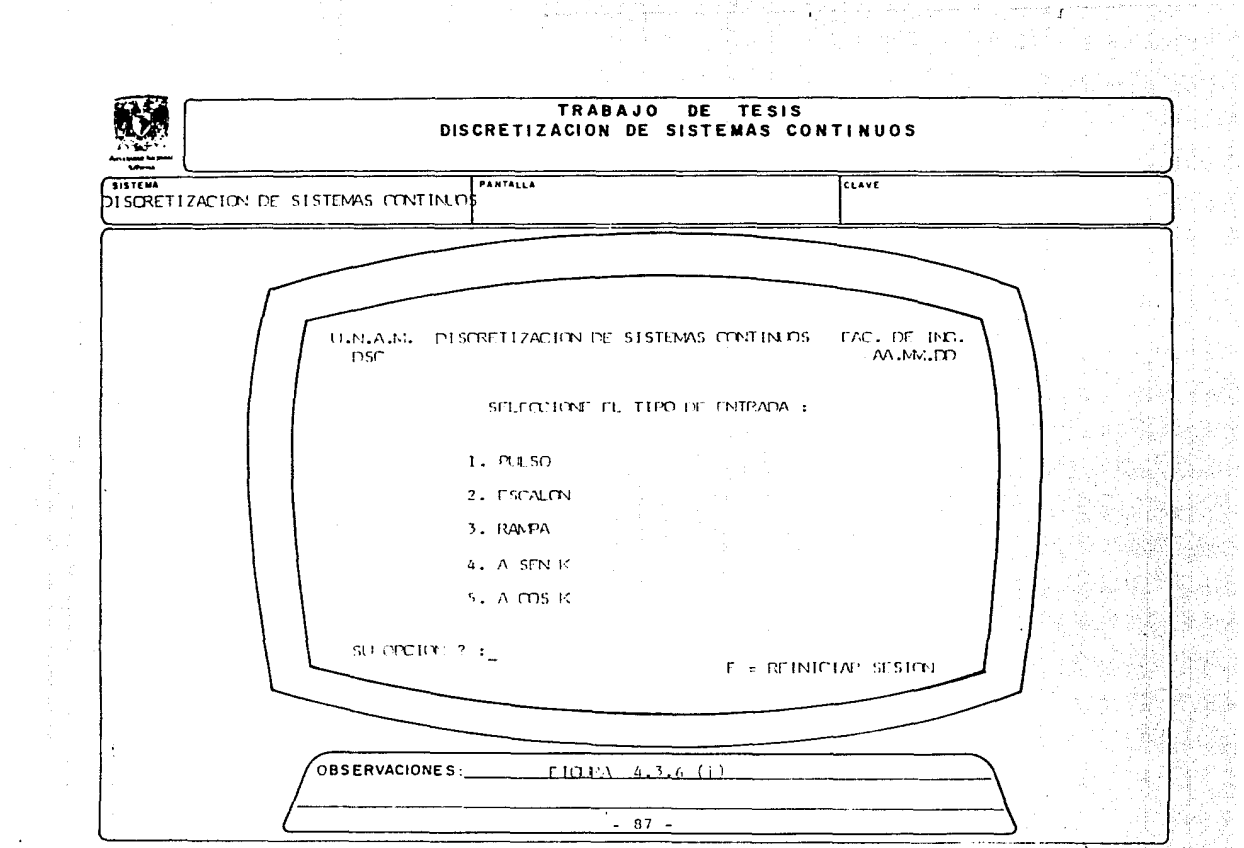

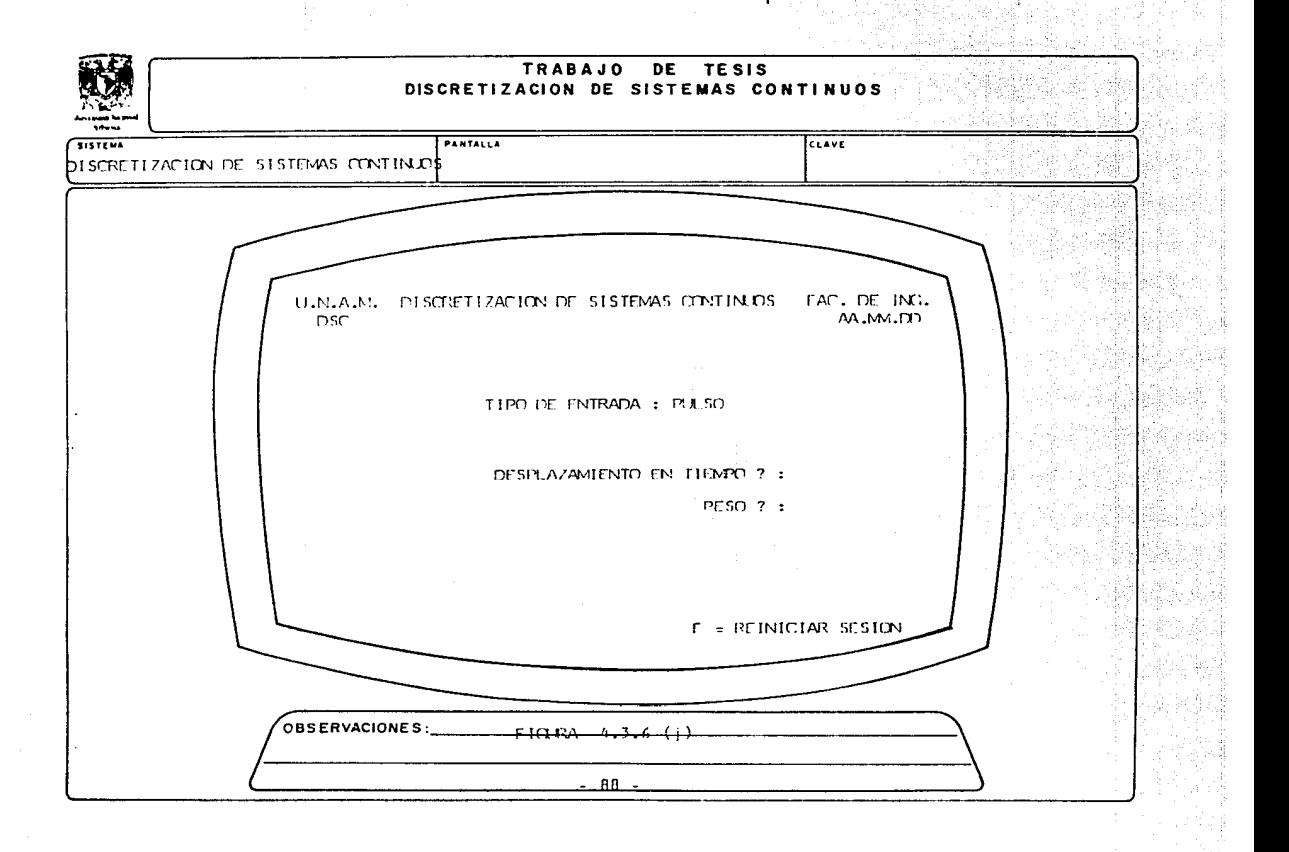

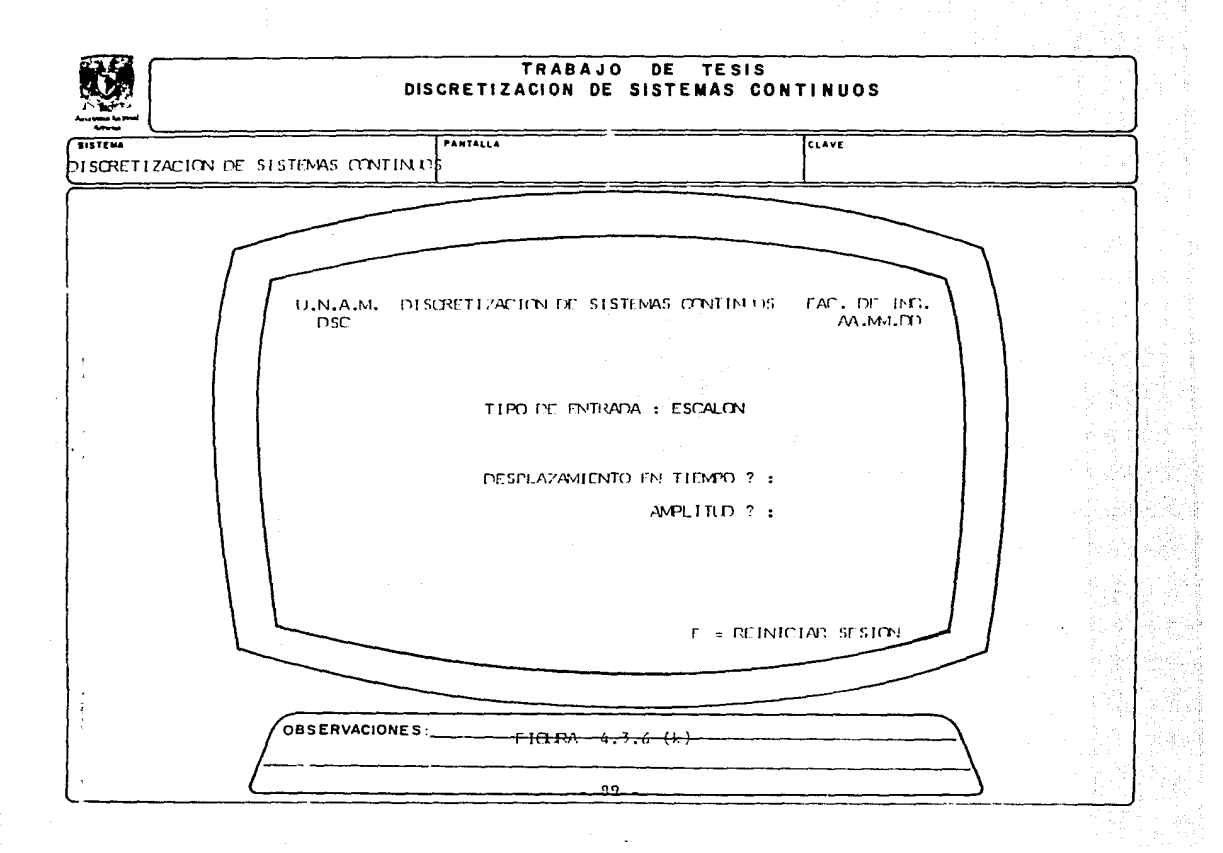

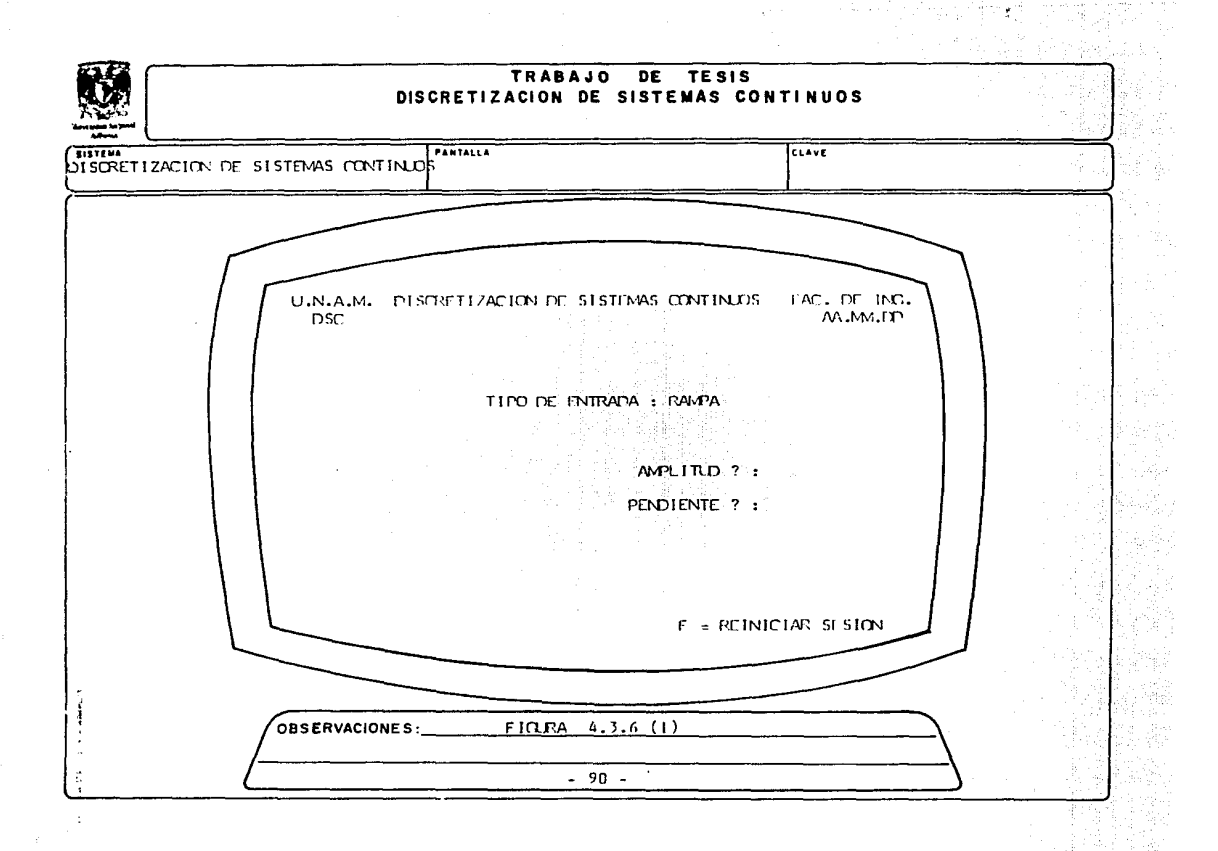

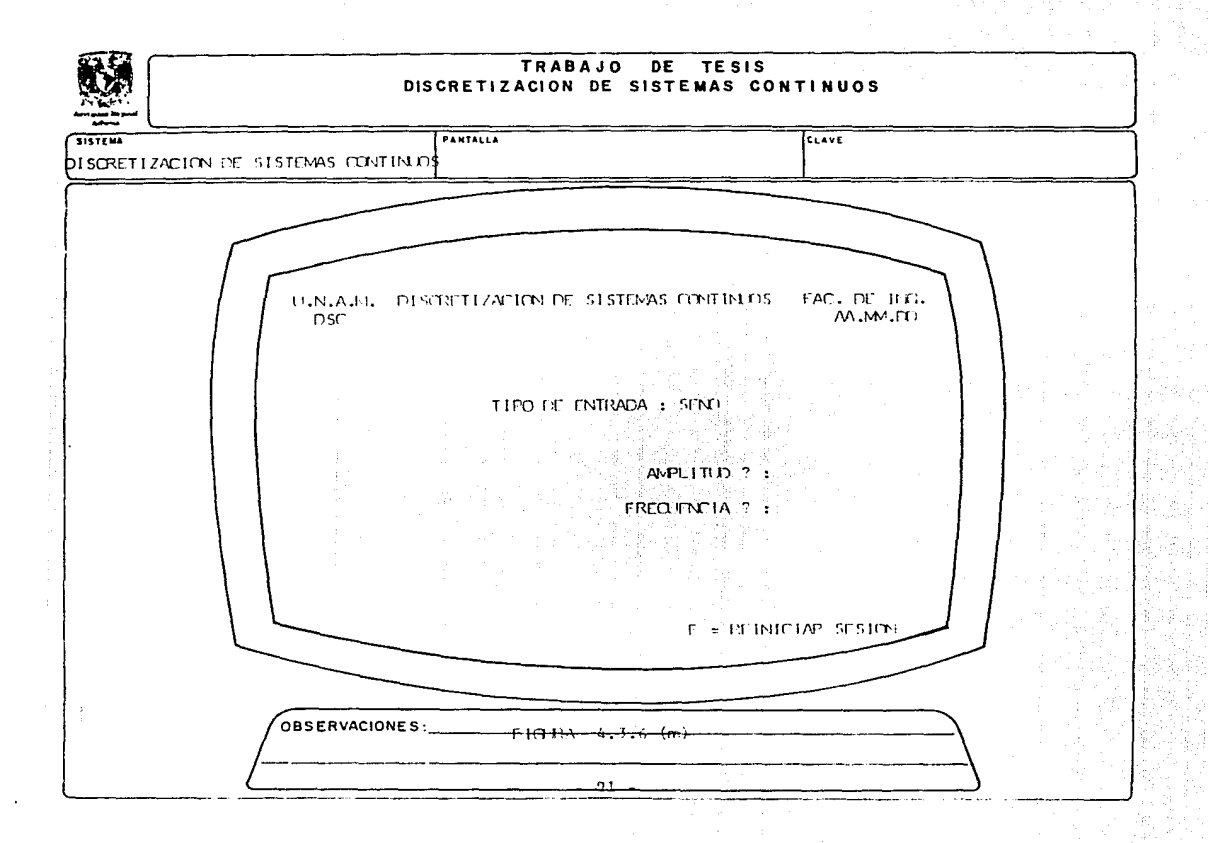

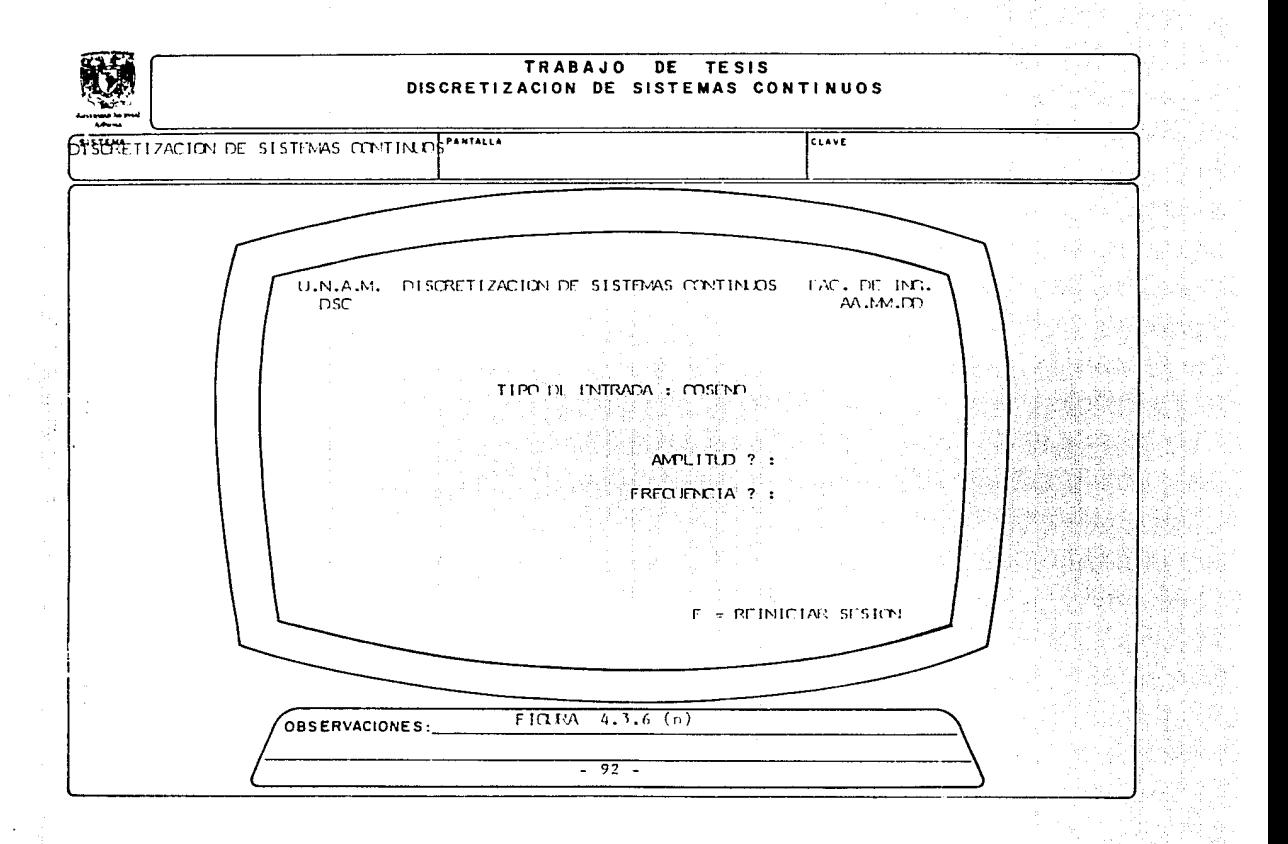

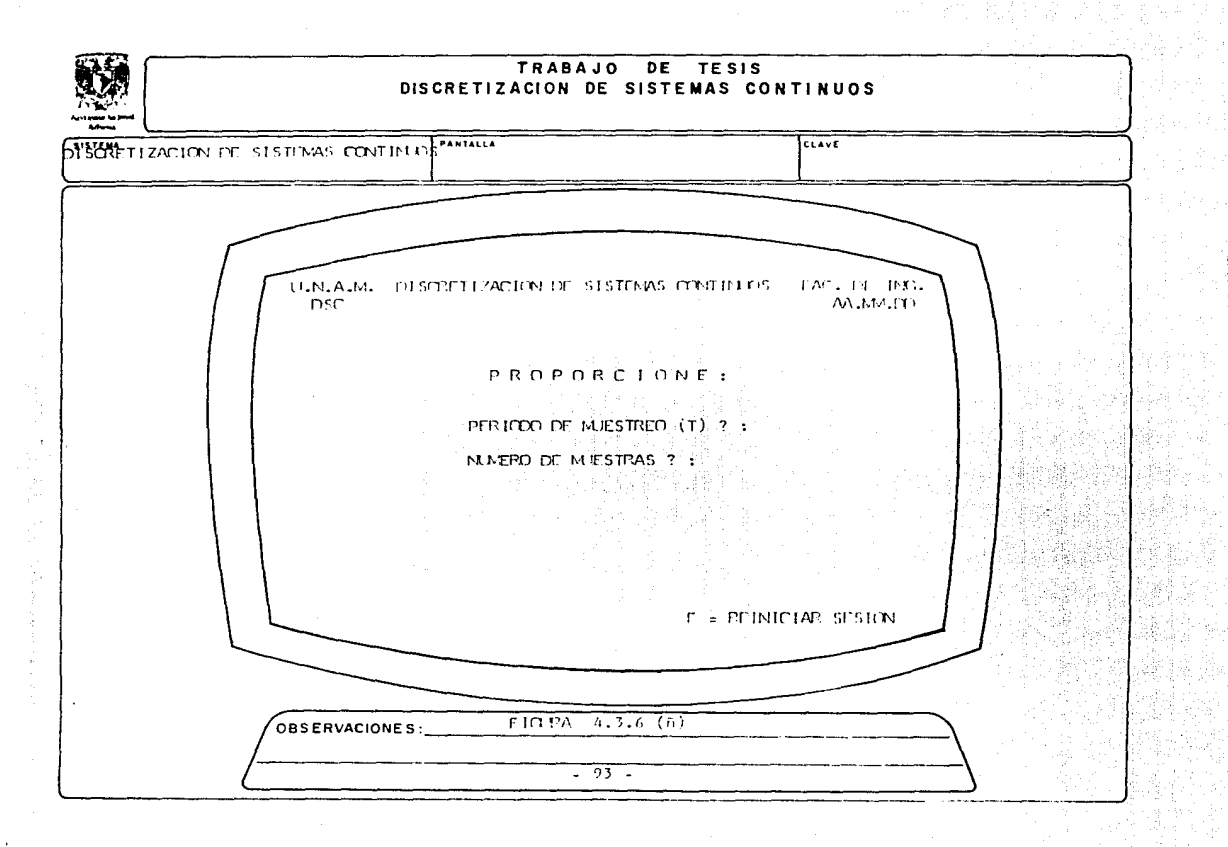

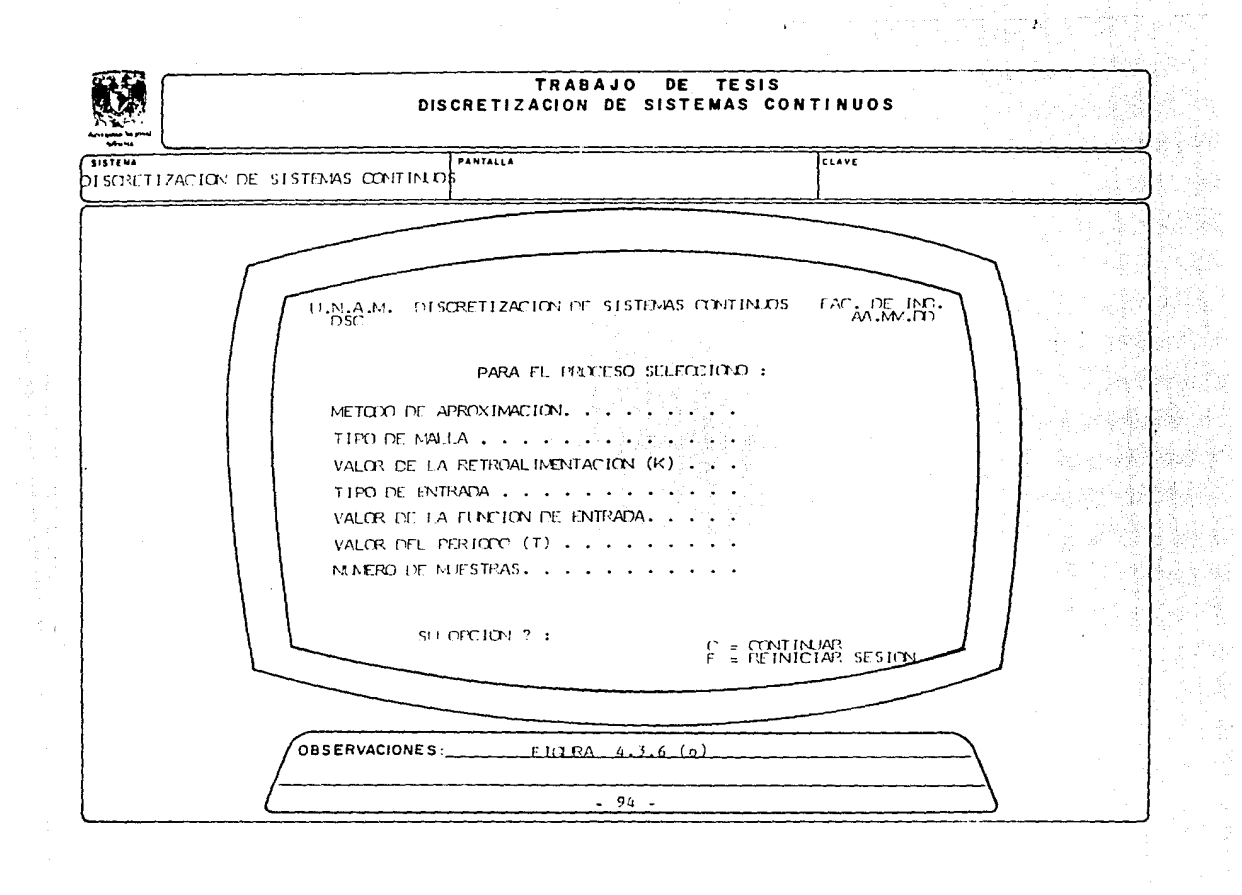

 $\mathbf{v}^{(1,1)}$  .

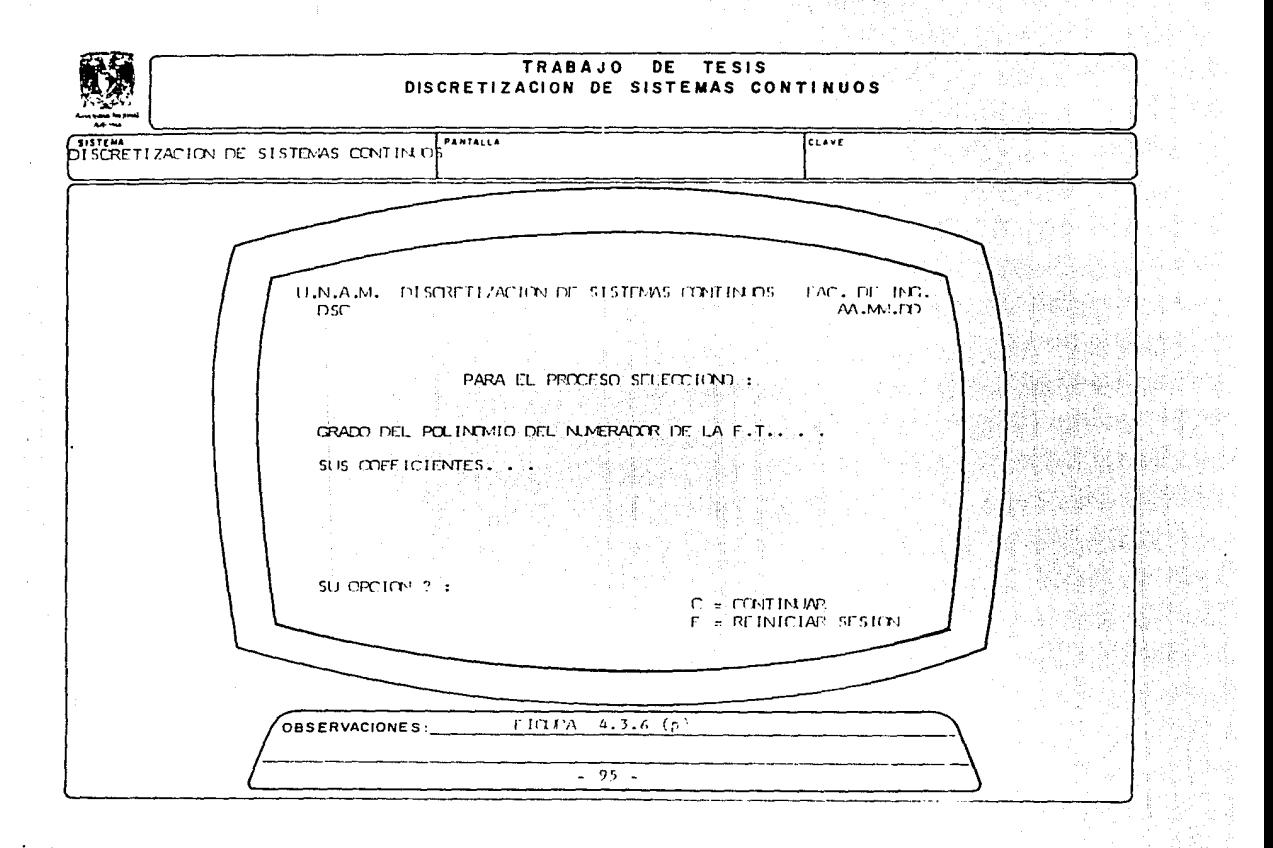

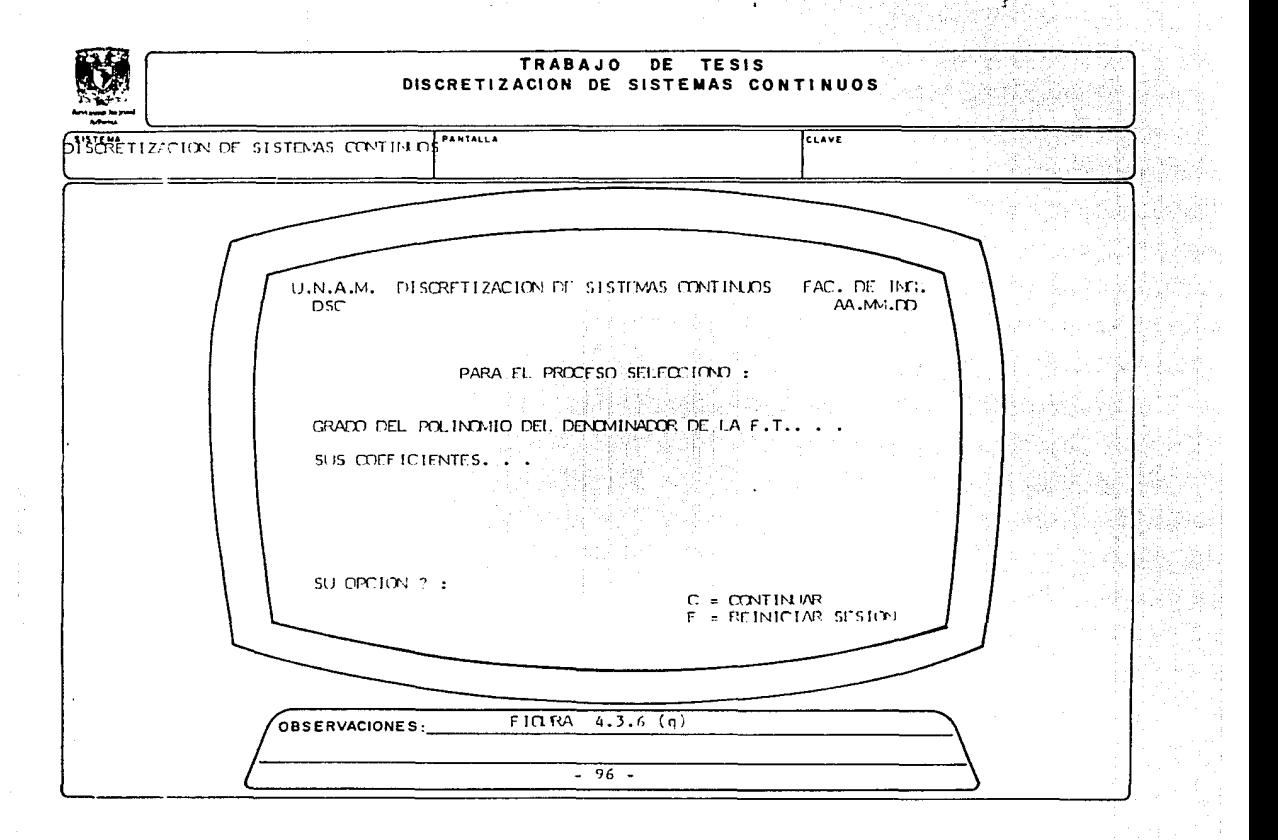

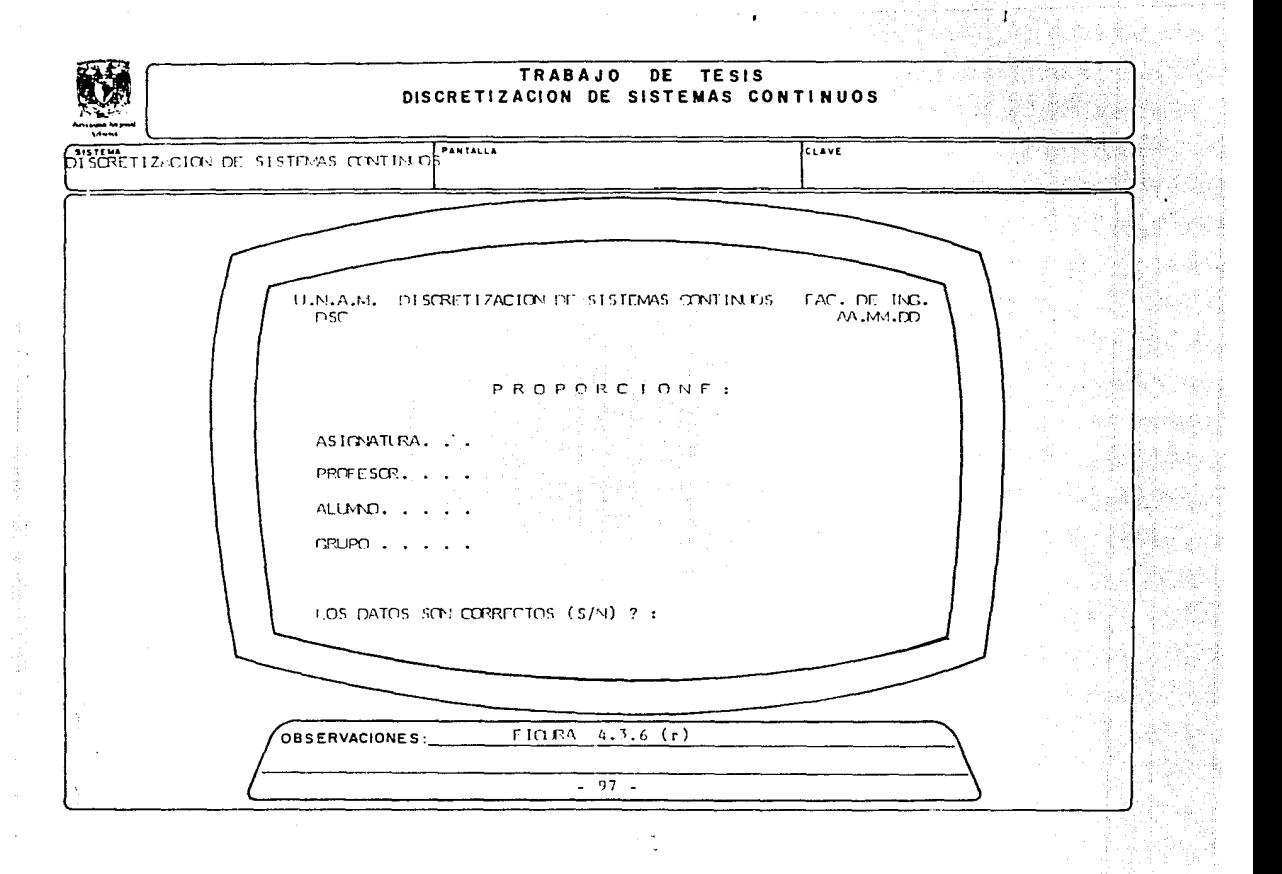

#### IV.3.3.3 Criterios de validación,

- 522

rings

ka sana ka an sa mara a Tana.<br>An sa mara a Tana a Tana a 1946 - 1958<br>1959 - 1959 22 J

**La val ldact6n de la información registrada por el usuario, se lle**vó a cabo haciendo uso de las facilidades que tiene Fortran 77 pa**ra manejo de pantallas. Las validnciones fueron de lanqitud y tipo.**  En la FICLRA 4.3.7 (a) - (d) se muestran los criterios de validación.

 $\omega$ 

- 98 -

# CRITERIOS DE VALIDACION

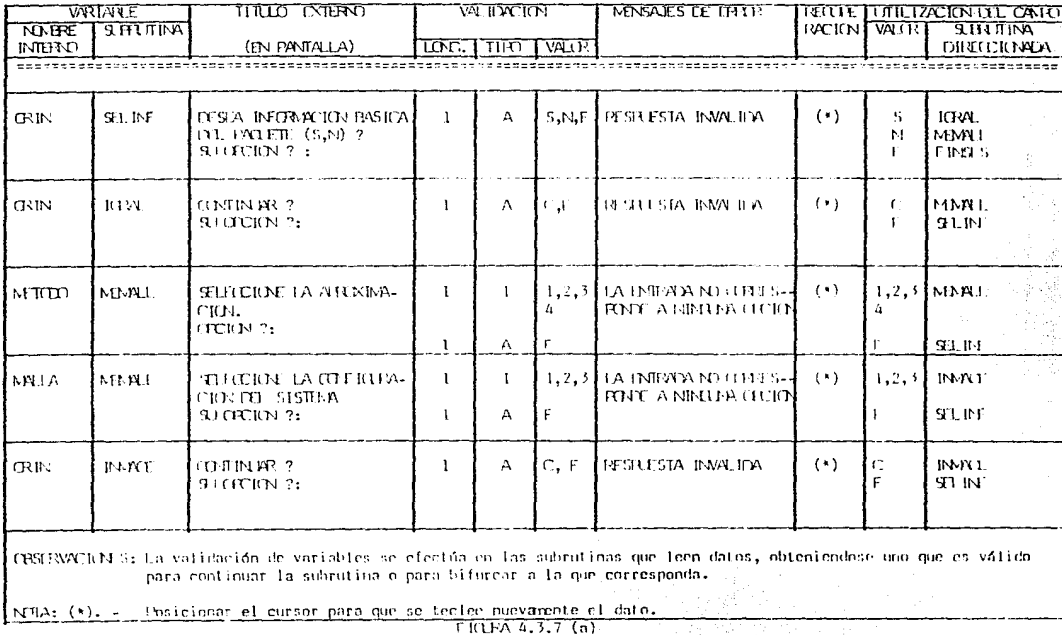

 $-99$ 

#### CRITERIOS DE VALIDACION

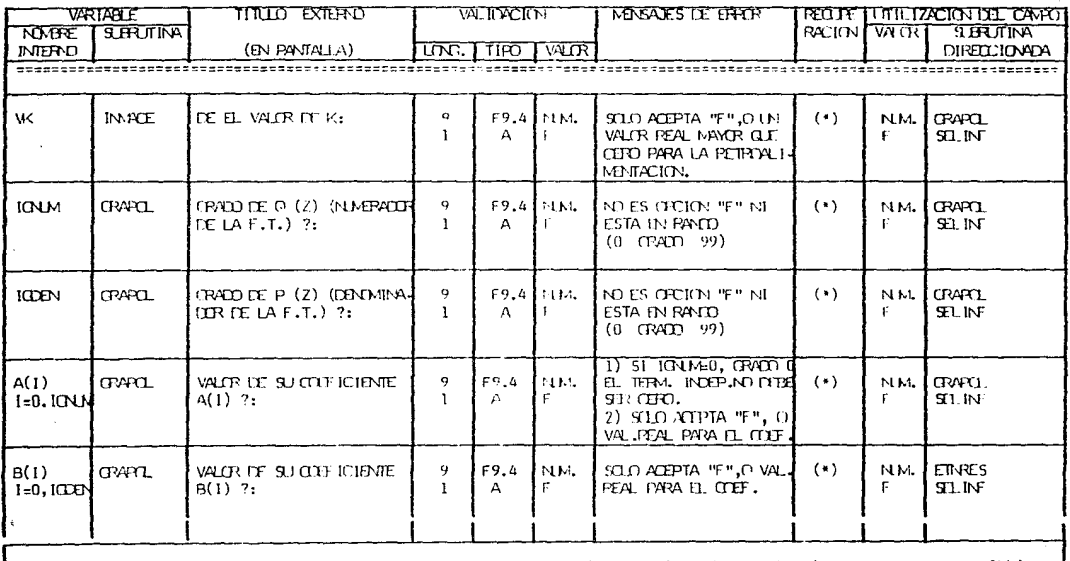

CBSERVACIONES: La validación de variables se efectúa en las subrutinas que leen datos, obteniendose uno que es válido para continuar la subrutina o para hifurcar a la que corresponda.

Posicionar el cursor para que se teclee nuevamente el dato. I NOTA: (\*). -

 $FICIRA 4.3.7 (b)$ 

### CRITERIOS DE VALIDACION

 $\cdot$ 

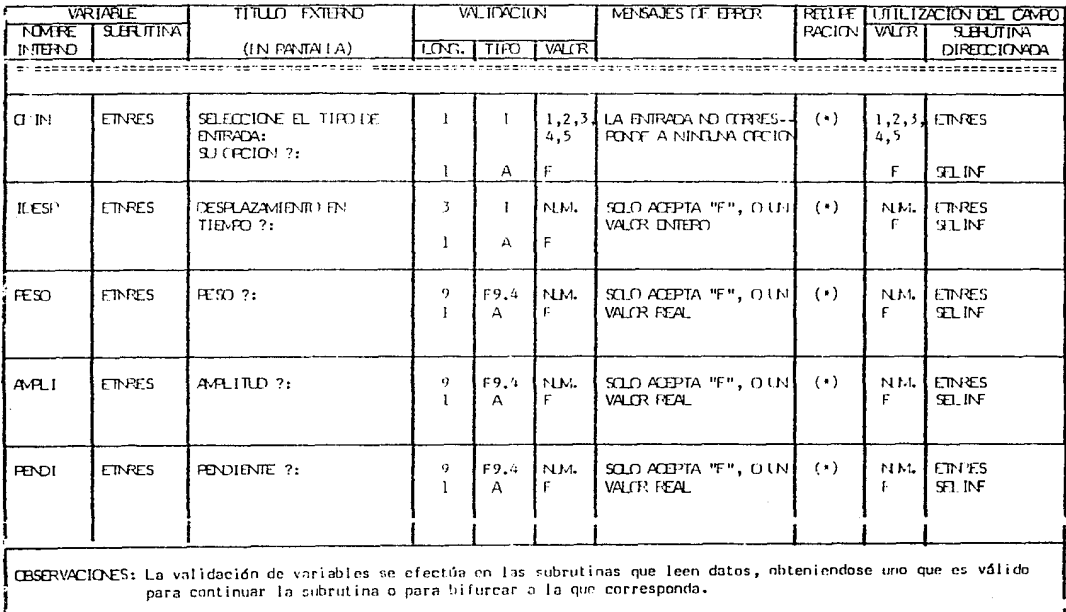

NOTA: (\*). - Posicionar el cursor para que se teclee nuevamente el dato.

 $F$ ICLRV 4.3.7 (c)

 $-101 -$ 

# CPITERIOS DE VALIDACION

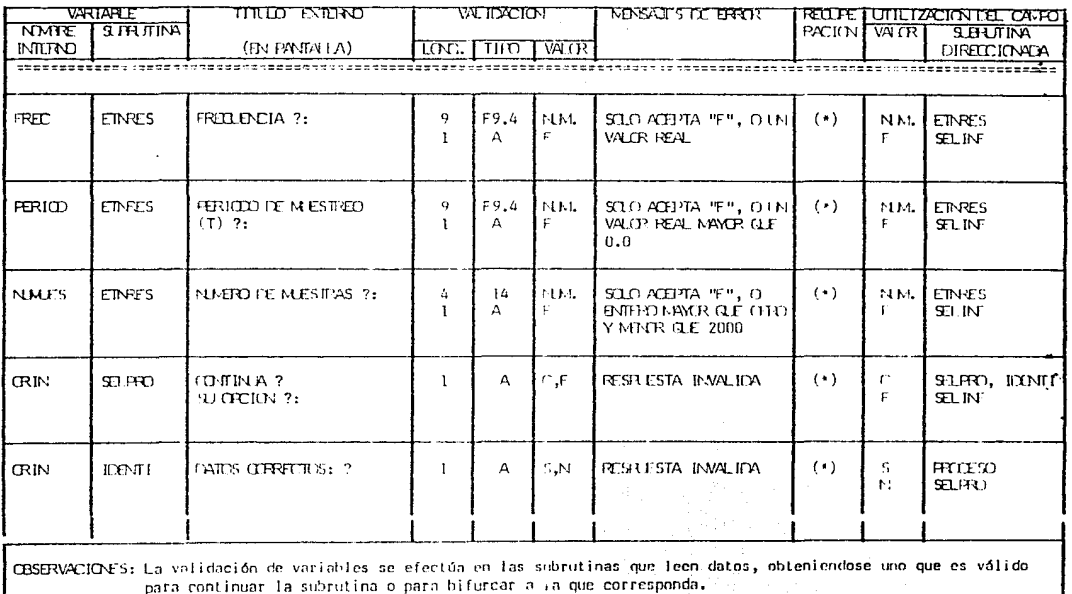

NOTA: (\*). - Posicionar el cursor para que se teclee nuevamente el dato.

 $FICIPA 4.3.7 (d)$
#### DI SEÑO DETALLADO.  $IV:4$

Se tomaron en cuenta las siquientes consideraciones para llevar a cabo una programación óptima y funcional. Dadas las características del sistema, su desarrollo fué orientado a un solo programa.

- a) Una subrutina deberá efectuar una función específica dentro del programa. Esto es, la estructura del programa deberá ser modular, considerando cada subrutina como un módulo.
- ЪΣ. Se debe codificar una sola instrucción por linea, si una instrucción abarca mas de una linea, las lineas restantes deberán ser identadas de manera que el código sea claro.
- La validación complementaria deberá marcar los camc) pos erróneos.
- d) Las pantallas deberán tener definidos los siguientes atributos para los campos que utiliza el usuario con el fin de proporcionar datos al sistema:
	- --- Video inverso.
	- --- Señal auditiva.
	- --- No protegidos.
	- y los mensajes de error con los siguientes atributos
		- ... Video inverso.
		- --- Señal auditiva
		- --- Protegidos.

 $-103 -$ 

### IV.4.1. DESCRIPCION DE MOOLOS.

alar

nist w

La descripción de módulos (Subrutinas), hecha en pseudocódigo se detalla a continuación. Las estructuras de control empleadas pueden consultarse en el ANEXO A; y el programa fuente en el ANENO R.

Versit (de la population)<br>Alban (de la population)<br>Marie (population)

han di series

422 Cap Jacques

### MOULD: DSCTES

# TIPOL PROGRAMA FRINCIPAL

CBJETIVO: Discretización de sistemas continuos por medio de las aproximaciones: Reclaequiar hacia adelante, Rectangular hacia atrás y Trapeznidal.

DESCRIPCION

iliyi adama

INICIALIZA VALIABLES

 $*$  is into

LLAVA A SUBPUTINA SELINE

SI OPCIDI = TERMINA SESICN

and the Carl State of the Carl State<br>[10] **NE (A (\*F(INA)** (10) which consists in Eq. (

CSI PEQUIERE INFORMACION GENERAL

XIV.

LLAMA-A-SUBPUTINA ICPAL

OBTEN.

LLAMA A SUBBUTTINA CRAPCE

LLAMA A SUBRUTTINA MEMALL

LLAVA A SUBRUTTNA THACE

LLAVA A SUBRUTTINA ETNRES

TLAZA A SUBPLIED CELERA

LLAMA A SUBRUTINA IDENTI

LLAMA A SUBRUTINA PROCESO

VE A \*INICIO

F.114

\*FINAL

ULAM A SURRITTEN FINSES

TERMINA PROCRAVA PRINCIPAL

 $-105 -$ 

### i dan kan DESCRIPCION DE MODULOS

Romania

### MOULO: SELINE

### TIPO: SUBPUTINA

ala Anggota.<br>Anggota

OBJETIVO: Presentar el sistema ni usuario dándole opción de obtener información general, inicar la petición de datos o terminar la sesión.

### DESCRIPCION

DESPLIEGA MENU ACEPTA DATOS DE OPCION

LLAMA A SUBRUTTINA VALIDACION!

izmataj periodo en la pla.<br>Markanista en la TERMINA SUBRUTINA

ivê ye.

 $\mathcal{L}^{(1)}$ 

MODULO: <u>IORAL</u> TIPO: SUBRUTINA

ORJETIVO: Proporcionar información general del paquete.

### DESCRIPCION

DESPLIEGA INFORMACION GENERAL SOLICITA OPCION DE ESCAPE SI QUIERE TEPNINAR SESION RECRESA A SUPRUTTINA SELINE

 $FIM$ 

TERMINA SUBPUTINA

그 사람들이 가로 보였다. a çolu

### MODULO: CRAPOL COMPANY TIPO: SUBRUILMA

OBJETIVO: Solicitar grados y conficientes de los polinomios que<br>forman la función de transferencia del sistema a dís cretizar.

### **DESCRIPCION**

SOLICITA CRADOS Y COEFICIENTES DE LOS POLINOMIOS

LLAMA A SUBRUTINA VALIDACION

REGISTRA DATOS

SOLICITA OPCION DE ESCAPE CONSIDERADO

LLAVA A SUBRUTINA VALIDACION

SI QUIERE TERMINAR SESION , OR, DAR DATOS NJEVAMENTE

RECRESA A SUBRUTINA SELINE

FIN.

TEPMINA SUBRUTINA

### $\cong$  Die sic Rit Picition in Die in Mold the ors.

### MTOLO: MEMALL

### TIPO: SUBRUTINA

OBJETIVO: Solicitar la selención de la aproximación numérica a utilizar, asi como la configuración del sistema a discretizar.

### <u>DE SCRIPCION</u>

DESPLIEGA MENJIDE APROXIMACIONES NUMERICAS

SOLICITA OPCION DE APROXIMACION

LLAVA A SUBRUTTIVA VALIDACION

REGISTRA DATO PRESERVATION CON

DESPLIEGA MENU DE CONFIGURACIONES:

SOLICITA OPCION DE CONFIGURACION

LLAVA A SUBRUTINA VALIDACION

REGISTRA DATO

SOLICITA OPCION DE ESCAPE

LLAMA A SUBRUTINA VALIDACION

ST QUIERE TERMINAR SESION .OR. DAR DATOS NUEVAMENTE

PECPESA A SUBPUTINA SELIGE

FIN.

#### TERMINA SUBRUTINA

## MODULO: INMACE

## TIPO: SUBRUIINA

en de Calif

OBJETIVO: Mostrar la configuración seleccionada y pedir el valor de la retroalimentación en el caso de malla cerrada.

### DESCRIPCION

SI CONFIGURACION = MALLA ABIERTA

DESPLIEGA PEPRESENTACION CRAFICA DE NALLA ABIERTA **CBTEN** 11

PESPLISOA BEPRESENTACION CRAFICA DE MALLA CHIPADA

and the papers.

SOLICITA VALOR DE LA PETROALIMENTACION

LLATA A SUBRUTTEA VALIDACTON

REGISTRA DATO

F.H.

SOLICITA OPCION DE ESCAPE

LLAMA A SUBRUTTINA VALIDACION

SI CUIERE TERMINAR SESION .OR. DAR DATOS NJEVAMENTE RECRESA A SUBPUTINA SELINE

 $-110-$ 

**FIN** 

TERMINA SURRUTINA

요~ 일대한 사업 Ag GC Page 112

#### MODULO: ETNRES

### **THE STATE OF SUBRUTINA**

ar a

OBJETIVO: Solicitar tipo y datos de la señal de entrada, valor del perfodo y el numero de muestras a obtener.

 $\label{eq:1} \mathcal{A} = -\tilde{Q}(\omega) \approx \eta_1^2 \tilde{Q}_{R1}^2$ 

### DESCRIPCION

DESPLIEDA MENU DE TIPOS DE ENTRADA

SOLIGITA OPCION DE TIPO DE ENTRADA

LLAMA A SUBRUTTINA VALIDACION

**PECISTRA DATO** 

VE. A. (10, 20, 39, 40, 50). DEACUERDOATOPCTON

 $10$ DESPLIECA "PLLSO"

SOLICITA DESPLAZAMIENTO EN TIEMPO Y PESO.

LILAMA A SUBPUTINA VALIDACION SERVICE

PECISIPA DATO

**VE A 60** 

 $20$ DE SPLIEGA "ESCALITY"

SOLICITA DESPLAZAMIENTO EN TIEMPO Y AMPLITUD

LILAMA A SURPUTTED VALIDACION

**REGISTRA DATO** 

**VC** A 60

 $30$ DESPLIEGA "PAMPA"

SOLICITA DESPLAZAMIENTO EN TIEMPO Y PELDIUNTE

LLAVA A SUBPUTINA VALIDACION

REGISTRA DATO

**VE A 60** 

 $\frac{1}{2}$   $\frac{1}{2}$   $\frac{1}{2}$ 

-------------

e veli<br>Nito

## MOOLO ETNES

OBJETIVO: Solicitar tipo v datos de la señal de entrada. valor del perfodo y el numero de muestras a obtener.

#### DESCRIPCION

 $40-$ DESPLIEGA "SENO"

----------------------------------

SOLICITA AMPLITIC Y FPECIENCIA

LLAVA A SUBPUTTEA VALIDACION

PEGISTRA DATO

 $\mathsf{VE}\quad\mathsf{A}\quad\mathsf{60}$ 

50 DESPLIEGA "COSENO"

SOLICITA ANELITUD Y FRECUENCIA

LLAMA A SUBPUTINA VALIDACION'

PEGISTRA DATO

60 SOLICITA VALOR DEL PERIODO

LLAMA A SUBRUTINA VALIDACION

**REGISTPA DATO** 

SOLICITA EL LLIVERO DE MIESTRAS A OBTENER

LLAVA A SUBPETTINA VALIDACION

REGISTRA DATO

SOLICITA OPCION DE ESCAPE

SI QUIEPE TERMINAP SESION .CP. DAP CATOS PLIEVAMENTE

RECRESA A SUBRUTINA SELINF

FIN.

TEPMINA SUBRUTINA

 $\frac{1}{2}$   $\frac{1}{1}$   $\frac{1}{2}$   $\frac{1}{2}$   $\frac{1}{2}$ 

1911 př

MODULO: SELPRO

TIPO: SUBRUTINA

OBJETIVO: Mostrar al usuario los datos que proporcionó para su verificación.

### DESCRIPCION

DESPLIEGA TABLA DE DATOS PROPOPCIONADOS POR EL USUARIO SOLICITA OPCION DE VERIFICACION DE DATOS

ILLAVA A SUBPUTINA VALIDACION

 $\sim 10^{11}$ 

52.

ST DATOS INCORRECTOS

RECRESA A SUBRUTINA SELINE ing pangalitasi meng

FIN<sup>1</sup>

TERMINA SUBRUTINA

specialized and contract the state

우리 번 번 필요 ومتدركتم والتهاد وتهطو وقهوا الماط وكعا

MODULO: IDENTI VALUE IN TIPO: SUBRUTINA

OBJETIVO: Registrar datos generales del usuario.

### DESCRIPCION

SOLICITA DATOS GENERALES DEL USUARIO SOLICITA OPCION DE VERIFICACION DE DATOS LLAMA A SUBRUTINA VALIDACION SI DATOS INCORRECTOS

SOLICITA NJEVAVENTE LOS DATOS

FIM THE STATE OF

TEPMINA SUBRUTINA

NOTULO: VALIDACION ANNIVERSI TIPOI SUBRUTINA

OBJETIVO: Efectuar la validación y recuperación de errores.

### DESCRIPCION e Martin Martin

VALIDA DATO DE OPCION

SI DATO INCORRECTO

DESPLEGAR INENSAJE DE ERROR CORRESPONDIENTE ego alimpiyoho SOLICITAR NUEVAMENTE EL DATO

FIN.

TERMINA SUBRUTINA

De Alberta<br>1990 - Paul Bandelon, amerikan

MOOULD: PROCESSO TIPO: SUBRUTINA

그만 화일

ORJETIVO: Procesar los datos de acuerdo a las opciones seleccionadas por el usuario.

ar ar canada<br>An propositor an Alba<br>Or cardinal polonial y

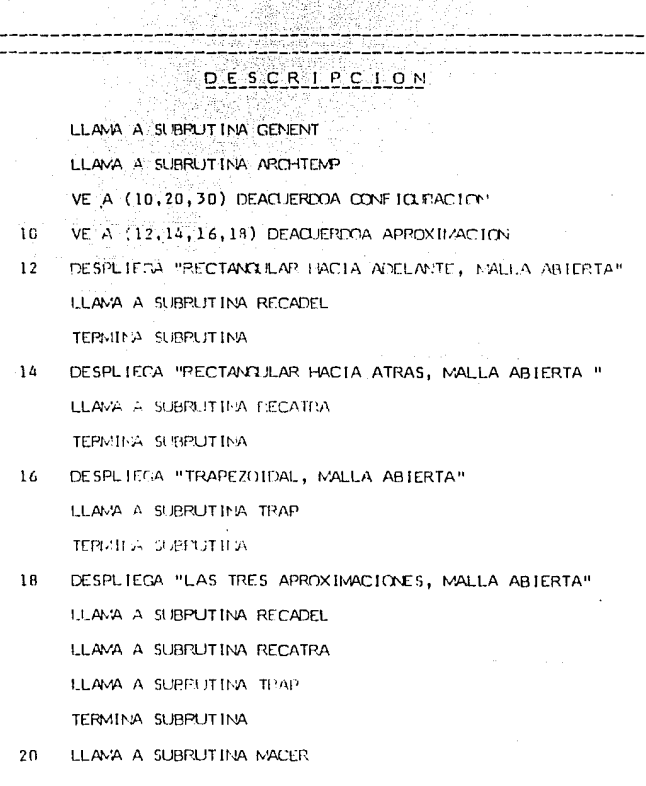

 $-116-$ 

### . 이 아이가 있습니다. 최고를 보이십시오.<br>- 3월 20일 1월 1일 아들 1월 1일 1월 1일 DESCRIPCION DE MODULOS

ولمعد والإلي ومرتد مسهلة مارد بهجر مليهم الحالا منوا الأوالات

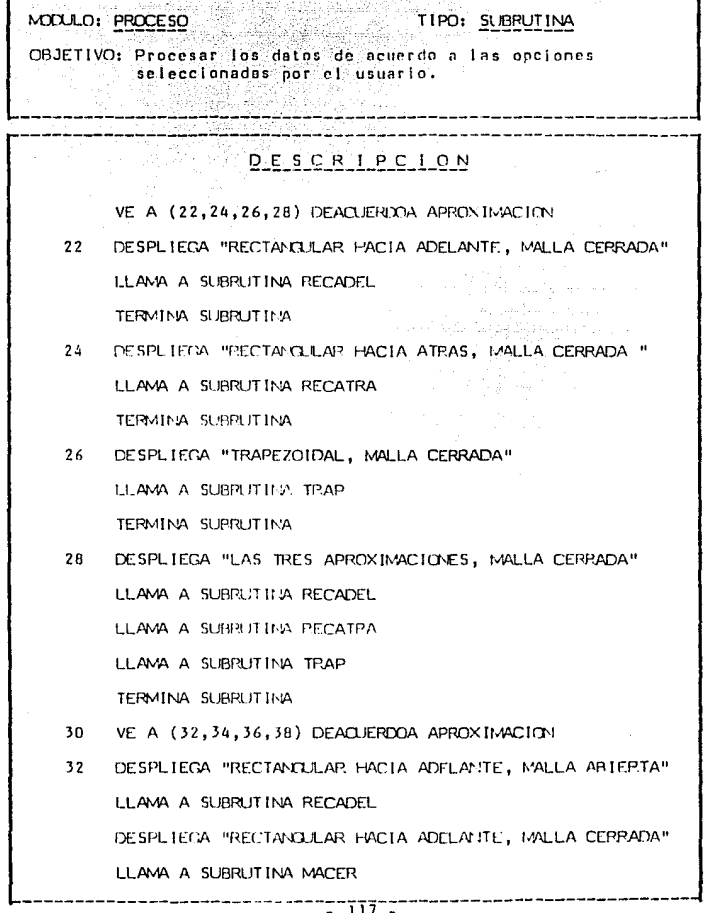

-----------

### MOULO: PROCESO - WELL TIPO: SUBRUTINA

OBJETIVO: Procesar los datos de acuerdo a las opciones seleccionadas por el usuario.

### DESCRIPCION

LLAMA A SUBRUTINA RECADEL

TERMINA SUBPUTINA

34 DESPLIECA "RECTANCULAR HACIA ATRAS, MALLA ABIERTA " LLAMA A SUBRUTINA RECATRA -

DESPLIEGA "RECTANGULAR HACIA ATRAS, MALLA CERRADA"

LLAMA A SURRUTTIVA MACER

LLAVA A SUBRUTINA RECATRA

TERMINA SCPPUTINA

36 DESPLIEGA "TRAPEZOIDAL, MALLA ABIERTA"

LLAVA A SUPPUTINA TRAP

DESPLIEGA "TRAPEZOIDAL "MALLA CERRADA"

LEAVA A SUBBUTINA MACEP

LLAMA A SUBRUTTNA TRAP

TEPMINA SUBRUTINA

38 DESPLIEGA "LAS TRES APROXIMACIONES, MALLA ABIERTA" LLAMA A SUBPUTINA RECADEL

LLAMA A SUBPLITINA RECATRA

LLAMA A SUBPUTINA TRAP

DESPLIEGA "LAS TRES APROXIMACIONES, MALLA CERRADA"

 $T$   $\overline{118}$ 

### **POESCPIPCION DE MODULOS**

MOOLLO: PROCESO

## TIPO: SUBRUTINA

OBJETIVO: Procesar los datos de acuerdo a las opciones seleccionadas por el usuario.

### **DESCRIPCION**

LLANA A SUBPLITINA MACER

LLAVA A SUBRUTINA RECADEL

LLAMA A SUBRUTINA RECATPA

LLAVA A SUPPLITIES TRAP.

TERMITIA SUBPUTINA

TEL'VINA SUBPUTINA

#### MODULO: GENENT

### TIPO: SUBRUTINA

CBJETIVO: Generar el vector de datos de la señal de entrada de acuerdo al tipo de esta.

### **DESCRIPCION**

VE A (10.20.30.40.50) DEACUERDO A TIPO DE ENTRADA

 $1n$ CENERA VECTOR U DE ENTRADA PARA PULSO TEPNINA SUBBUTINA

 $20$ GENERA VECTOR U DE ENTRADA PARA ESCALCAL TERMINA SUPPLITINA

- 30 GENERA VECTOR U DE ENTRADA PARA PAMPA TEPLATA SURPLIT INA-
- CENERA VECTOR I DE ENTRADA PARA SEND  $\Delta \Omega$ TERMINAL SUBPUT INA.
- GENERA VECTOR U DE ENTRADA PARA COSENDI 50 TEPMINA SUBRUTINA

TERMINA SUBBUTINA

# MTXJLO: ARCHIEMP (1999)

# فالاشاب ستستحدث بالمقاملة بالمناد

A. Waliofari 일: 불<sub>이 있</sub>습니

ORJETIVO: Inicializar un archivo temporal con los datos nenerales del usuario (este archivo se complementa con los datos de los resultados obtenidos).

### **DESCRIPCION**

ESCRIBE DATOS CENEPALES DEL USUARIO

ESCRIBE TABLA DE DATOS Y OPCIONES DEL USUARIO TERMINA SUBRUTINA

DESCRIPCION DE MODULOS TIPO: SUBRUTINA MODULO: MACER OBJETIVO: Aplicar el valor de la retroalimentación a los polinomios que forman la función de transferen cia en el caso de malla cerrada. DESCRIPCION VECTOR QUE CONTTENE LOS COEFICTENTES DEL POLINOMIO  $\Delta$ VECTOR RUE CONTIENE LOS COEFICIENTES DEL POLINOMIO  $\mathbf{B}$ DEL DENDMINADOR DE LA F.T. HAWA 2  $\mathbf{A}^A$ VECTOR ALMILIAR DE CALCULO DESDE I=0 HASTA CRADO POL. DEL NUMERADOR PASO I  $M(1)$  <---  $A(1)$  + RETROAL IMENTACION **FIN** KI <--- GRADO DEL POL, DEL DENOMINADOR DESDE I=CRADO DEL POL, DEL NUMERADOR HASTA 0 PASO -1  $B(K1)$   $\leftarrow B(K1) + W(1)$  $K1 - K$ ---  $K1 - 1$ **FIN** TERMINA SUBRUTINA

 $-122 -$ 

policy of the second School Constitution

DESCRIPCION DE MODULOS TIPO: SUBRUTINA MOULO: RECADEL ORJETIVO: Generar la ecuación en diferencias mediante la aproximación rectangular hacia adelante, evaluarla desplenando la tabla de resultados y almacenándolos a su vez, en un archivo temporal הרהון הרקון אומרפרפוס А VECTOR QUE CONTIENE LOS COEFICIENTES DEL POLINONIO DEL NUMERADOR DE LA F.T. VECTOR QUE CONTIENE LOS COEFICIENTES DEL POLINONIO  $B$ DEL DENOMINADOR DE LA F.T.  $\cup$ VECTOR DE LA SEÑAL DE ENTRADA AL SISTEMA DISCRETIZADO VECTOR RESULTADO QUE CONTIENE LOS COEFICIENTES DE LA Y EQUACION EN DIFERENCIAS.  $C_1D$ VECTORES AUNTLIARES DE CALCULO "ALCORITMO DE LA EXPRESION CRAL, OBTENIDA EN EL CAP.III" DESIDE 1=0 HASTA CPADO DEL POL. DEL DENOMINADOR PASO 1  $B(1)$   $\left\{ \ldots B(i) * (PERI000 * 1) \right\}$ **FIN** DESDE 1=0 HASTA CRADO DEL POL, DEL NUMERADOR PASO 1  $A(1)$   $\left\{ \ldots A(1) \right\}$  (PERICCO  $**$  (GRADO DEL POL, DEL N.M.  $-$  GRADO DEL POL, DEL DENDMINADOP + 1)) FIN.  $L = 0$ DESDE J = GRADO POL. DEL DENTMINADOR HASTA 0 PASO -1 K = CRADO DEL POL. DEL DENTIMIENDOP DESDE I = J HASTA 0 PASO -1 CALCULO DE FALTIFIALES EN BASE AL GRADO DEL POL. DEL DENTMINADOR

i e gyundiya

#### $-123 -$

MODULO: RECADEL

TIPO: SUBRUTINA

OBJETIVO: Cenerar la counción en diferencias mediante la<br>aproximación rectangular hacia adelante, evaluarla desplegando la tabla de resultados y almacenándolos a su vez, en un archivo temporal

**DESCRIPCION** 

 $C(K)$   $\left\{ \ldots C(K) \right\}$  +  $B(L)$  +  $\left\{ \text{FACTORIAL CAL} \right\}$ 

 $QILADO * ((-1) ** J))$ 

F.IN. aka sh L K--- L 秘书公募系统的职员

**FIN** 

DESDE J = CRADO POL. DEL NIMERADOR HASTA 0 PASO ~1

K = GRADO DEL POL. DEL DENOMINADOR

DESDE I = J HASTA 0 PASO -1

CALCULO DE FACTORIALES EN BASE AL CENDO

DEL POL. DEL NIMERADOR

 $D(K)$   $\left\{ \ldots, D(K) + A(L) + (FACTORIAL) \right\}$ 

CULADO \*\* J)

 $K$   $\left\{ \ldots K_{n} \right\}$ 

FIN:

 $1.4 - 1.1$ 

**FIN** 

DESPLIEGA "LA EQJACION EN DIFERENCIA ES: Y(K) = "

DESDE I = 0 HASTA CRADO DEL POL, DEL DENOMINADOR PASO 1

<u>ההקדרנה</u>

u Ana katalahir dari Mali Mali Ma

나누고 눈을 따는 것

ulian filmo

#### TIPO: SUBRUTINA MODULO: RECADEL

t til Albania.

ORJETIVO: Generar la ecuación en diferencias mediante  $\mathbf{1}$ aproximación rectandular hacia adelante, evaluaria desplegando la tabla de resultados y almacenándolos a su vez, en un archivo temporal

#### **DESCRIPCION**

 $X-S=-D(1)/C(0)$ 

DESPLIEGA. X. "U(K - ", I, ")"

ESCRIBE X, PU(K - ", I, ")" EN ARCHIVO

FIN.

DESDE I = 1 HASTA CRADO DEL POL, DEL DENOMINADOR PASO 1  $X = X - Z - C(1)$  /  $C(0)$  . The same of  $X = X - Z - C(1)$ 

IMPRIME:  $X$ , "Y(K - ", I, ")" EN PANTALLA Y ARCH,

FIN.

"EVALUACION DE LA FOUACION EN DIFFRENCIAS"

DESDE  $J = 0$  HASTA NUMERO DE MUESTRAS

```
DESDE I = 0 HASTA (GRADO POL, DEL DENOM, -1 PASO 1
  Y(3) {--- (D(1+1) / C(0)) + U(3-1-1) -
```
 $(C(1+1) / C(0))$  \*  $Y(3-1-1) + Y(3)$ 

**FIN** 

**FIN** 

"DESPLIEGA Y ALMACENA LOS RESULTADOS"

```
IMPRIME TITULOS "1", "U(1)", "Y(1)" EN PANTALLA Y ARCH.
DESDE I = 0 HASTA NUMERO DE MJESTRAS
```

```
IMPRIME I, U(I), Y(I) EN PANTALLA Y ARCHIVO
```
**FIN** 

TERMINA SURRUTINA

한번 출작한다 tijke pat ti

the AM WE BAY AND LINE<br>WAS TRANSPORTED BY THE

经医院

 $\sim 100$ 

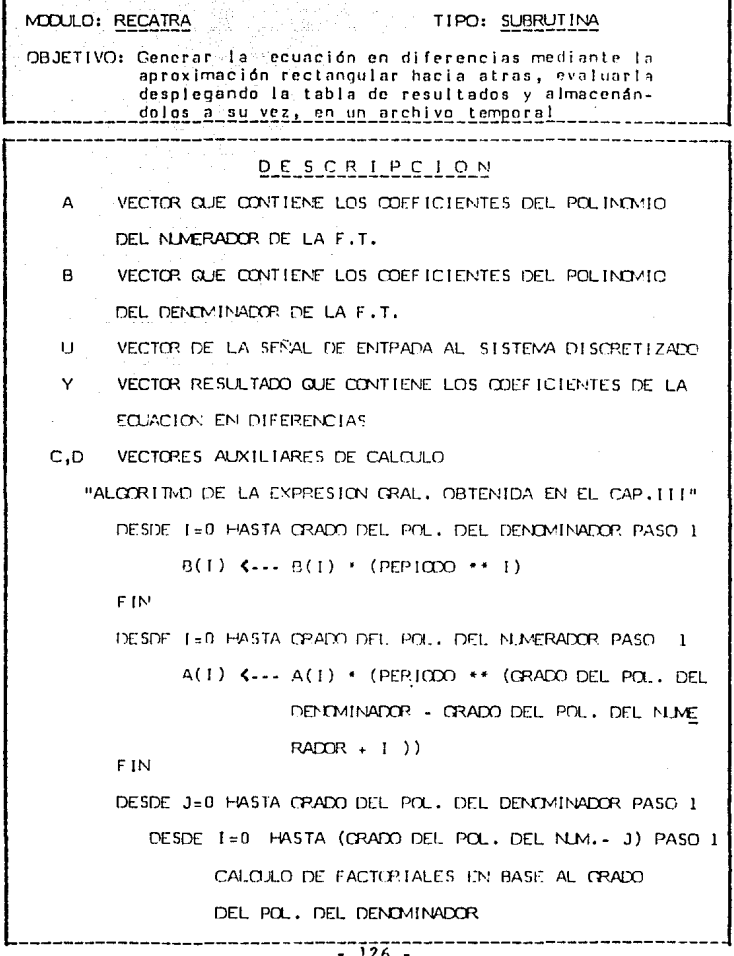

can be can assume the same assumption of the

 $\mathcal{M} \times \mathcal{M}$  and

#### MODULO: RECATRA

#### TIPO: SUBRUTINA

나는 잘보니 누워? 앞에 누가 나 나? ar iyya çıkaçık

26. 2012 : 122 - 122 - 122 - 122 - 122 -그는 매행 내용을 준비해 부분으로 모두 보이는 것이

OBJETIVO: Generar la ecuación en diferencias mediante la aproximación rectangular hacia atras, evaluarla desplegando la tabla de resultados y almacenán-<u>dolos a su vez, en un archivo temporal ... .</u>

### DESCRIPCION

 $C(J)$   $\left\{ \text{---} C(J) + B(I) \right\}$  (FACTORIAL CALCULADO +  $((-1)$  \*\* J))

FIN

FIN

DESDE J=0 HASTA GRADO DEL POL, DEL MULTERADOP PASO 1

DESDE I=0 HASTA (GRADO DEL POL. DEL N.M.-J) PASO 1 CALCULO DE FACTORIALES EN BASE AL CRADO LCEL

POL. DEL NUMERADOR

 $D(J)$   $\leftarrow$   $-D(J) + A(I) + (FACTORIAL CALALAND +$  $((-1)$   $\rightarrow$  (1))

**FIN** 

**FIN** 

DESPLIEGA "LA ECUACION DE DIFERFICIA ES: Y(K) = "

DESDE I=1 HASTA CRADO DEL POL. DEL NUMERADOR PASO 1

 $X$  (...  $D(I) / C(0)$ 

IMPRIME X, "U(K - ", I, ")" EN PANTALLA Y ARCH. **FIN** 

DESDE I=1 HASTA GRADO DEL POL, DEL DENOMINADOR PASO 1  $X$   $\leftarrow C(1)$  /  $C(0)$ 

IMPRIME, X, "Y(K - ", I, ")" EN PANTALLA Y ARCH.

FIN

**SA POESCRIPCION DE MODULOS** 

ulio y 1

Territor.

 $\mathbb{A}^{(1)}_{\text{non-}N}$  ,  $\mathbb{A}^{(1)}_{\text{non-}N}$ 

duk, E Contractors

MOULO: RECATRA TIPO: SUBRUTINA OBJETIVO: Generar la equación en diferencias mediante la aproximación rectangular hacia alras, evaluaria desplegando la tabla de resultados y almacenándolos a su vez, en un archivo temporal **DESCRIPCION** "EVALUACIÓN DE LA ECUACIÓN EN DIFERENCIAS" DESDE J=0 HASTA NJ/EPO DE MJESTRAS DESDE 1=0 HASTA (CRADO POL. DEL DENDM. -1) PASO 1  $Y(3)$  {---  $(D(1) / C(0)) * U(3-1)$  - $(C(1+1) / C(0)) + C(3+1-1) + Y(3)$ FIN.  $\label{eq:2.1} \mathcal{A}^{\mathcal{A}}=\mathcal{A}^{\mathcal{A}}\left(\mathcal{A}^{\mathcal{A}}\right)\left(\mathcal{A}^{\mathcal{A}}\right)\left(\mathcal{A}^{\mathcal{A}}\right)\left(\mathcal{A}^{\mathcal{A}}\right).$ FIND the capacities of "DESPLIEGA Y ALMACENA LOS RESULTADOS"

IMPRIME TITULOS "1", "U(1)", "Y(1)" EN PANTALLA Y ARCH. DESDE 1=0 HASTA NUMERO DE INJESTRAS

IMPRIME I, U(I), Y(I) EN PANTALLA Y APCHIVO

**FIN** 

TERMINA SUBRUTINA

tat in such a same of

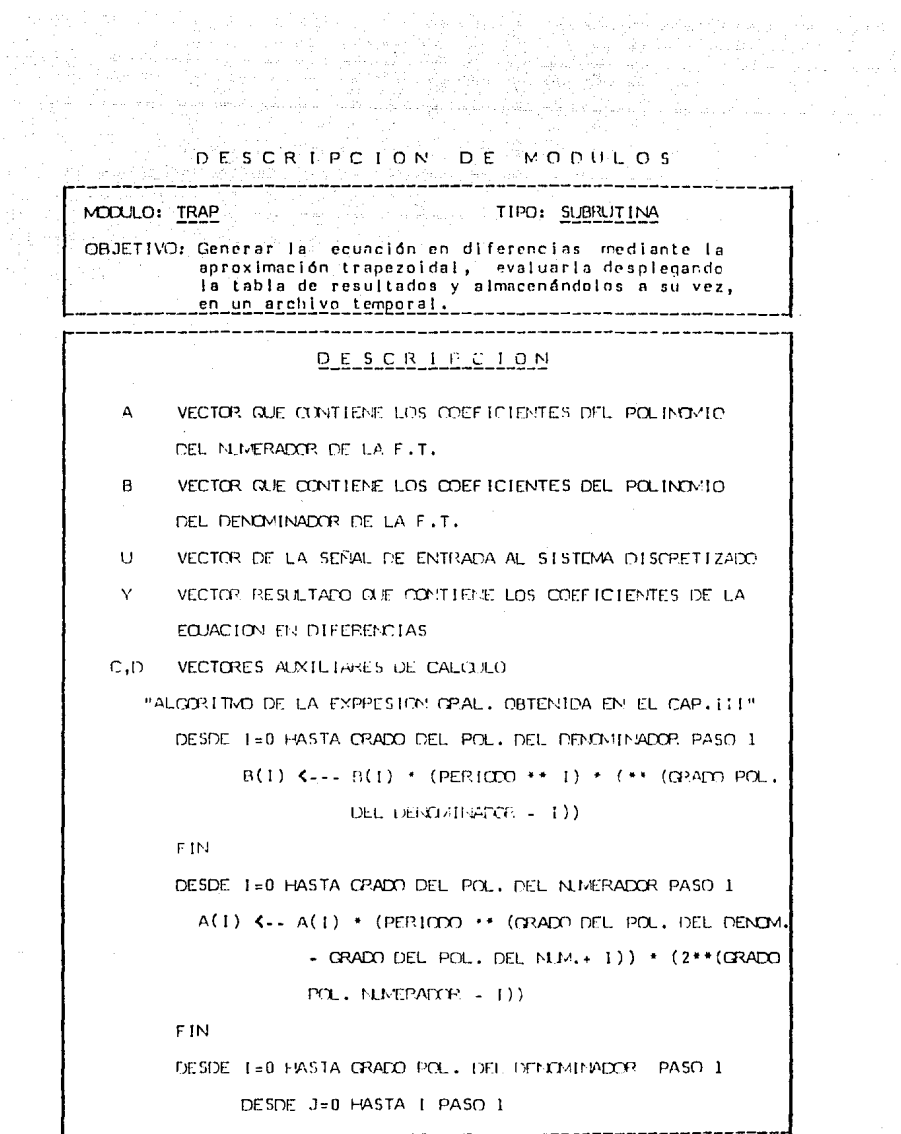

129

green and a

MODULO: TRAP

#### TIPO: SUBRUTINA

CBJETIVO: Generar la ecuación en diferencias mediante la aproximación trapezoidal, evaluarla desplegando la tabla de resultados y almacenándolos a su vez, en un archivo temporal.

### ה־ס־ז־ס־ק־ז־ה־ס־פ־פֿר

DESDE K=0 HASTA (CRADO POL. DEL DENOM.-I) PASO 1

CALCULO DE FACTORIALES EN BASE AL CRADO DEL

POL. DEL DENOMINADOR

 $C(I+K-3)$ ,  $C=-C(I+K-3) + B(I)$  (FACTORIAL CAL-

CULADO \*  $((-1)**k))$ 

 $\mathsf{FIN}_{\mathbb{Z}^n\times\{0,\ldots,0\}}\otimes_{\mathbb{Z}^n\times\{0,\ldots,0\}}\mathbb{Z}^n\times\mathbb{Z}^n\times\mathbb{Z}^n$ 

FINESS CREATED AND PROPERTY

**FIN** 

LL ( --- GRADO POL. DEL DENOM. - GRADO POL. DEL NLM. **REPETIR** 

DESDE I=0 HASTA CRADO POL, NLM, PAOS 1

DESDE J=0 HASTA | PASO 1

DESDE K=0 HASTA (GRADO POL, NUM, -1) PASO 1

CALCULO FACT, EN BASE AL CRADO POL. DEL NUV.

 $C(I+K- J+LL)$   $C-2-C(I+K- J+LL) + A(I)$  \*

 $(FACTORIAL CALQUADO \t( (-1) \t**K))$ 

FIN

**FIN** 

FIN.

LL K --- LL-1

**HASTA LL=0** 

 $-130-$ 

MOOLLO: TRAP

#### TIPO: SUBRUTINA

OBJETIVO: Generar la equación en diferencias rediante la aproximación trapezoidal, evaluaria desplegando la tabla de resultados y almacenándolos a su vez. en un archivo temporal.

Roman ya Ma

### ירה־ד־ס־ק־דַרְ־הִ־ה־פֿ־פֿ־ס

DESPLIEGA "LA ECUACION DE DIFERENCIA ES: Y(K) = "

DESDE I=1 HASTA CRADO DEL POL. DEL NINERADOR PASO 1

 $X$  (...  $D(1) / C(0)$ )

IMPRIME X, "U(K = ", 1, ")" EN PANTALLA Y ARCH. F.IN<sup>T</sup>

DESDE I=1 HASTA CRADO DEL POL. DEL DENOMINADOR PASC 1

 $X$  (...  $-C(1)$   $/$   $C(0)$ 

IMPRIME, X, "Y(K"- ", I, ")" EN PANTALLA Y APO-**FIN-1** 

"EVALUACION DE LA FOJACION EN DIFFRENCIAS"

DESDE J=0 HASTA NJ/ERO DE MJESTRAS

DESDE I=0 HASTA (GRADO POL. DEL DENOM. -1) PASO 1

 $Y(3)$   $\left\{ \ldots (D(1) / C(0)) + U(3-1-1) \right\}$ 

 $(C(1+1), T(C(0)) + Y(3-1-1) + Y^{-1}2)$ 

**FIN** 

**FIN** 

"DESPLIEGA Y ALMACENA LOS RESULTADOS"

IMPRIME TITULOS "I", "U(I)", "Y(I)" EN PANTALLA Y ARCH, DESDE 1=0 HASTA NUMERO DE MUESTRAS

IMPRIME I, U(I), Y(I) EN PANTALLA Y ARCHIVO

**FIN** 

TERMINA SUBRUTINA

للأولية

### MOOLOI TITULO

## TIPO: SUBRUTINA

Vedan

OBJETIVO: Desplegar : los Eftulos que aparecen en todas las<br>pantallas, con información general de la sesión.

o Gali

있 문화 <u>부</u>

<u>ogo</u> and grou

### DESCRIPCION

DESPLEGAR INSTITUCION, NOVBRE DEL SISTEMA Y FEO-JA ACTUAL DESPLEGAR OPCIONES DE ESCAPE DE LAS PANTALLAS

TERMINA SURPUTIEA

#### $IV.4.2$ DESCRIPCION DE VARIABLES

A continuación se listan las variables más importantes utilizadas en el programa, con una breve explicación de su significado asi, como las subrutinas con que se relaciona.

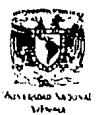

### TRABAJO DE TESIS DISCRETIZACION DE SISTEMAS **CONTINUOS**

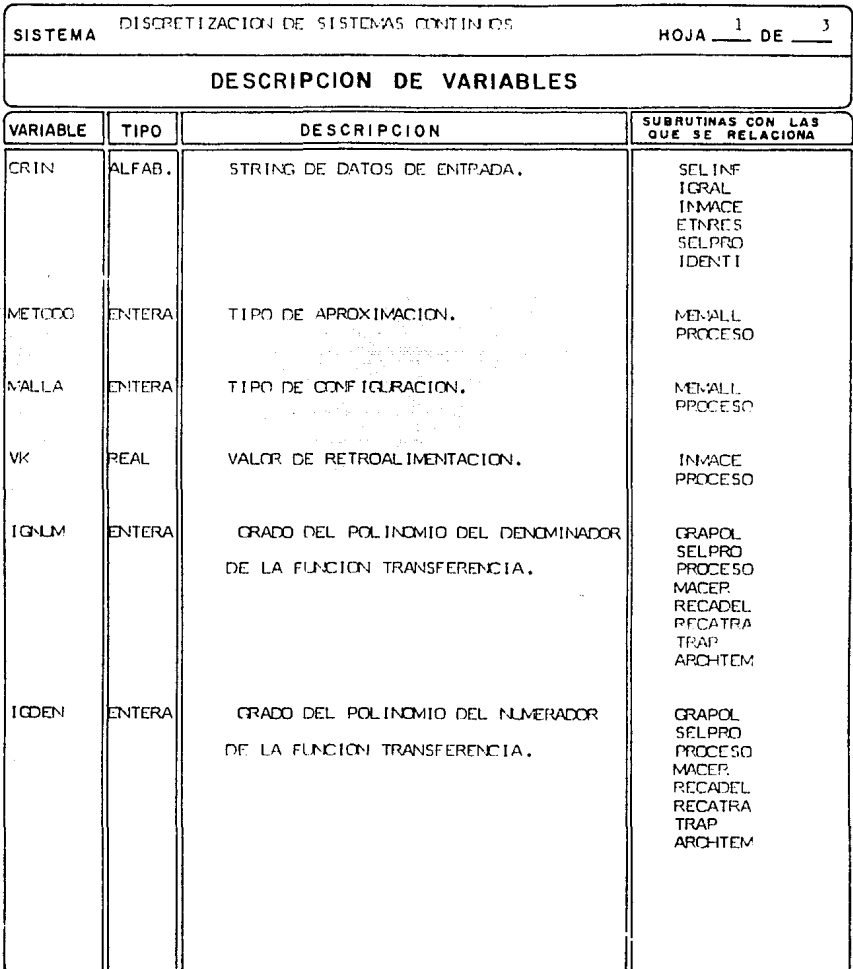

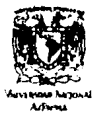

### TRABAJO DE TESIS DISCRETIZACION DE SISTEMAS **CONTINUOS**

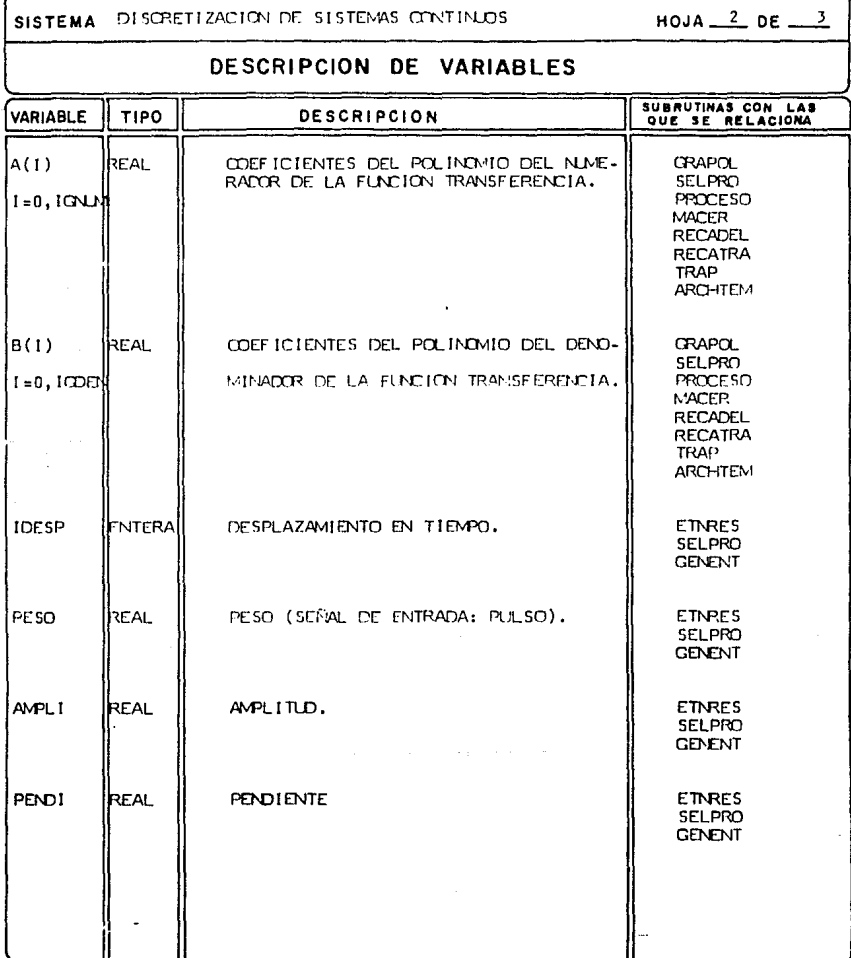

ta s

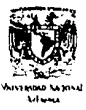

### TRABAJO DE TESIS DISCRETIZACION DE SISTEMAS **CONTINUOS**

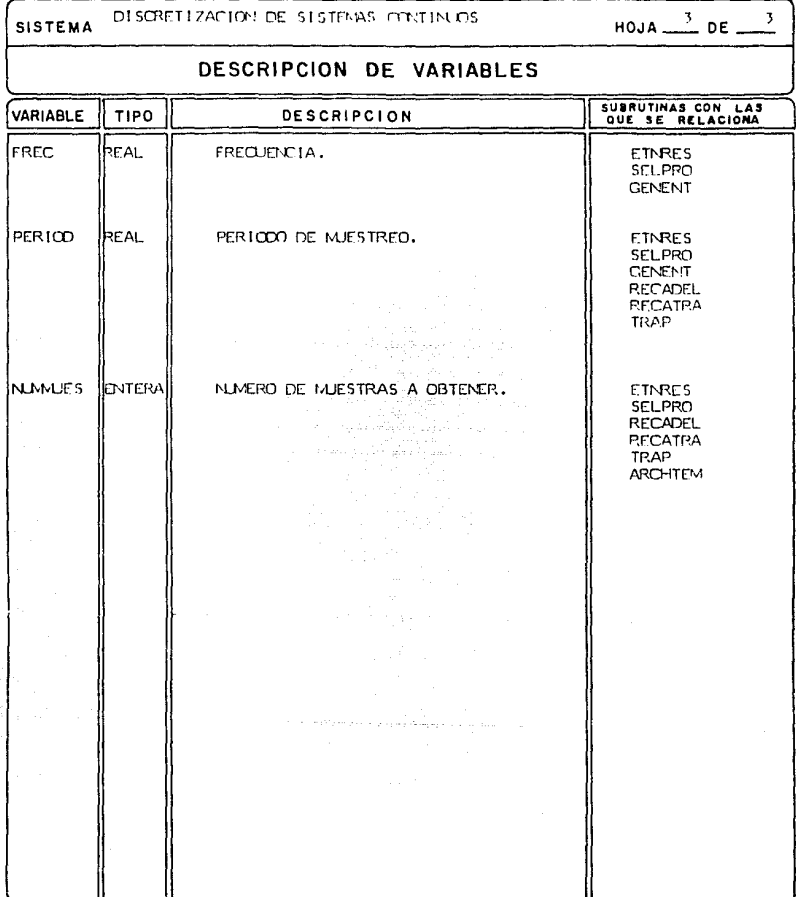

#### 1V.5 IMPLEMENTACION.

En esta sección se describe la estrategia utilizada durante la prueba y depuración de cada uno de los módulos y su integración como sistema, para cumplir con los requerimientos establecidos  $(11, 5.1).$ 

El manual de operación se encuentra en el inciso (IV.5.2) y en el(IV.5.3) se muestran los resultados obtenidos mediante el sistema computarizado.

ESTRATECTAS DE PRUEBA DEL SISTEMA COMPUTARIZADO.  $IV.5.1$ 

Los pasos de elaboración del modelo de prueba se hicieron pensando en demostrar que el sistema funcionaba correctamente, con la finalidad de encontrar los errores que aún pudieran existir para corregirlos e ir afinando el sistema.

En la realización de las pruebas se siguieron los siguientes tineemientos:

- a) Las subrutinas se probarán exahustivamente y de modo in dividual, para tratar de detectar los posibles errores.
- h) Una vez ligado los módulos se hará un prueba integral del sistema.
- c) Se usarán las técnicas de caja negra y caja blanca, tra tando de complementar ambas.

 $-137 -$ 

d) Durante la prueba se tendran los siguientes datos bien **Market Breados** Proposed and Constitution of the Constitution of the Constitution of the Constitution of the Constitution of the Constitution of the Constitution of the Constitution of the Constitution of the Constitution

--- Nombre del módulo que se esta probando.

--- Datos de entrada.

--- respuesta esperada.

--- Mensajes de error.

Con lo anterior se logró una consistencia en todo el sistema, para un mejor funcionamiento y menor probabilidad de falla.
#### IV.5.2 MANUAL DE CPERACION

A continuación se encuentra el Manual de Operación, que puede ser utilizado independientemente de este trabajo, el cual contiene las indicaciones necesarias para el uso del sitema computarizado. A constituidade a constituidade a constituídade a constituídade a constituídade a constituídade a co

an an t-ainm an t-ainm an a-mhainn.<br>Tha ann an t-ainm ina<br>Waliozaliwa o Michael Partis et la contrata de Articles en marcada estado a caractera en la companya de la companyación de<br>Entre Entre estados de Michael Andre Andre Entre Antonio Menopolis segundo a la constitución de la constitució

Second Service Co.

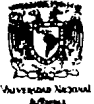

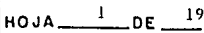

MANUAL DE OPERACION.

**FECHA** 

#### INDICE

 $\chi^2$ 

- $\mathbf{1}$ . Introducción.
- $2.$ Objetiva.
- $3.$ Diagramas.
	- 3.1 Diagrama general del sistema.
	- 3.2 Diagrama relacional de pantallas.

tiplication in the ability

الله<br>المرادي المرادي كان المراد<br>المرادي المستوي ستيم لومو a na matata na Tinggi.<br>Mga katalog

- Funcionamiento del sistema. 4.
- 5. Limitaciones.

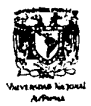

MANUAL DE OPERACION

#### 1. Introducción.

El paquete "DISCRETIZACION DE SITEMAS CONTINUOS" (D S C ), fué ideado como un apoyo para análisis y síntesis de sistemas discretos, en las materias "Control digital" y "Analisis de Sistemas Discretos" que se imparten en la facultad de Ingenie $r$  [a de 1a  $U.N.A.M.$ .

D 5 C opera a través del uso de pantallas, teniendo como carac terísticas principales: and the products.

- a) Tiene un módulo para proporcionar información general del paquete.
- b) El paquete permite la discretización de un sistema continuo especificado por el usuario.
- c) Los resultados son proporcionados en forma de tabla, fáciles de oraficar.

D S C Fué diseñado por un alumno de la Facultad de Ingeniería para la obtención del título de Ingeniero en Computación, con el tema "DISCRETIZACION DE SISTEMAS CONTINIOS POR MEDIO DE IN-TECRACION NUMERICA".

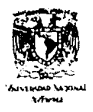

 $H0JA \frac{3}{2}DE^{-19}$ 

MANUAL DE OPERACION.

FFCHA

2. Objetivo.

El objetivo del paquete D S C es la discretización de sistemas continuos en forma automatizada, por medio de intenración numérica con las técnicas de aproximación Rectaquiar hacia adelante, Rectangular hacia atrás y Trapezoidal.

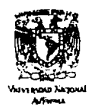

Ř

#### DISCRETIZACION DE SISTEMAS CONTINUOS

MANUAL OF OPERATION.

 $FFCHA$ 

3. DIAGRAMAS.

لتاميا ملايد

≒m. - 16 . In the second

 $x_0$  ,  $\frac{1}{\epsilon}$ 

A continuación se muestra el diagrama general del sistema en el inciso (3.1) y el diagrama relacional de pantallas en el inciso (3.2) mediante las FICURAS 3.1 y 3.2 respectiva mente. Same for the Conference

والمستنب والمتهم المستورد والمستعين والمتحدث والمتعارض والمستعين

and the

ر<br>بالأولى المتحدة البرازية<br>موادي والسعود البرازية

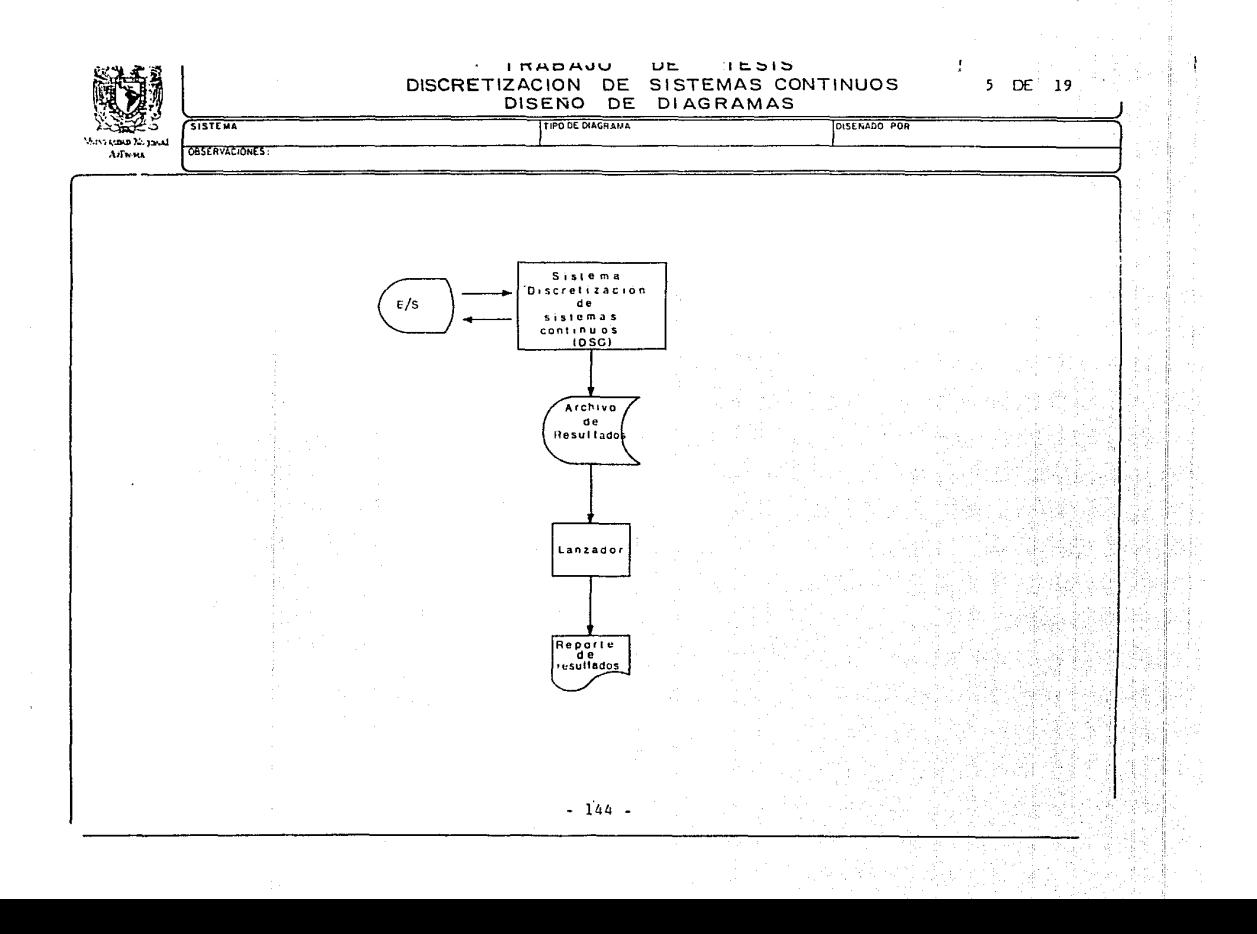

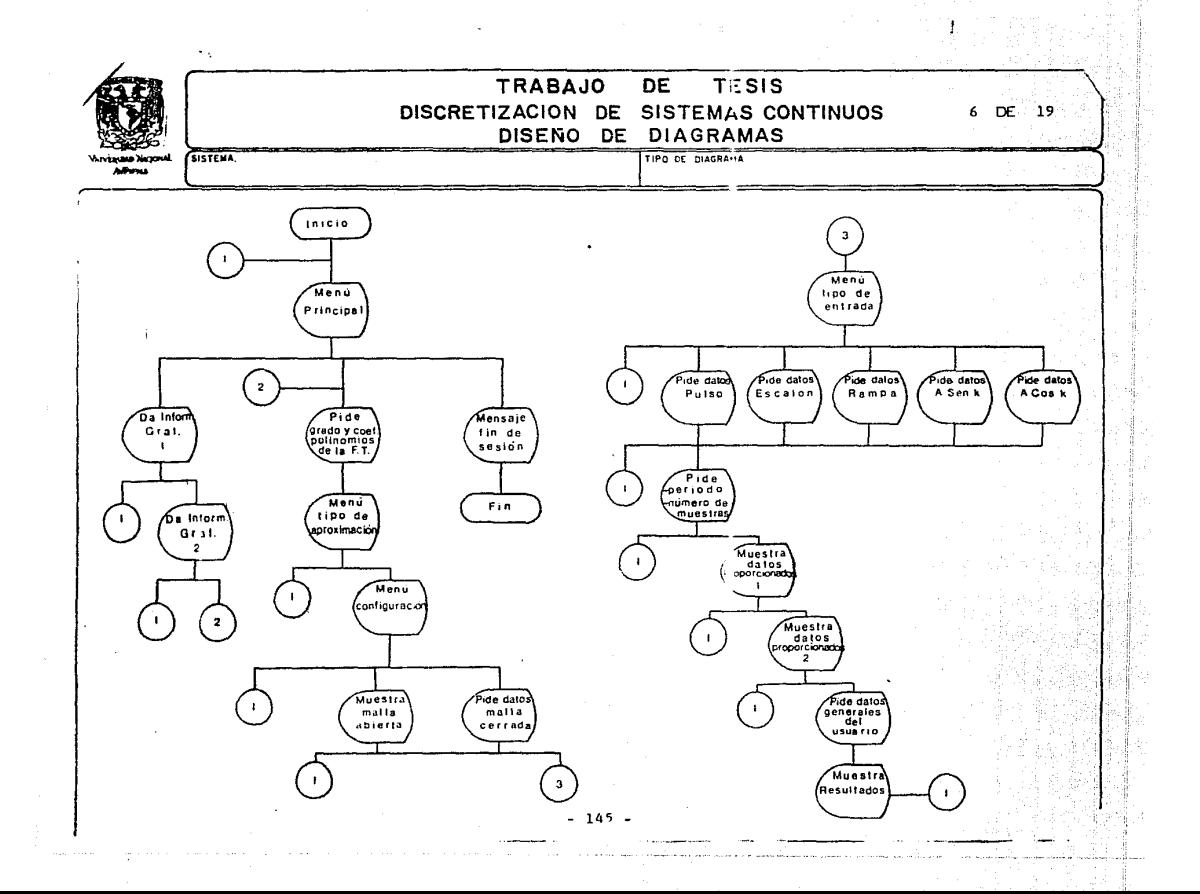

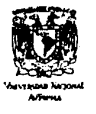

MANUAL DE OPERACION.

#### FUNCTONAMIENTO.  $\Delta$ .

D S C hace uso de pantallas en forma interactiva por lo que el acceso al sistema será de la siguiente manera:

- a) Entrar a la cuenta mediante la clave y password asigna dos.
- b) Teclear el nombre asignado al sistema:

DSC return

Desplegará inmediatamente la pantalla de presentación, El sistema interpreta correctamente la información pro porcionada, debido a que posiciona automáticamente el cursor en la posición adecuada para que el usuario teclee la información, además despliega ésta en video inverso y con señal auditiva.

c) Procesamiento de pantallas.

Para que el sistema registre la información proporcionada por el ususario y continúe con la sesion se oprime la tecla return, con lo cual el sistema solicita el siguiente dato de la pantalla o cambia a la si-quiente.

Una vez proporcionados todos los datos de la pantalla en la que se esté, el usuario no podrá regresar a las

 $-146 -$ 

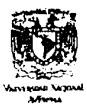

MANUAL OF OPERACION.

**FFCHA** 

pantallas anteriores, por lo que para realizar esta operación deberá teclear la letra F, con lo cual se reinicia la sesión, teniéndose en ese momento la opción de terminarla tecleando otra letro F, o bien la letra C para proporcionar nuevos datos a procesar.

d) Correccion de errores en las nantalias.

Cuando el usuario proporciona un dato incorrecto y lo registra oprimiendo la tecla return , el sistema despliega un mensale de error, en el cual se explica en que consistió, permitiéndale proparcionar nuevamente el dato.

e) Estandarización de pantallas.

En la figura 3 se muestran los campos que a continuación se explican:

1. Sinlas de la institución.

Longitud : 8 caracteres.

Atributos: Video inverso, protegido.

2. Nombre del sistema.

Longitud : 36 caracteres. Atributos: Video inverso, protecido,

 $-147 -$ 

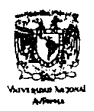

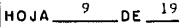

MANUAL DE OPERACION.

**FECHA** 

3. Nombre del área de aplicación.

Longitud : 12 caracteres.

. Atributos: Video inverso, protegido.

4. Siglas del nombre del sistema (const., "D S C")

Longitud : 5 caracteres.

Atributos: Video inverso, protegido.

5. Fecha (variable: contiene la fecha del dia de la sesión).

Longitud : 9 caracteres.

Atributos: Video inverso, protegido.

6. Cuerpo de la pantalla.

Area para variables y literales que dependen directamente de la transacción.

Variables: campos que proporciona el usuarlo.

Atributos: Video inverso, señal auditiva.

Constantes: Dan explicación del campo variable

donde se solicita información.

Atributos: Brillo normal con letras mayusculas alineadas.

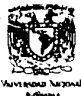

MANUAL DE OPERACION.

FECHA

7. Area de mensajes.

.<br>Area que indica opciones de escane.

Longitud : 32 caracteres.

Atributos: Video inverso, protegido.

8. Area de mensajes de error.

Indica el error en el momento de proceso.

Longitud : 80 caracteres.

Atributos: Brillo normal, señal auditiva.

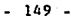

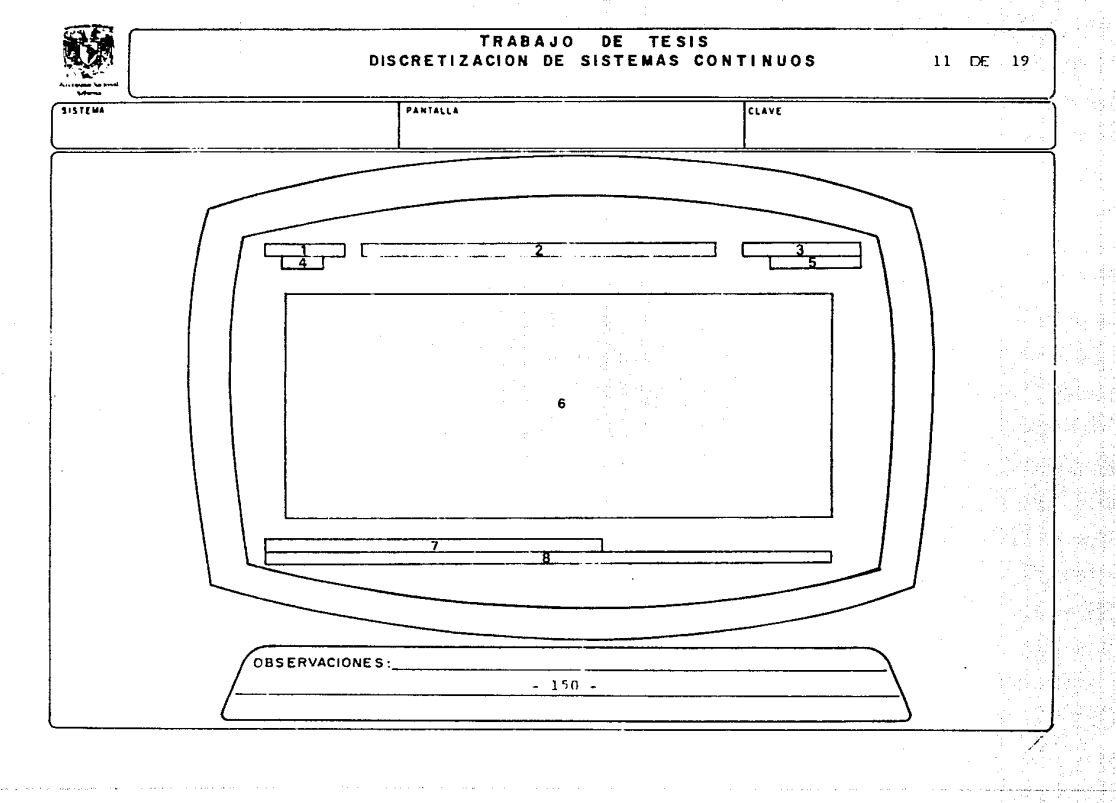

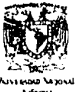

 $H0JA$  12 nr 19

MANUAL DE OPERACION.

**FFCHA** 

3. CCDIFICACION DE DATOS DE ENTRADA.

. . .

المحاورة ومريحان المستوجع المتعاطيك فيعقر فتطفأه

Una manera de proporcionar fácilmente los datos que solicita el sistema, es llenando de antemano el formato precodificado que a continuación se muestra, en el cual se codifica la información, tal como aparece en las pantallas a lo largo de la ses lón.

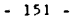

 $H0JA = \frac{13}{2} 0E = \frac{19}{2}$ 

MANUAL DE GREACILE

**FECHA** 

A continuación se explica el procedimiento para proporcionar los datos al sistema como son solicitados en la sesión.

I. DESEA INFORMACION CENERAL DEL PACUETE? (S/N)  $\mathbf{L}$ 

Deberá seleccionarse la letra S si requiere información ge neral del paquete: la letra N para continuar, o bien la tetra F para terminar la sesión. l 145 he

II. PROPORCIONE:

GRADO DE Q(S) (POLIFICMIO DEL NUMERADOR DE LA F.T.)  $\Box$  $\therefore$  GRADO DE P(S)(POLINOMIO DEL DENOMINADOR DE LA F.T.) | | |

El dato esperado por el sistema está en el rango | 00,99 | ; en el caso que sea de un dígito, deberá anteponerse un blanco o un cero. El grado de P(S) deberá ser mayor al de G(S). OPCION F. Regresa a la pantalla inicial (Inciso I).

VALOR DE LOS COFFICIENTES DE 0(S)

 $A(1) = \frac{1}{2} + \frac{1}{2} + \frac{1}{2} + \frac{1}{2} + \frac{1}{2} + \frac{1}{2} + \frac{1}{2}$ 

VALOR DE LOS COFFICIENTES DE P(S)

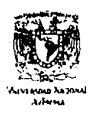

 $14$  DE  $19$ HOJA\_

MANUAL DE OPERACION.

 $FFCHA$ 

El sistema automáticamente solicita (n+1) conficientes para los polinomios de numerador y denominador de la función trans ferencia, donde in es el grado del polinomio; i=0, 1,...n. Los dátos deberán proporcionarse con punto decimal. OPCION F. Peoresa a la pantalla inicial (Inciso I). III. SELECCIONE LA APROXIMACION:  $\Box$ 1. RECTANCULAR HACTA ADELANTE. 2. RECTANCULAR HACIA ATRAS. 3. TRAPEZOIDAL. 4. LAS TRES APROXIMACIONES. Deberá seleccionarse el número correspondiente a la opción deseada. OPCION F. Regresa a la pantalla inicial (Inciso I). IV. SELECCIONE LA CONFIGURACION DEL SISTEMA:  $\mathsf{L}$ 1. KALLA ARIEPTA. 2. MALLA CEPRADA. 3. AVBAS APPOXIMACIONES. Deberá seleccionarse el número correspondiente a la opción deseada. OPCION F. Regresa a la pantalla inicial (Inciso I).  $-153 -$ 

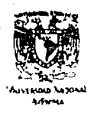

 $HOJA = \frac{15}{10} - DE = \frac{19}{10}$ 

MANUAL DE OPERACION.

FECHA

 $\mathbf{L}$ 

 $V_{\pm}$ PROPORCIONE EL VALOR DE LA RETROALIMENTACION.

Solo se pide este dato, cuando se seleccionó la configuración de malla cerrada (inciso III).

고있다 우리 회사

El dato deberá proporcionarse con punto decimal.

OPCION F. Regresa a la pantalla inicial (Inciso I).

VI. SELECCIONE EL TIPO DE ENTRADA

- $1.$  PULSO.
	- 2. ESCALON.
- $3. RAMPA.$ 
	- 4. A SEN ..
	- $5. A \text{ ms } K$

Deberá seleccionarse el número correspondiente a la opción deseada.

OPCION F. Regresa a la pantalla inicial (Inciso I), Según la opción seleccionada podrán pedirse los siguientes

datos:

a galalah k

Nap

OPCION 1. PULSO

DESPLAZAMIENTO EN TIEMPO

 $LLL$ 

PESO LIIIIIIIIII

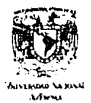

 $H0JA = 16$  DE  $19$ 

MANUAL DE OPPACION

 $FFCHA$ 

Datos esperados:

1). Entero de tres posiciones; si es menor a tres

digitos deberan anteponerse blancos o ceros.

All). Mimere real; deberá proporcionarse con punto

decimal.

OPCION 2. ESCALON.

DESPLAZAMIENTO EN TIEMPO

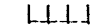

**APLITO LIIIIIIII** 

**Communication** esperados: Communication

**Secondary Contern de tres posiciones;** al es menor a tres is a construction of the construction of the construction of the construction of the construction of the const<br>Construction of the construction of the construction of the construction of the construction of the constructi [11]. Número real; deberá proporcionarse con punto decimal.

OPCION 3. RAVPA.

DESPLAZAMIENTO EN ITIEMPO **LLLI** PENDIENTE LIIIIIIIIII

Datos esperados:

- i). Entero de tres posiciones: si es menor a tres digitos deberan antenonerse blancos o ceros.
- ii). Número real, deberá proporcionarse con punto decimal.

 $-155 -$ 

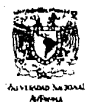

 $H0JA = 17$  DE  $19$ 

MANUAL <u>College produce</u>

**FECHA** 

OPCION 4. A SEM K.

AMPLITUD LIIIIIIIIIIII

Datos esperados: 2000 ang pandangan di Magamban Karajaya (ng Karajaya) ng Karajaya (ng Karajaya)

i). Número real, deberá proporcionarse con punto <u> 1999 decimento de 1999 estas con</u> el co فأساطت والمواقية إيونيونية وتينيا سروس

like bezig de allege ligger i del (1). Número real; deberá proporcionarse con sunto  $\label{eq:3} \mathcal{L}_{\text{max}}(\mathcal{L}_{\text{max}}, \mathbf{dec}\,\text{lim}\,\mathbf{1}_{\mathcal{L}_{\text{max}}(\mathcal{L}_{\text{max}})}\mathcal{L}_{\text{max}}(\mathcal{L}_{\text{max}}))$ 

A particular and some state of the والمؤوجة والمحصد  $\overline{C}$  nectra  $\overline{C}$  5. A cos K.

AMPLITUD LIIIIIIIIIIIII

FREQUENCIA | | | | | | | | | | |

Dates esperados:

i). Número real, deberá proporcionarse con punto decimal.

decimal.

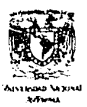

MANUAL\_\_\_\_\_ DE\_\_OPERACIONS

**FECHA** 

VII, PEPICOO OF LUESTREO

#### 

Número real: deberá proporcionarse con punto decimal. OPCION F. Pegresa a la pantalla inicial (Inciso I).

VIII, NUVERO DE INJESTRAS.

ASSASS CERTIFICATION

Número entero comprendido en el rango [0,2000]; en el caso que sea menor a cuatro dígitos. deberán anteponerse blancos o ceros.

OPCION F. Pegresa a la pantalla inicial (Inciso I).

Una vez proporcionados los datos anteriores, el sistema los muestra y solicita al usuario la letra. Pi para procesarlos: una letra #1 para introducir nuevos datos, para lo cual lo regresa a la pantalla inicial (Inciso I).

Si se seleccionó la letra P en el paso anterior, el sistema continúa con la siquiente solicitud de información:

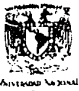

 $H0.1A$   $19$   $DF$   $19$ 

MANUAL DE OPERACION.

 $FFCHA$ 

IX. PROPORCIONE LOS SIGUIENTES DATOS:

ASIGVATURA

#### 

PROFESOR.

### 

**ALUMO** 

000000000000000000000

ा। **GRUPO** 

Con lo anterior se termina con la petición de datos al usuario.

5. LIMITACIONES.

El manejo de recuperación de errores solo puede hacerse dentro de una misma pantalla, es decir, al cambiar esta no puede accesarse ya su información, debiendo en su caso introducir nue vamente todos los datos.

Debido a que el sistema está orientado a un equipo en especial. su transportabilidad no es inmediata.

En el diseño inicial del sistema se-contempló la graficación de resultados, posteriormente se limitó a proporcionar una tabla de resultados, con lo cual pueden ser graficados fácilmente en forma manual

#### IV.5.3 RESULTADOS OBTENIDOS MEDIANTE EL SISTEMA.

÷.

al Confeder

A continuación se muestran los resultados obtenidos mediante el sistema computarizado, los cuales corresponden a los obtenidos manualmente con los métodos tradicionales (Anexo B),

ilesiya tega

ting. تبول

aranches dini cine **VENCHELLANCIES** INC.

**Contract** FECRA: 13-APR

1961 FRENCISCO POPRTOURT R. **HOMERSHRLL** ASIGNATIVALL, I. F. S. L.S. AT UPON ....... FRETUILE SANCHEZ E. drime ...... ŵ

an a Maria Albana a Tagair HANA FL PROCESS SELFCCIONOS

an el sosti

 $0.8<sub>0</sub>$ 

TECHICA OF APPOXIMACION, ....... LAS THEN APHOLITANCTOMES

"COUPINIGATION OPENTS AT THE CONTRACTOR OF PROTEST OF A PROTEST OF A PARTIES OF A PROTEST OF A PROTEST OF A PROTEST OF A PROTEST OF A PROTEST OF A PROTEST OF A PROTEST OF A PROTEST OF A PROTEST OF A PROTEST OF A PROTEST OF  $0.5000$ 

. 160

LITURES LEZALEUR DE GESTEVAS CONTENUS  $W$  ,  $W$  ,  $W$  ,  $W$  ,  $\mathcal{W}$ tri c  $\label{eq:reduced} \begin{array}{ll} \mathbf{u} & \mathbf{v} & \mathbf{v} \\ \mathbf{v} & \mathbf{v} & \mathbf{v} \\ \mathbf{v} & \mathbf{v} & \mathbf{v} \end{array} \begin{array}{ll} \mathbf{v} & \mathbf{v} & \mathbf{v} \\ \mathbf{v} & \mathbf{v} & \mathbf{v} \\ \mathbf{v} & \mathbf{v} & \mathbf{v} \\ \mathbf{v} & \mathbf{v} & \mathbf{v} \end{array} \begin{array}{ll} \mathbf{v} & \mathbf{v} & \mathbf{v} \\ \mathbf{v} & \mathbf{v} & \$ FECHAT. 

PARA FL PROCESS SELECTIONS

GRADO DET. PLU (BURIN O DET. BUHERADUP DE LA F.T., 2 SUS CUFFTCTFNTFS SONS

talian kacamatan

 $\frac{1}{G}(\mathbf{A}^T\mathbf{B}^T\mathbf{B}^T\mathbf{B}^T\mathbf{C}^T\mathbf{A}^T\mathbf{B}^T\mathbf{B}^T\mathbf{B}^T\mathbf{B}^T\mathbf{B}^T\mathbf{B}^T\mathbf{B}^T\mathbf{B}^T\mathbf{B}^T\mathbf{B}^T\mathbf{B}^T\mathbf{B}^T\mathbf{B}^T\mathbf{B}^T\mathbf{B}^T\mathbf{A}^T\mathbf{B}^T\mathbf{B}^T\mathbf{A}^T\mathbf{B}^T\mathbf{B$ SUS CUPETETENTES SONT-

 $\sim$  (and  $\alpha$  )  $\alpha$  and  $\alpha$  )  $\alpha$  and  $\alpha$   $\sim$   $\sim$   $\sim$   $\sim$ 

노일국의 공업적인 IL 사유사회 (B n – Lukari vangi pingguna ang

- 161

**UL OF A 1967** n s è

 $\mathcal{P}$ 

eundruma **LE JOINT LYNCLUB**  $\overline{m}$  $.1.7.74.945$ 

P a f ercular  $\bullet$ 

 $\mathbf{u}$ 

.<br>Синистрально с соборование настаранный<br>Чаской америков (областивно верхов)

 $\begin{array}{l} Y(E)=\\ 0\ ,\ 1\,3\,4\,6\,F=0\,1!\,(K=1)\\ -\alpha\ ,\ fK\alpha\,f\,F=\alpha\,1!\,(K=2)\\ 1\ ,\ 1\,5\,\alpha\,f\,F=\alpha\,1!\,(K=1)\\ -\alpha\ ,\ 0\,0\,\alpha\,0\,4\,f\,K=\alpha\,1\\ -\alpha\ ,\ 0\,0\,0\,0\,0\,4\,f\,0\,0\,(K=1)\\ -\alpha\ ,\ 0\,0\,1\,4\,f\,0\,0\,0\,V(K=1)\\ \end{array}$ 

## OTSCHETTZACTION DE STSTERAS CONTIGUOS

Barton<br>Personal

1. 그 일은 그 말을 하고 있는 사람이 있는 것이다.<br>일본 일본 1. 1200년에 보고 있는 것이 1. 1200년에 대한 것이다.<br>1. 2000년에 대한 1. 1200년에 대한 기대 1. 1200년에 대한 1. 1200년에 대한 1. 1200년에 대한 1. 1200년에 대한 1. 1200년에 대한 1. 1200년에 대한 1.<br>1. 2000년에 대한 1. 1200년에 대한 1.

FAC. UF FECHA:

# 

# R. F. S. M. M. L. A. M. H. O. S.<br>SU FVALUACTUM APARPEE A CUMTINHACINAL

 $\mathcal{A}^{\mathcal{A}}$  is the stronger of  $\mathcal{B}^{\mathcal{A}}$ 

 $\sim 0$  ,  $\rm S$  ,  $\rm C$ 

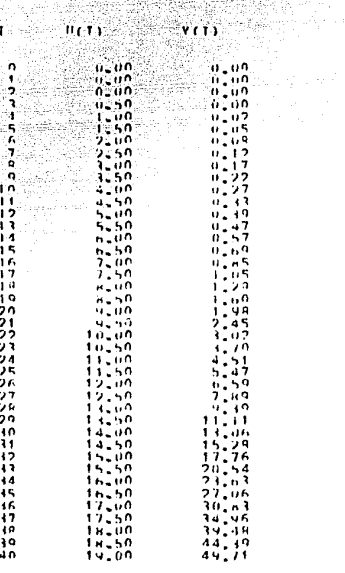

 $\mathbb{E}[\lambda(\mathbf{u})] = -\mathbb{E}[\lambda(\mathbf{u})] = \mathbb{E}[\lambda(\mathbf{u})] \mathbb{E}[\lambda(\mathbf{u})]$  , we then  $\mathbb{E}[\lambda(\mathbf{u})]$  $\label{eq:2} \begin{split} \mathcal{L}_{\text{max}}(\mathbf{r},\mathbf{r}) = \mathcal{L}_{\text{max}}(\mathbf{r},\mathbf{r}) \mathcal{L}_{\text{max}}(\mathbf{r},\mathbf{r}) \mathcal{L}_{\text{max}}(\mathbf{r},\mathbf{r}) \mathcal{L}_{\text{max}}(\mathbf{r},\mathbf{r}) \mathcal{L}_{\text{max}}(\mathbf{r},\mathbf{r},\mathbf{r}) \mathcal{L}_{\text{max}}(\mathbf{r},\mathbf{r},\mathbf{r},\mathbf{r}) \mathcal{L}_{\text{max}}(\mathbf{r},\mathbf{r},\mathbf{r$ 

FAC, OF THE, FECHAI 13-APR-88

 $\hat{\alpha}$  is

## APPOXIMACION : RECTANGULAR HACTA ATRAS<br>CONFIGURACION: HALLA ARIERTA<br>LA ECUACION DE OTEFRENCIAS ES:

 $\begin{smallmatrix} 0&75650F{-}0111(K-0)\\ -0&56679F{-}0111(K-1)\\ 0&3311F{-}011(K-2)\\ 0&29490F{+}011(K-2)\\ 0&29990F{+}01Y(K-1)\\ -0&29990F{+}01Y(K-3)\\ 0&49934F{+}00Y(K-3) \end{smallmatrix}$ 

 $\Pi$ ,  $N$ ,  $N$ ,  $N$ ,

 $0.8<sub>1</sub>$ 

t.

ov.

 $164$ .

ay)

àΞ

#### **CLOCHRITZACTOR UTUTEPHS**, CURLEYINS an an Aonaichte<br>Bhaile Bhaile anns an Aonaichte<br>Bhaile an Aonaichte politika (\* 1530)<br>1574 - Japon Barnett,

age, akkaza

ċ, PROBAS.  $-40k$ - 0 **HillAr** ÷

in gibb

#### $\mathbf{b} = \mathbf{c}^T \cdot \mathbf{S}$  , if  $\mathbf{d} \in \mathbf{B}$  ,  $\mathbf{c} \in \mathbf{A}$  , i.e.,  $\mathbf{c} \in \mathbf{S}$  ,  $\mathbf{d}$  ,

andis R

#### **FILL FVAT HACTER APARTER A** CONVIGUACING: ka ali komunist

لأردي

ta dhe në Ship.<br>Shipërisht

iк

 $55577$ 

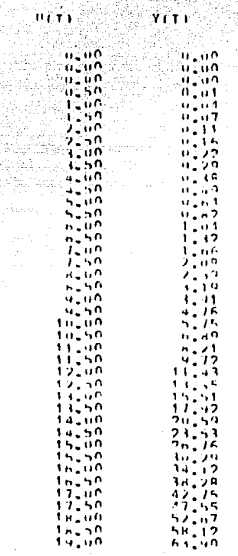

 $-165 -$ 

#### **UTSCRETTS ACTURE** 'n. STSTEPAS CONTENIUS

FAC, OF THE  $\Gamma_{\rm HII,IR}^{\rm FCH_{HI}}$  $11 - 4$ PP-88

## :<br>«ПРРОУТРАСТОВ» : ТРАРК7ОТОА.<br>Та ксилстов пр откривистав къ

 $\begin{array}{c} 0.14457F=0101K=\\ -0.11291F=0101K=\\ -0.11291F=0.102K=\\ -0.20465F=0.102K=\\ -0.20465F=0.102K=\\ -0.20465F=0.102K=\\ -0.20400F=0.102K=\\ -0.20000F=0.102K=\\ -0.20000F=0.102K=\\ -0.200000F=0.102K=\\ -0.2000000F=0.102K=\\ -0.20000000000$  $\alpha$ W  $\frac{1}{1}$  $\frac{1}{3}$ 

 $\mathbf{H}$  (  $\mathbf{H}$  ) × 'n.

> o' s V.

# **CUTORIE IT ANCTION DE STATE PAS CUPIT TUDUS**  $(1) \cdot \frac{1}{2} \cdot \frac{1}{2} \$

**EFCHA: HILLES** 

# $\begin{array}{ccccccccccccc} &\mathbf{R} &\mathbf{R} &\mathbf{S} &\mathbf{U} &\mathbf{G} &\mathbf{C} &\mathbf{A} &\mathbf{U} &\mathbf{G} &\mathbf{S} &\mathbf{A} \\ \mathbf{A} &\mathbf{A} &\mathbf{A} &\mathbf{A} &\mathbf{A} &\mathbf{A} &\mathbf{A} &\mathbf{A} &\mathbf{A} &\mathbf{A} &\mathbf{A} \\ \mathbf{A} &\mathbf{A} &\mathbf{A} &\mathbf{A} &\mathbf{A} &\mathbf{A} &\mathbf{A} &\mathbf{A}$

a aktiv a 1990.<br>Se se objeval de la se

## CH EMALINOTIIN APARECE A CONTTRUACIONS

ia i<sub>ndia</sub>

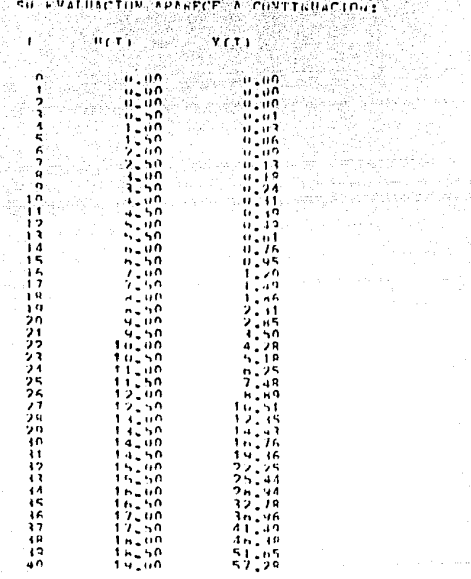

č ï, ï5

 $167 -$ 

#### IV.6 CONCLUSIONES

El desarrollo del sistema computarizado, detallado en este capítulo, se basó en la deducción de los procedimientos generales para cada una de las aproximaciones de integración numérica encontradas en el capítulo III.

a ke shi misanin d

El sistema computarizado permite discretizar sistemas continuos, lincales e invariantes con el tiempo, partiendo de la función transferencia del sistema a discretizar, utilizando las aproximaciones de integración numérica: Rectannular hacia adelante. Rectangular hacia atrás y Trapezoidal. Con base en la función trans ferencia, se obtiene la ecuación en diferencias y posteriormente se resuelve en función del tipo de entrada (pulso, escalon, etc.) dando como resultado una tabla de valores, que permite analizar el comportamiento del sistema en tiempo discreto obtenido y establecer mediante una comparación, cual de las aproximaciones es la que mejor representa al sistema en tiempo continuo cuyos datos se proporcionaron.

El sistema fué probado exhaustivamente mediante la prueba de todos y cada uno de sus módulos en forma individual, así como en conjunto lográndose su buen funcionamiento, Se orientó a proporcionar al usuario facilidades, tanto para la introducción de datos como para su operación; Opera en forma interactiva a través de menús, hacien dose una validación completa de los datos proporcionados para evitar un la posible los errores.

 $-168 -$ 

Se elaboró la documentación técnica donde se incluye el Manual de Operación, que puede ser usado en forma independiente, el cual contiene las indicaciones necesarias para su explotación, asi como el orden y la forma en que se manejan los datos.

Por otra parte, Ja aplicación fué desarrolladn en el equipo de computo VAX-11/760 (Oigitel Equipment Corroration), con que cuenta el Centro de Cálculo de la Facultad de Ingeniería (CECAFI).

- 169 -

#### CONCLUSIONES FINALES.

El presente trabajo se enfocó a la discretización de sitemas conti nuos lineales e invariantes con el tiempo, partiendo de la función transferencia del sistema a discretizar.

Para ello se diseñó y desarrolló un sistema computarizado que permite discretizar sistemas continuos, que cumplen las restricciones señalados, utilizando las aproximaciones de integración numérica: Rectangular hacia adelante, Rectangular hacia atrás y Trapezoidal. Con base en la función transferencia proporcionada, el sistema computarizado obtiene la ecuación en diferencias y posteriormente la resuelve en función del tipo de entrada seleccionada (pulso, escalón, etc.), dando como resultado una tabia de valores, que permite analizar el comportamiento del sistema en tiempo discreto obtenido y establecer mediante una comparación, cuál de las aproximaciones es la que mejor representa al sistema en tiempo continuo cuvos datos se proporcionaron.

El trabajo significó dos retos: deducir procedimientos generales para discretizar sistemas continuos lineales e invariantes con el tiempo, partiendo de su función transferencia y el desarrollo de un sistema computarizado basado en los procedimientos deducidos a fin de eliminar el trabajo excesivo y rutinario que trae consigo aplicar el procedimiento en forma manual, disminuyendo así notablemente el tiempo de obtención de resultados y la posibilidad de error en las mismas.

 $-170$  -

La aplicación fué desarrollada en el equipo de computo VAX-11/780 (Digital Equipment Corporation), con que cuenta el centro de Centro de Cálculo de la Facultad de Ingeniería (CECAFI), elaborándose la documentación técnica con la finalidad de proporcionar información del sistema y a su vez, propiciar la continuidad de este trabajo. Asimismo, dentro de dicha documentación está contenido el Manual de Oneración, que puede ser utilizado en forma independiente, el cual contiene las indicaciones necesarias para la explotación, así como el orden y la forma en que son manejados los datos.

Siyasiya<br>Ma

주사 주 سيحب المحكم ستخدخ والماء الأكرام الإثارات وولحظه والكواتي والمناء المجول وزعيت

<sub>를 가</sub>고있으시

Pensamos que el contar con un sistema computarizado de esta naturaleza, brindara una gran ayuda a los estudiantes de las asignaturas que contemplen el tema tratado, quienes podrán enfocar más su atención en los resultados de la aplicación de cada una de las aproximaciones de integración numérica que en el proceso de cálculo, propiciando con esto una mayor rapidez en la comprensión de los conceptos y características de dichas técnicas de integración numérica.

Consideramos por lo anterior, que el presente trabajo podrá contribuir en alguna medida, a apoyar la actividad de docencia en la Facultad de Ingeniería de la Universidad Nacional Autónoma de México.

 $-171 -$ 

 $\mathbb{H}^1 \otimes \mathbb{H}^1 \otimes \mathbb{H}^1 \otimes$ 

Ali alte en Agosti

وما أو والمسابق من أو يمكن المسابق الأمريكية في الأمريكية الأمريكية من الأمريكية من الأمريكية من الأ

المتحام والمواريخ ومعاوناته والمأم المقاربات

### ESTRUCTURAS DE CONTROL EMPLEADAS PARA LA DESCRIPCION DE MODULOS

- 30.000

an el se comer y control comer

#### ESTRUCTURAS DE CONTROL·ENPLEADAS PARA LA DESCRIPCION DE NOCLOS

두 나무 눈으로 승규는 사람의 상태를 찾고 보일했다. 사람

1. SECUENCIA.

 $\cos \alpha$ 

- 2. DECISION.
	- a)  $51 \leq$  PREDICADO  $1$  >

 $COICOA$ 

- OSI < PREDICADO 2 >
- OSI < PREDICADO 3 >
- سأعطي أطفو لاستهداك لأناء

OBTEN:

 $\sim$   $\sim$   $\sim$   $\sim$   $\sim$   $\sim$   $\sim$ 

o de Britannia (1991)  $F^{\prime}$ IN

- b) SI < PREDICADO >
	- contoo A

OBIEN

 $\frac{1}{2}$  contact

F IN

c) SI  $\leq$  PREDICALO >

CODICO A

**FIN** 

3. ITERATIVAS.

a) DESDE 1= < EXPRESION 1 > HASTA < EXPRESION 2 > PASO N

in ke Calabasa

**CODICO** A FIN.

b) ENTANTO < PREDICADO >

 $\sim$  CODICO A

 $FIN$ 

 $\lambda_{\rm TA}$ 

c) REPETIR

 $m<sub>1</sub>$   $\alpha$ 

gelanden

HASTA & PREDICADO >

4. TRANSFERENCIA CONDICIONAL.

VE A (ETIQUETA 1, ..., ETIQUETA N) DEAQUERDOA < EXPRESION >
ANEXO B

e temperatur de la provincia de la constitución de la constitución de la constitución de la constitución de la<br>Despois de la constitución de la constitución de la constitución de la p<del>olítica de la constitución de la p</del>eri

a na trial na

EJEMPLOS RESUELTOS NANJALMENTE NEDIANTE METODO TRADICIONAL.

1931 - Pierre<br>Santa Alemania

Discretizar el sistema continuo cuya función transferencia está  $Y(s) = s^2 - 3s + 7$ <br>  $Y(s) = -3s^3 - 3s + 7$ dada por  $H(S) =$ -- utilizando las aproximaciones Rectangular hacia adeiante, Rectangular hacia atrás Trapezoidal. Una vez obtenida la ecuación en diferencias, evaluarla para una

entrada Rampa:  $u(k) = 0.5 (k-2)$ 

Rampa  $u(k)$   $\begin{cases} 0 & \text{para} \le k \le \text{desplacement} \\ (k) & \text{(pendiente) para} \le k \ge \text{desplazamiento} \end{cases}$ 

### RECTANQULAR HACIA ADELANTE.

Configuración del sistema ......... MALLA ABIERTA Tipo de entrada .................... RANPA Valor del tipo de entrada .......... DESP. = 2; PEND. = 0.5 Valor del período ................... 3.1 número de muestras a obtener ....... 15

 $H(S) = \frac{S^2 - 3S + 7}{3S^3 + 2}$ FUNCTON TRANSFERENCIA

Sustituyendo para la aproximación Rectangular hacia adelante

--- tenemos:  $H(Z) = \begin{matrix} 2 & 1 & 2 & 7 & 1 \\ (- & -1)^2 & 3 & 3 & 7 \\ 1 & 1 & 1 & 1 & 1 \\ 2 & 1 & 1 & 1 & 1 \\ 3 & 1 & 1 & 1 & 1 \\ 4 & 1 & 1 & 1 & 1 \\ 5 & 1 & 1 & 1 & 1 \end{matrix}$ 

 $-176$  -

 $(2-1)^2 - 3(2-1)$   $(T) - 7(7^2)$  $T^2$ <br>  $\frac{1}{2(z-1)^2}$   $T^2$ <br>  $T^2$ <br>  $T^2$ <br>  $T^2$ <br>  $T^2$ <br>  $T^2$ <br>  $T^2$ <br>  $T^2$ <br>  $T^2$ <br>  $T^2$ <br>  $T^2$ <br>  $T^2$ <br>  $T^2$ <br>  $T^2$ <br>  $T^2$ <br>  $T^2$ <br>  $T^2$ <br>  $T^2$  $H(Z) =$  $T(Z^2 - 2Z + 1) - 3T^2 (Z-1) + 7T^3$  $H(Z) =$  $\frac{1}{3(7^3-3^2-3^2+3^2-1)+2^7}$  $3z^3 - 9z^2 + 9z - 3 + 27$  $Y(7) = Z^2(T) - Z(2T + 3T^2) + (T + 3T^2 + 7T^3)$  $U(2)$  =  $Z^3(3) - Z^2(9) + Z(9) - (3 - 27^3)$  $Y(2) \int Z^3(3) - Z^2(9) + Z(9) - (3 - 2T^3)$ ] =  $U(2)$   $\lceil 2^2(T) - Z(2T + 3T^2) + (T + 3T^2 + 7T^3) \rceil$ Dividiendo entre  $z^3$  :  $Y(2) \int 3 - z^{-1}(9) + z^{-2}(9) - z^{-3}(3-27^{3})$ ] =  $U(z) [z^{-1}(T) - z^{-2}(2T + 3T^2) + z^{-3}(T + 3T^2 + 7T^3)]$ Antitransformando y despejando y(k)  $y(k) = \frac{1}{2} u(k - 1) - \frac{(2T + 3T^2)}{(T + 3T^2 + 7T^3)}$  (f + 31<sup>2</sup> - 77<sup>3</sup>) (k - 3)  $SI$   $T = 0.1$  $y(k) = 0.0333 \text{ u}(k - 1) - 0.0766 \text{ u}(k - 2) + 0.0456 \text{ u}(k - 3) +$  $3y(k - 1) - 3y(k - 2) + 0.999 y(k - 3)$ 

 $177 -$ 

En el paso anterior se dotuvo la ecuación en diferencias:

aban i

 $y(k) = 0.0333$  u(k-1) - 0.0766 u(k-2) + 0.0456 u(k-3) + 3y(k-1) - 3y(k-2) + 0.599 v(k-3)

Websiter Applie

Si se aplica una entrada tipo Pampa con desplazariento = 2 y pendiente = 0.5, y suppriendo que el sistema no tiere crergía almacenada (condiciones iniciales iquales a cero) se tiere:

 $u(k) = 0.5 (k-2)$ 

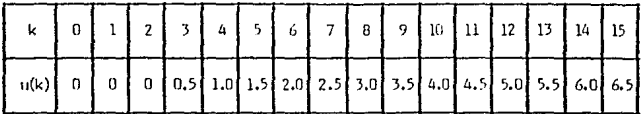

## TALA 1. Vector de entrada

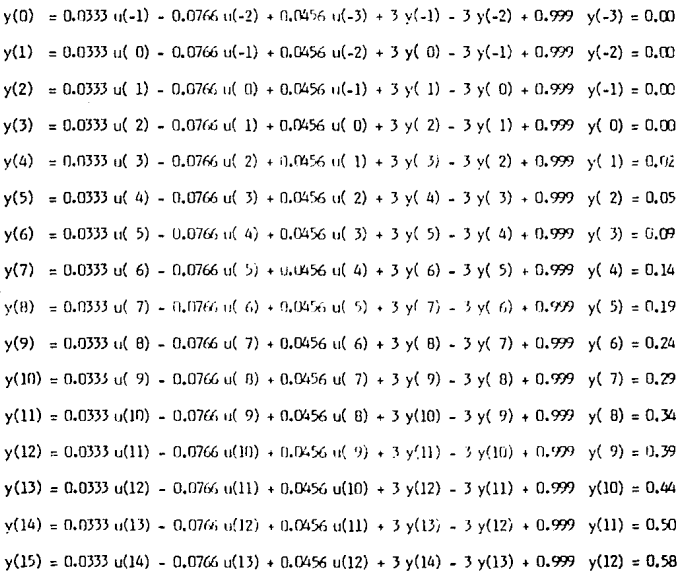

 $-178-$ 

**Los valores de la entrada asl como Jos resultados de la evaluación rn diferencias se :nuestra a r.nnt-lnuación:** 

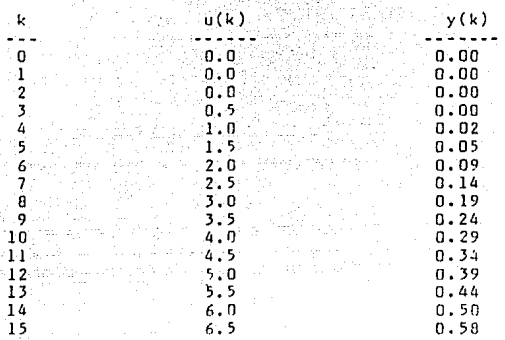

**Lon resultados se qraficon junto con Jo5 obtenidos mediante las otras aproximaciones (Rectangular hacia atrás y Trapezoidal) en** la flqura A.l.

## RECTANCLE AR EACTA ATRAS.

Configuración del sistema ......... WALLA ABIERTA Tipo de entrada ................... RAMPA Valor del tipo de entrada .......... DESP: = 2; PEND. = 0.5 Valor del período ................... 0.1 número de muestras a obtener ...... 15

 $H(S) = \frac{S^2 - 3S + 7}{3S^3 + 2}$ **FUNCTON: TRANSFERENCIA** 

Sustituyendo para la aproximación Rectangular hacia atrás

 $-2.572 - 12$  $S = - - - - -$  tenemos .<br>T7  $\frac{z+1}{(z-1)^2}$   $\frac{z}{(z-1)^2}$   $\frac{z}{(z-1)^2}$   $\frac{z}{(z-1)^2}$   $\frac{z}{(z-1)^2}$   $\frac{z}{(z-1)^2}$   $\frac{z}{(z-1)^2}$   $\frac{z}{(z-1)^2}$   $\frac{z}{(z-1)^2}$   $\frac{z}{(z-1)^2}$   $\frac{z}{(z-1)^3}$   $\frac{z}{(z-1)^4}$   $\frac{z}{(z-1)^5}$   $\frac{z}{(z-1)^5}$   $\frac{z}{(z H(Z) = \ldots$  $(2-1)^2 - 3(2-1)$  (TZ) + 7(TZ)<sup>2</sup> (TZ)<sup>2</sup>  $TZ\left[(2-1)^2 - 3TZ(2-1) + 7T^2Z^2\right]$ <br>3(Z-1)<sup>3</sup> + 2(TZ)<sup>3</sup> =  $3(2-1)^3 + 3(7T^2Z^2)$ <br>3(Z<sup>-1</sup>)<sup>3</sup> + 2(TZ)<sup>3</sup>  $H(Z) =$  $\frac{1}{(12)^3}$  $TZ(Z^2 - 2Z + 1 - 3TZ^2 + 3TZ + 7T^2 Z^2)$  $H(Z) =$  $3(7^3 - 37^2 + 37 - 1) + 27^3$  $TZ^3$  - 2TZ<sup>2</sup> + TZ - 3T<sup>2</sup>Z<sup>3</sup> + 3T<sup>2</sup>Z<sup>2</sup> + 7T<sup>3</sup>Z<sup>3</sup>  $H(Z) =$  $\frac{1}{37^3}$   $\frac{1}{97^2}$   $\frac{1}{97}$   $\frac{1}{37^3}$   $\frac{1}{17^3}$ 

 $-190 -$ 

 $Y(7)$   $Z^3(1 - 3I^2 + 7I^3) - Z^2(2I - 3I^2) + Z(T)$  $O(2)$  =  $1112263 + 2123222$ 

Y(z) 
$$
[z^3(3 + zT^3) - z^2(9) + z(9) - (3)] =
$$
  
\nU(z)  $[z^3(T - 3T^2 + 7T^3) - z^2(2T - 3T^2) + z(T)]$ 

 $Divid$ endo entre  $2^3$ :

$$
Y(2)\left[(3+27^3)-2^{1}(9)+2^{2}(9)-2^{13}(3)\right]=
$$
  
U(2)\left[(7-37^2+77^3)-2^{1}(27-37^2)+2^{12}(7)\right]

Antitransformendo v despejando y(k)

y(k) =  $\frac{1}{(3 + 21^2)}$ <br>y(k) =  $\frac{1}{(3 + 21^2)}$ <br> $u(k)$  -  $\frac{(2T + 3T^2)}{(3 + 2T^2)}$ <br> $u(k - 1)$  +  $\frac{1}{(3 + 2T^2)}$ <br> $u'(k - 2)$ 

$$
\begin{bmatrix} -\left[1 - \frac{1}{(3 + 2T^2)}\right] & y(k - 1) + \frac{1}{(3 + 2T^2)} & y(k - 2) - \frac{1}{(3 + 2T^2)} & y(k - 3)\right] \end{bmatrix}
$$

 $Si = T = 0.1$ 

 $y(k) = 0.0256$  u(k) - 0.0566 u(k-1) + 0.0333 u(k - 2) +

 $2.998 - v^2(k - 1) = 2.998 - v(k - 2) + 0.999 v(k - 3)$ 

 $-181 -$ 

En el paso anterior se obtivo la exación en diferencias:

 $y(k) = 0.0256$  u(k) - 0.0566 u(k- 1) + 0.0333 u(k - 2) +

 $2.998$  y(k - 1) - 2.998 y(k - 2) + 0.999 y(k - 3)

Si se aplica una entrada tipo Panpa con desplazamiento = 2 y pendiente =  $0.5$ , y suponiono que el sistema no tiene energía almacenada (condiciones iniciales iquates a cero) se tiene:

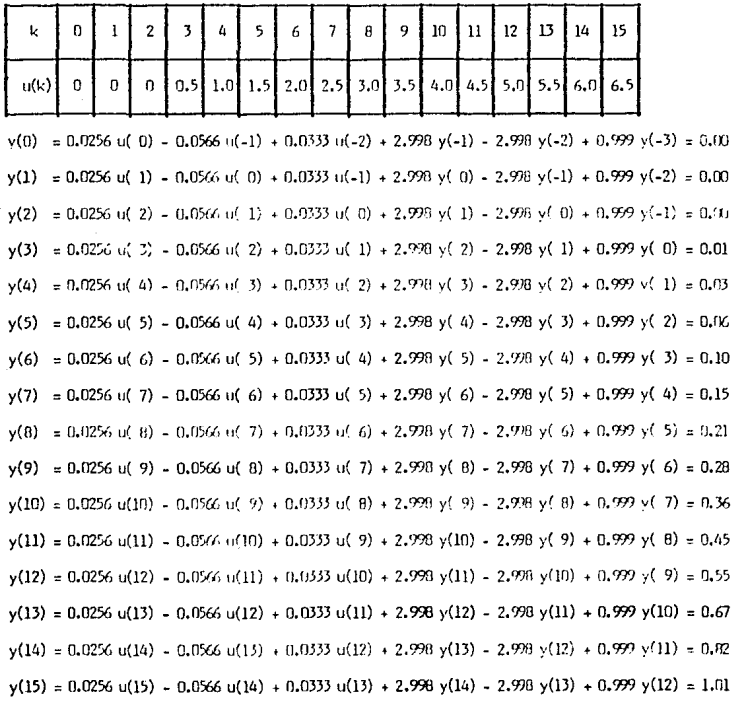

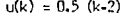

 $-182 -$ 

valores de la entrada asi como los resultados de la evaluación Los en diferencias se muestra a continuación:

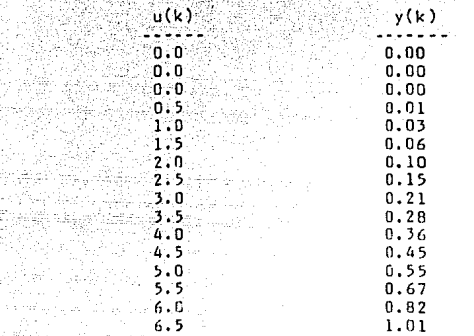

**V** 

q iα 11  $\overline{1}2$  $13$  $14$ ٦s

Los resultados grafican junto con los obtenidos mediante las  $-3e$ otras aproximaciones (Rectangular hacia adelante y Trapezoidal) en la figura A.1.

183.

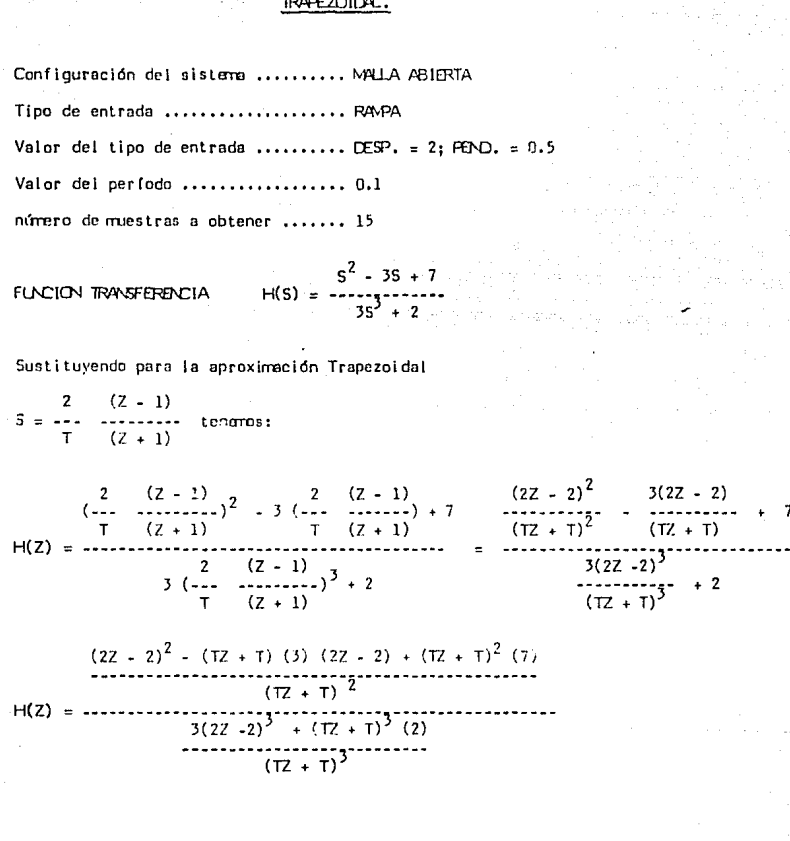

(TZ + T)  $[(2Z - 2)^2 - 3(TZ + T) (2Z - 2) + 7(TZ + T)^2]$ <br>3(2Z - 2)<sup>2</sup> + 2(TZ + T)<sup>2</sup>  $H(Z) =$ 

 $-184$ .

$$
H(Z) = \frac{(12+1)\left[4z^2 - 4z + 6iz^2 + 6i + 7i^2z^2 + 14i^2z + 7i^2\right]}{24z^3 - 7z^2 + 7z^2 - 24 + 27i^2 + 6i^2z^2 + 6i^3z + 47i^3}.
$$

 $472^3$  -  $872^2$  +  $472$  -  $672^3$  +  $672$  +  $772^3$  +  $1472^2$  +  $772^2$  +  $472^2$  -  $872$  +  $41$  -  $672^2$  +  $67^2$  +  $772^2$  +  $1472$  +  $71^3$  $7^2$  (24 + 2T<sup>3</sup>) +  $Z^2$ (-72 + 6T<sup>3</sup>) + (72 + 6T<sup>3</sup>) + (-24 + 2T<sup>3</sup>)

 $Y(2)$   $Z^3$  (4T -  $G^2 + 7T^3$ ) +  $Z^2$ (-8T + 14T<sup>3</sup> + 4T -  $G^2 + 7T^3$ ) +  $Z(4T + 6T^2 + 7T^3 - 8T + 14T^3)$  +  $(4T + 6T^2 + 7T^3)$  $Z^2$   $(24 + 21^3) + Z^2(-72 + 61^3) + Z(72 + 61^3) + (-24 + 21^3)$  $\overline{1}$ 

Dividiendo entre  $z^3$  tenmo:

 $Y(Z) = (4T - 6T^2 + T^3) + (21T^3 - 6T^2 - 4T)Z^{-1} + (21T^3 + 6T^2 - 4T)Z^{-2} + (T^3 + 6T^2 + 4T)Z^{-3}$  $(24 + 2T) + (6T^3 - T_2)Z^{-1} + (5T^2 + T_2)Z^{-2} + (2T^3 - 24)Z^{-3}$  $U(z)$ 

y(k) 
$$
\left[ (24 + 27^3) + (67^3 - 72) \, y(k-1) + (67^3 + 72) \, y(k-2) + (27^3 - 24) \, y(k-3) \right] =
$$
  
u(k) 
$$
\left[ (47 - 61^2 + 77^3) + (217^3 - 67^2 - 47) \, u(k-1) + (217^3 + 61^2 - 47) \, u(k-2) + (77^3 + 61^2 + 47) \, u(k-3) \right]
$$

$$
y(k) = \frac{(4T - 6T^2 + 7T^3)}{24 + 2T^3} + \frac{(21T^3 - 6T^2 - 4T)}{24 + 2T^3} + \frac{(4T^3 + 6T^2 - 4T)}{24 + 2T^3} + \frac{(4T^3 + 6T^2 + 4T)}{24 + 2T^3} + \frac{(4T^3 + 6T^2 + 4T)}{24 + 2T^3} = 0
$$

$$
(\frac{(61^3 - 72)}{24 + 27^3} y(k-1) - \frac{(61^3 + 72)}{24 + 21^3} y(k-2) - \frac{(21^3 - 24)}{24 + 21^3} y(k-3)
$$

 $Si T = 0.1$ 

 $y(k) = 0.0144$  u(k) = 0.0182 u(k-1) = 0.0132 u(k-2) + 0.0194 u(k-3) + 2.999 y(k-1) = 3 y(k-2) + 0.999 y(k-3)

185.

En el raso anterior se obtuvo la ecuación en diferencias:

 $y(k) = 0.0144$  u(k) - 0.0182 u(k-1) - 0.0132 u(k-2) + 0.0194 u(k-3)

+ 2.999 v(k-1) = 3 v(k-2) + 0.999 v(k-3)

Si se milica una entrada tipo Pampa con desplazamiento = 2 y pendiente = 0.5. y supportando que el sistema roltimo erempla abracenada (condiciones iniciales iguales la cero) se tiene:  $u(k) = 0.5 (k-2)$ 

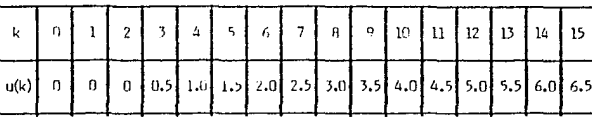

 $v(0) = 0.0144$  u( 0) = 0.0192 u(-1) = 0.0132 u(-2) + 0.0194 u(-3) + 2.999 v(-1) = 3 v(-2) + .999 v(-3) = 0.0  $y(1) = 0.0144$  if 1) = 0.0182 if 0) = 0.0132 if -1) + 0.0194 if -2) + 2.999 y( 0) = 3 y(-1) + .999 y(-2) = 0.0  $y(2) = 0.0144$  u(2) = 0.0182 u(1) = 0.0132 u(0) + 0.0134 u(-1) + 2.999 y(1) = 3 y(0) + .999 y(-1) = 0.0  $y(3) = 0.0144$  of 3) = 0.0182 of 2) = 0.0132 of 1) + 0.01% of 0) + 2.999 y(2) = 3 y(1) + .999 y(0) = 0.01  $\sqrt{(4)}$  = 0.0144  $\sqrt{(4)}$  = 0.0182  $\sqrt{(3)}$  = 0.0132  $\sqrt{(2)}$  + 0.0134  $\sqrt{(1)}$  + 2.999  $\sqrt{(3)}$  = 3  $\sqrt{(2)}$  + .999  $\sqrt{(1)}$  = 0.03  $y(5) = 0.0144$  u(5) = 0.0182 u(4) = 0.0132 u(3) + 0.0134 u(2) + 2.999 y(4) = 3 y(3) + .999 y(2) = 0.06  $y(6) = 0.0144$  y(6) = 0.0182 y(5) = 0.0132 y(4) + 0.0194 y(5) + 2.999 y(5) = 3 y(4) + .999 y(5) = 0.10  $y(7) = 0.0144$  u( 7) = 0.0182 u( 6) = 0.0132 u( 5) + 0.0134 u( 4) + 2.999 v( 6) = 3 v( 5) + .999 v( 4) = 0.15  $y(8) = 0.0144$  u(8) = 0.0182 u(7) = 0.0132 u(6) + 0.01% u(5) + 2.999 y(7) = 3 y(6) + .999 y(5) = 0.21  $y(9) = 0.0144$  u(9) - 0.0182 u(8) - 0.0132 u(7) + 0.0194 u(6) + 2.999 y(8) - 3 y(7) + .999 y(6) = 0.28  $y(10) = 0.0144 \text{ u}(10) = 0.0182 \text{ u}(19) = 0.0132 \text{ u}(18) + 0.0194 \text{ u}(17) + 2.999 \text{ y}(19) = 3 \text{ y}(18) + .999 \text{ y}(17) = 0.36$  $y(11) = 0.0144$  u(11) = 0.0182 u(10) = 0.0132 u(9) + 0.0194 u(8) + 2.999 y(10) = 3 y(9) + .999 y(8) = 0.45  $y(12) = 0.0144$  u(12) = 0.0182 u(11) = 0.0132 u(10) + 0.0194 u(-9) + 2.999 y(11) = 3 y(10) + .999 y(-9) = 0.55  $y(13) = 0.0144 \text{ u}(13) - 0.0182 \text{ u}(12) - 0.0132 \text{ u}(11) + 0.0194 \text{ u}(10) + 2.999 \text{ y}(12) - 3 \text{ y}(11) + .999 \text{ y}(10) = 0.66$  $y(14) = 0.0144 \text{ u}(14) - 0.0102 \text{ u}(13) - 0.0132 \text{ u}(12) + 0.0194 \text{ u}(11) + 2.999 \text{ y}(13) - 3 \text{ y}(12) + .999 \text{ y}(11) = 0.76$  $y(15) = 0.0144 u(15) - 0.0182 u(14) - 0.0132 u(13) + 0.0194 u(12) + 2.999 y(14) - 3 y(13) + .999 y(12) = 0.92$ 

 $-186 -$ 

los valores de la entrada así como los resultados de la evaluación en diferencias se muestra a continuación: William

10. 그러면 10. 남동 VII - 보일러

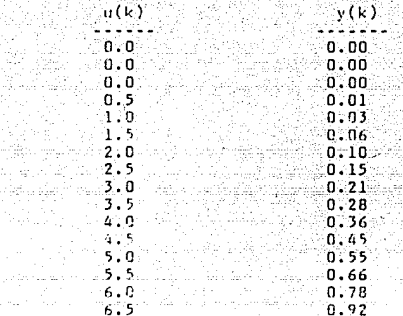

Port in

J, 0  $\mathbf{1}^{\mathsf{T}}$  $\overline{2}$ ત્ર W ĸ, 6  $\mathbf{z}$ ் 8 ப ٠q ïö  $11$  $\overline{12}$  $13$  $14 15$ 

Los resultados se grafican junto con los obtenidos mediante las otras aproximaciones (Rectangular hacia adelante) y Rectangular hacia atrás), en la figura A.1.

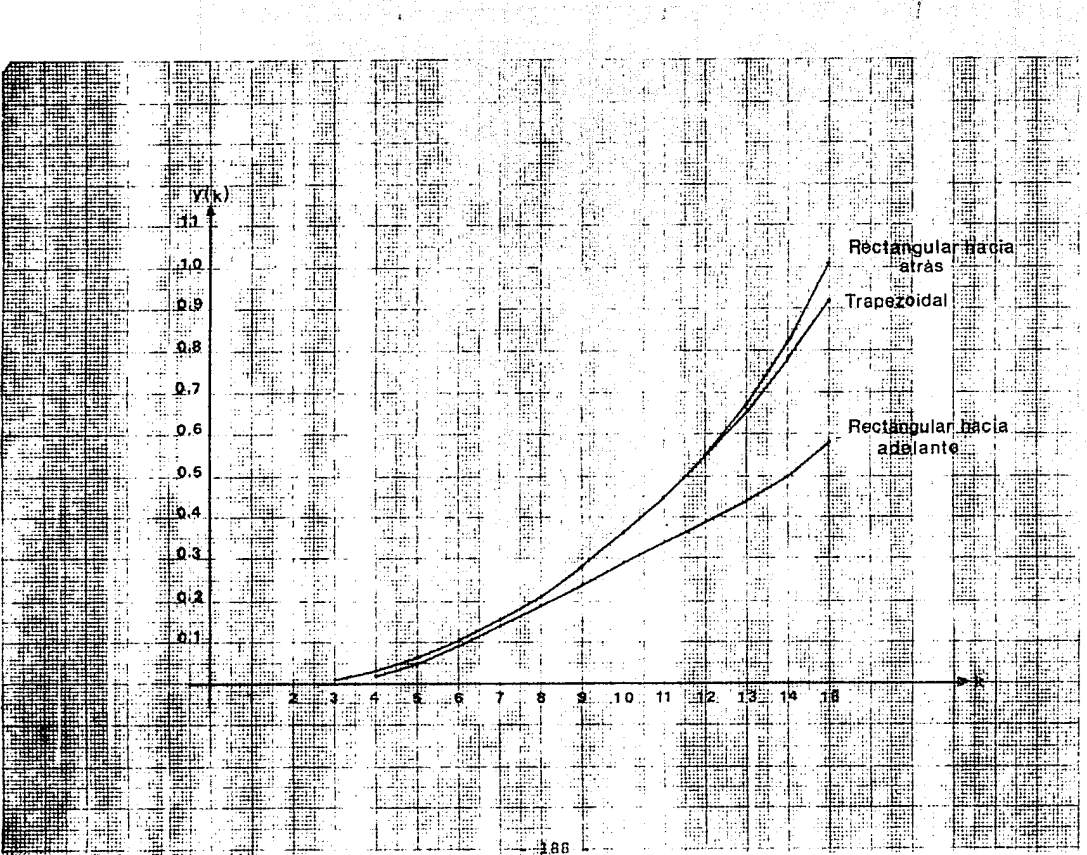

Ð

tii<br>V 

tv.

## **CONFINST CONFIDENCE**

# LISTADO DEL PROCPAVA FUENTE  $\label{eq:R1} \begin{split} \mathcal{L}_{\mathcal{A}}&\text{Tr}\left(\mathcal{A}_{\mathcal{A}}\right)=\mathbf{L}_{\mathcal{A}}\mathbf{L}_{\mathcal{A}}\mathbf{L}_{\mathcal{A}}\mathbf{L}_{\mathcal{A}}\mathbf{L}_{\mathcal{A}}\mathbf{L}_{\mathcal{A}}\mathbf{L}_{\mathcal{A}}\mathbf{L}_{\mathcal{A}}\mathbf{L}_{\mathcal{A}}\mathbf{L}_{\mathcal{A}}\mathbf{L}_{\mathcal{A}}\mathbf{L}_{\mathcal{A}}\mathbf{L}_{\mathcal{A}}\mathbf{L}_{\mathcal{A}}\mathbf{L$

ราย เด็ก และ ส่วนรู้ไป เป็น กุล เสบิ เมนไม่เนียวกัน กุล ในเล่น เล่น เล่น เล่น เล่น เป็น กุล เล่น เป็น การเล่น <br>รถ คุณา เมษายะ เล่นไม่เล็กหลาด (ปากเสียงการทำเนินเป็น) หลัง เจ้าส่วน หลัง จะประราชสามเล่นไป (จ.เ.ส. 19

a Partido de Alegra

C2345b7H9u12345b7H9u12345b7h9u12345b7h9u12345b7H9u12345b7H9u12345b7d9u1。 PHOGRAM DSCTENTION ż  $\ddot{\phantom{a}}$ 4  $\mathbf{r}$ r. CHARACTER FECHANG, CHINEL, CELRIX70  $\epsilon$ **PERFRITOR CONDITIONAL PROPERTY AND ACCEPTANCY (CENTRAL PROPERTY)**<br> **CONDITIONAL PROPERTY AND ACCEPT ACTIVITY OF THE CONDITION**<br> **CONDITIONAL PROPERTY AND ACCEPTANCY IN A CONDITIONAL PROPERTY AND ACCEPTANCY (CENTRAL PROPERTY)**<br> **CO** CALL UNIFIFFICULY **METUDILED** AGUI IDICIANTZAR UAS VARTABLES DE LOS METUDOS<br>CALL SELTAFICECTALICAL (C.2110)<br>TECCPIN, FULPEN COTO 20<br>CALL ICRANIFECTALICAL 20 20 Catal GPAPUL(Fernauck, etal) CALL, APANUL(PECHALCE, FLU) CALL ANNALISE PROJECT 2410)<br>CALL ENWARERFORM CHEZ410)<br>CALL SELBROCEFORM CHEZ410) nesiciulari (Pennalof (1888)<br>Catil Pennet (Pitch - 1686 Pennistration - 1966)<br>Catil Pennesofor (Pennalation)<br>Catil (1977 -110 CALL PT-45FELFECHAL Fun SURFORETER STEED OFFERING CHANNETHEAR CHELENCH VILLENTUS . R.C. O. S.D. SAN. CENTING . R.C. CHANN. CHAN.  $10011$  $C$ A=( $H$ AD(27) CERTP=CÀ//112.1'<br>CEVI=CA//1174' CERTATECA//FEG1:01F1 CER 10 1=CA// Function CENTECANNI (UNIGUE) PHTHT+ (CENTRI CERIPLOFY) SWITPES, LOOP. PETUPU FHD SUBHOILTINE FINSES (FECUAL FIN OF SESTIN CHAPACTEPAG FECHA DHINTH PLOCETIZACION<br>PHINTH PLOCETIZACION<br>PHINTH PLOCETIZACION  $\mathbf{F}$ **SISTEMAS** CONTINUOS (D.S. 110 DU 120 1=1.10 F **120 CONTTAIN** BETHRM Fun SURROUTINE SPLINE(FECHALCRIN,CF.#)

 $\begin{array}{l} \begin{smallmatrix} \Gamma_{11} & \Gamma_{21} & \Gamma_{31} & \Gamma_{42} & \Gamma_{51} & \Gamma_{62} & \Gamma_{63} & \Gamma_{64} & \Gamma_{64} & \Gamma_{6$  $C<sub>1</sub> V1 = C<sub>1</sub> V / I I V V$ CANSCHANTIL  $C$  FRTL= $C$ 3// $\left(1, 2, 3, 4\right)$  $C \rightarrow A \rightarrow C \rightarrow Z \rightarrow I \rightarrow H$ CETHTH=CAZZITIR:THET CHOZSNECAZZIEJOJSNET  $C+2(102=111/7+120+025)$  $C + 1492 = C + 77119 + 0201$  $F+2302=1222112233222$  $\begin{array}{l} \begin{array}{l} \begin{array}{l} \begin{array}{l} \text{CAL} \end{array} & \begin{array}{l} \text{CAL} \end{array} & \begin{array}{l} \text{CAL} \end{array} & \begin{array}{l} \text{CAL} \end{array} & \begin{array}{l} \text{CAL} \end{array} & \begin{array}{l} \text{CAL} \end{array} & \begin{array}{l} \text{CAL} \end{array} & \begin{array}{l} \text{CAL} \end{array} & \begin{array}{l} \text{CAL} \end{array} & \begin{array}{l} \text{CAL} \end{array} & \begin{array}{l} \text$ CALL ETIMOLEKCUAL SETCHTHURS<br>TETCHTHURS (ST) LOPLECRINLRULTHTILRELENTHUR RUTETTI) GUTU PETUTE (PROGRAM)<br>PETUTE (PROGRAM) PRINTA LIFET PHINT CE2302, CHRIS.CHAR<br>TECOLO EN VELL PETIPUL I **DATING**  $1 \times n$ - ሥራ<br>- ChAMACTERA - ChVI LCምልም, ሮሥሥየ፣ "ሮሐችን "ሮሕዘችን "ሮሦያያችን "ሮЖርЖንቶጀሁ»<br>- ChAMACTERA - ChVI LCምልም, ሮሥሥየ፣ "ሮሐችን "ሮሕዘችን "ሮሦያያችን "ሮЖርЖንቶጀሁ»<br>- ሮሕድሮሚልቡ(72)<br>- ሮሕድሮሚልቡ(72)  $CAY = C_HAY(T)$ CERTE=CAZZEL2N\*  $C<sub>1</sub>$  are  $C<sub>1</sub>$  ///// $C<sub>2</sub>$ アドウエリジェビルファ・エフィット アトウンちりせいとフフトエンウェちりにつ  $C$   $P$   $9$   $3$   $9$   $2$   $2$   $C$   $A$   $J$   $J$   $I$   $I$   $J$   $2$   $3$   $3$   $9$   $P$   $I$ Croso2=Ch//rina:02F1  $C+1902=C+77+119:075$ CALL TTTULOIFECTAL THER SUTES PORCH CON WRITE SALES SIRES **NETTEL6.1001** 100 EUPRECELLE CONFERENTIVE DE STSTERAS CURLINUST (PSC)<br>
1 PHP TUERNO 1763 - L'ONT UN MOVO DADA EL ACALIST (PSC)<br>
21 PER EL CORTEN DISCRETIA OUR SELON PRODUCTIVE DE L'ARTISTS<br>
4 DE SESTRAS, DISCRETIA OUR SELON (POTTRO) DE IN FURNATION, IFT PANIFTE "DISCRETIZACIUP DE SISTEMAS" CONTRADOS\* (PSC)

la a cheannaig

Archives and 

IAN - 11<br>Ww<mark>iters,190</mark>1

120 PRESSITZEL COM MASS COLLA FUNCION IMANGELPECTA PRODUCTOMADA I C<br>
ILEPTOS DE VALOR (NA INTERIOR) IMAGINATION IMAGINATION (A OGRETICA A OGRETICA A DE VALOR PRODUIDENTA DA OGRETICA<br>
(MACHINA MANTA ADELATERIZA, IGNETICA A **131 FORWATES11** THE CONTRACTORY CALLOD LEOPIN EN LENTAL GOTO 20 PHTNT+ LEF7302.PEC11 PHINT - PP9609 CPP620 - PRINT: CROWN (\* 1755)<br>20 Definis - Carl Carl Centre, amerikansk fotball<br>20 Definis - Carl Centre, amerikansk politik<br>2001 - Romana Statist, bestemansk politik CALL FITULDIFFORM PHINT+, CENTU2 PRINCE FROM THE CHANNEL CONSULTAND ENTERTAINMENT (FROM THE PRINCIPS) IN THE CONSULTANT CONSULTAND CONSULTANT CONTROLL TO THE PRINCIPS OF THE CONSULTANT CONSULTANT CONTROLL TO THE PRINCIPS OF THE PRINCIPS OF THE PRINCIPS O SKT1F(6,140)  $\begin{array}{ll} \text{1.6664} & \text{1.676} & \text{1.686} \\ \text{1.67668451237}, & \text{1.666} & \text{1.676} \\ \text{1.6868451237}, & \text{1.676} & \text{1.676} \\ \text{1.6764651333}, & \text{1.676} & \text{1.676} \\ \text{1.6764794862}, & \text{1.676} & \text{1.676} \\ \text{1.676494862}, & \text{1.676} & \text{1.67$ PHTHT+ CFAF PHINT+,CP23u2.CE(1) PRINTS (PRV)<br>PRINTS (PRV)<br>CUTU 30<br>TECPEN.PU.FEL.PPINPU 1 **D. THUN FAD** EMPLOITENCE MEMALLIFFCHA.CE.+1<br>CHARLES HUBBLE CHARLES COLLECTA FL. ITPO DE METODO Y TIPU DE MALLA<br>CHARLES HUBBLE CEVIL CENTL,CEAE,CARA (CEAE) COLLECTA DE CEZILSTA<br>CHARLES FLORID A LE LA VELIGNE ALGISTAR (CEAE) CENTRA DE CE

الأكادين

CABURN  $C+V1 = (A//V17V1$ Creiteca// 1761 CENEWRY / FEW 1<br>Cenetwechy / FEW 121-2P+ CEDMOZECAZZITGAINZET  $C+1902=C877+119707F$  $C+7J54= (18J) (11J) 2.554F +$  $C+2(11)Z=C+77+1201707$ ピトワキキらニピカノノ・キノキミキシロキ CALL TTIULO(FrOIA) PHINTELIFIAIO, INFLECCIONE IA **ADEDATEACTURY ERING: FERE PLANSY LITTEN ROGETXCHPS DADL IT WATER<br>SPETELES 1999<br>TOP EUPRATS 1999**<br>TOP EUPRATS 2293Y FRI TRAPPADIDAL /293X2141 TAS TRES APROXIMACTORES!  $\lambda$ ))<br>PRIGHA (PRICA)2004 (P. = PRIGIDIRE SEING)<br>PRIGHA (PROG)2014 (C. 198 PRNG ANIES DEL.<br>PRIGHA (PROG)2014 (C. 198 PRNG ANIES DEL.<br>FORAY(21 L. P. 6001922 1 L.C)<br>PRANCOL LOURE  $10$ TOM PENG ARTES OPTIONEERS 110 THEORICAL AND IN THE CONTRACTORY OF THE CONTRACTORY<br>THEORICAL POLITICS CONTRACTORY OF THE CONTRACTORY<br>DETERTS CONTRACTORY  $111.$ tha dhen bu PHTHT+ CF2342.Cr (2) PHTHT+, CF2002, CLPTT PRTNTY LIFVT omer 16<br>Petrele Puller (Filmer 16)<br>Tetrele Puller (Filmer 16)<br>Petrele Puller (Filmer)  $22.0$ **115 FORWATELLI CUNTTEUA** SELECCIONAR TIRO OF RALLA CALL TITHINGFECTALL PRINTE, CENAIO, ISELECCINAE IL CONFIGURACION LEL SISTEMA 11 HALTA ARIFETA!//29x, 12. HALTA CERPADA!//29X, 13. PRTETE UPVT PHTUTE CE2302.CERVIT.CEAE<br>TECPINIFOLIE IJ REPUBLIT<br>PEADCOPINIT:11.115) HALLA **PFTURE** Fun SUPENUTINE INFACTIFECTAL CELAY<br>Fe ESTA SUBBUTTIAN SE ON THEORAGION DE MALLA ARIFUTA V  $C$ FERADI

193.

 $\begin{smallmatrix} \mathbb{C} \times \mathbb{C} \cup \mathbb{C} \cup \mathbb{C}$  $T = C H \Delta P (27)$  $C_k V = C_k V / (1/V)$  $CFTL = C_L Z Z + I Z_R$  $CFAF=CAZZTCIUV$  $C \vdash G \land D \vdash C \land I \lor I$   $D \vdash G \lor P$ 020302208/7110310261<br>02002208/7111030261<br>02002208/7112115461<br>02259208/7112215461  $^{\prime}$ TH CALL TIP (PROGRESS) STREET AND FROM A L. L.A. C E R. P. J. A.<br>
10 CALL TIP (PROGRESS) STREET A PROGRESS) AND THE RESERVATIONS (PROGRESS) STREET AND FROM A L. L.A. C E R. P. J. O.<br>
10 CALL TIP (PROGRESS) STREET AND FROM AN 144 FORMATCL9.4)

왕

TECALLE 0.0) CUTO 65 COTO 40<br>HO PHINT+,CE2TO-CERTE<br>PHINT+,CEAF<br>TECCRINCI:LI-FO,TELI RETURN 1 PETURN FRUSTING<br>SUBROUTINE GRAPUL(FECHA.CE.4)<br>EN ESTA SUBRUTTRA SE PIGEN LOS GRADOS Y COFETOIENTES OF IGS = PULINUATE BAR CENSO, CENSO, CENSO, CENSO, CENSO, CENSO, CENSO, CENSO, CENSO, CENSO, CENSO, CENSO, CENSO, CENSO, CENSO, CENSO, CENSO, CENSO, CENSO, CENSO, CENSO, CENSO, CENSO, CENSO, CENSO, CENSO, CENSO, CENSO, CENSO, CENSO  $\cdot$ CERE=CAZZILO=1<br>CEO302CAZZILO3:02E1<br>CEO52b=CAZZILO3:20E1<br>CEO52b=CAZZILO5:26E1 CF0426=CA//tfu4:26Ft  $C F 0 602 E C 1771106702F$  $CFT0702=CAYZ*F07:02F*$  $C F D 402 = C F Z T T T Q 9 202F T$  $cr1202=Cl272!112:02F1$ CE1302=CA//F[13:02E]<br>CE1402=CA//T[14:02E] CF1502=CA22+115:02F1<br>CF2259=CA22+122:59F1 CALL TITULO(FRA)<br>PRINTS, CRACTIC CALL TITULO(FRA)<br>PRINTS, CRACTIC CALL TITULO(FRA)<br>PRINTS, CRACTIC CALL TITULO(FRA)<br>PRINTS, CRACTIC CALL TO BE UP TO REFERENCE THE<br>IN PRINTS CRACTIC CALL TO BE USED CONTRESSION OF THE READER CF2302=CA//+[23:02F+  $P(S)$ TECCRINGIELLES (F1) GOTO 500 119 FORNATTI11 TECHNESIS (\* 1)<br>Technesis (\* 1) Then<br>Hernesis (\* 1) 119 Freeso) Tonom  $F1.5+$ READ(CRIN(1:2).120.FRP=20) TONUM 120 FURNATE 121 FREETING<br>TREETGADH CR.0).AND.CIGNUM.LT.1001) GUTO 30<br>PRINT®.CR2302.CR241<br>CUTO 10<br>GUTO 10 20

195-

In here's crysin (news) , 10. 10.16.14.16.27112.26.1<br>| 50. Dictally.cf/1202.26.1<br>|- | | Wettp(6,150)  $\mathbf{z}$  . HEADICHTHEILII.119.FHP=60) TUDEN  $F = 5$ <u> Prancovturi (21.120.Feb=601.1dhk)</u> Paris - PRINTE<br>- Text topel cr, 03, 6sp, ctc0PN, (m, 1003) - COPO<br>- DETATE, CP2302, CEC(5)<br>- DIENTE, CP1302, CERNT<br>- COPO SD TECHNICAL CELTONINA (1010-69)  $200$ 'n. GUTH SA HO PHENTAL CEVAND CHRIS  $\mathbf{r} = \mathbf{r}$ till gefyd no ad Maturititi (Ganger)<br>Corano et Cenon nr en L'Eet<br>Sep hireRenir ne cren ng kasiling. **Park Links** CEPUL SU TERRITOL LIG. FRINT+ CENDUT.C.M one of the Extension of the Companies of the Companies of the Companies of the Companies of the Companies of t<br>באת ה- Companies of the Companies of the Companies of the Companies of the Companies of the Companies of the Hitzialko tita unio suo **TELLPIT** Princenin,ian, men±aži arīj TRELTONNETO OLIGINARDI (ERITI INGLESO)) (COTO PL fafilically a altrerat  $1.10$  $T = T + 1$ PHEUTA LOPOTHOL CENTE PRINTE, CENNOLO, CERTI<br>CUTUL RA CUTLE MA<br>PRIGT+ CE2302, CEPADO GIM, = 0, ET TERN,<br>PRIGT+ CE2302, CEPADO GIM, = 0, ET TERN,<br>CUTLE41 ...  $\sim 1$ TNOFP, AO DEBE GER 5  $T = 0$ TEM<br>ROLAN WATCH TELETIMOTORMATI PHTHT4,CP1402,CAM<br>VHTTP16,T601 |<br>PUPHATE18X, VATUP Dr 560  $-30$  COPETCTs 03 P. Bx 1, TO, 13, 2, = 1, ex-PENGENTIN,140,FRP=P5) P(T)<br>TECCPIN(1:1),CECR<br>TECCPIN(1:1),CECRP=P5) P(T)  $T = T + T$ PETHT+ CE2302 CFRO PETHTS CE1502.CERT הות החודש,<br>את האדמוש, בדות הבין החודש הרבית, ה שעו, אדמו פעפע או המדא.<br>מה המחוזקות THEORIAL STORES CHRISTIAN INTERNATIONAL<br>THEORIAL STORES CHRISTIAN INTERNATION 5ún

k

 $-196$ .

**CATHES** F AN -CE2+3<br>-Potkaua, et prévolution SHRKOUT LINE FITNDES LEECHA, CE SUPE SE PIDE ET TIPS OF **UNFAR DE**  $\begin{smallmatrix} \mathbf{u}_1^T\mathbf{u}_2^T\mathbf{u}_3^T\mathbf{u}_4^T\mathbf{u}_5^T\mathbf{u}_5^T\mathbf{u}_3^T\mathbf{u}_5^T\mathbf{u}_6^T\mathbf{u}_7^T\mathbf{u}_7^T\mathbf{u}_8^T\mathbf{u}_9^T\mathbf{u}_9^T\mathbf{u}_9^T\mathbf{u}_9^T\mathbf{u}_9^T\mathbf{u}_9^T\mathbf{u}_9^T\mathbf{u}_9^T\mathbf{u}_9^T\mathbf{u}_9^T\mathbf{u}_9^T\mathbf{u}_9$ **HOPSTEAN**  $29.501$  and  $13$  $C_4 = C_1 + C_2 + C_3$ CEVIECTIVALIAN CERTISCALLITION *Centarkyyktijn*<br>Cenangarkyyktussnymi **NanneCAZZITu4:2nFI**  $F0527 = C877$  ,  $F115327F1$ KANAD=CAZZ+TNAŠADF+ knynyersyyıtuz;nýri  $-0.00$  )  $\pm$ ('A)//'  $\pm$ ()0,0)/5' enünysitkyy•fünsnyc• kimaysrayyifinjayri  $F + 21192 = (11777777979757779$  $f:2102=0.777112120251$ トウツのフェにエノノ・「ウウェのうに!  $(2/2444)$   $(2/21122)$ rinýnyernývirýninými<br>ratic fremenekrosní CALL TITULO FECTORIAL<br>PETREACIONAL CONTRACTORE EL TIBO DE FUTRADA ((1)))<br>FORENTO ALLEGADO<br>FORENTO ALLEGADO CONTRACTORE EL TIBO DE FUTRADA ((1)))<br>PETREACIONAL CONTRACTORE EL PETRETIAD ALGUN<br>PETREACIONAL CONTRACTORE EL TIBO<br> 500. Pulson // 313.  $\mathbf{1}$  $1<sub>n</sub>$ 510 Kit 5 - CONSTRUCTION<br>The Construction (2010)<br>The Construction (2010)<br>Construction (2010)<br>- Construction (2010)<br>Philips (5 choice of 2010)<br>- Philips (5 choice of 2010) LEGINA FILORICALIZING  $\mathbf{r}$  $1<sup>2</sup>$ Petatriction<br>PetatricPinnicPinni<br>PetatricPinnicPhni<br>PetatricPVT CuTu to Th Wile = 11160<br>- physical still 2001 Lttho<br>- Th Wile = 11160<br>- Th Wile = 11160 svo **POPHATELLI** Celler in Adamn Ku, 701, 11 fen<br>Primagtista Sat  $\overline{4}$  C  $T_{11}$  or  $T_{12}$ PMTHAETED CALINE  $\Delta$ 0 CHTH HO FUTHA= "HAND" ுறைப் கற  $60$  $T_{10}T_{11}A_2T_{21}T_{11}T_{12}$ GuTu an  $70$ **FMTHAELCONFUDE** 

**An India of Tallana Particular**  $\overline{1}$ 5.40 San  $\sigma_1, \sigma_1$  . SA FRELA (ANO)<br>Province (ANO) (ANO) FRONT (ANO) (ANO)<br>Province (ANO) (ANO)<br>Publice (ANO) (ANO) (ANO) (ANO) (ANO)<br>Publice (ANO) 550  $5.0$ PLAIR Phing<br>16 (16 ዓም) 17.01 (1918-10)<br>የአቶስተ (1909) 2021<br>የተጠቀሰው 2021 (1920)<br>16 (1919) 2021<br>የተጠቃላይ 18 (1920)<br>የክልበና 4 ዓ.01 (1920)<br>የተጠቃላይ 1910 (1920)<br>የተጠቃላይ 1910 (1920)<br>በተጠቃላይ 1910 (1920) 5.76  $C(17)$  (1, 1, 1, 1) **CONTR** ን የነገ የነበረ 2012)<br>- የተገኘያ የሚያስፈጥረው የአምባይ የተጠናቀ 1 - 15)<br>- የተገኘያ የሚያስፈጥረው የአምባይ የተጠናቀ 1 - 15)<br>- የተገኘ የሚያስፈጥረው የተገለጸ - በተገለጸ የሚያስፈጥረው የተገ 580 COTO 130 Rotiga. REGINAL PRODUCTION<br>- PERENT CAN TRANSPORTANCE I LA<br>- PERENT CAN TRANSPORTANCE<br>- PERENT CONTRACTOR<br>- REARCOTRINANCE PRODUCTION Sun  $1.81$ CHTH 130 **Funis** ነበር የተተዘጥ ድብ 13 ነጥሩ (የተነዘጥ ድብ አነነ - ተዘም)<br>- በተገኘሉ ትብስ 1<br>- በተገኘሉ ትብስ በሥም በተካሄደ ነውን ተገነል።<br>- በተካሄደ ነዋሪ የተገኘሉ ነውን ተገነል።<br>- በተካሄደ ሆነ የከባ የኮንኮል ነውን ተዋድሮ 6 o F  $C_1$ 170 | 130 FILME REPLE<br>TETCHINES (1993) 2,5010 SE ACEPTA TET, VALOR ENTRED PUSITIVO O CRKOJ<br>PRIMTA,(1993) 2,5010 SE ACEPTA TET, VALOR ENTRED PUSITIVO O CRKOJ<br>COTO 62 160 -GUITO AT LE 20 LEGISLE - 10 GUITO 216<br>- PHTuTKLCP 2302 LUNGO INFIGURE - NET LOU DE VATGRI PENGE<br>- PHTUTK2<br>- GUITO IK2<br>- GUITO IK2  $11f$ 120 TRICEDULE:21 FOLTR 11 GUTH 210<br>- PRINT® LEPJOS, LONG SE ACRPIA TET, O UM VATUR PEAU<br>- PRINT® CETADO,CLPLE cora al -001074,CE2302,CPRIT<br>STOIF PEDIR PERIODO, GRIPHO 1.40 PESULTANC.

 $\mathcal{M}_{\overline{d}}(\lambda)$  gave

tija en alt

aliya di A

 $-198$  -

고 문화관 у най-аллимски пива<br>- Рытие (СРОДА) (Р. 5. РЫН (ТАСА), БРЗТА)<br>- Рытие (СРАР, ГРОДА) (Р. Р. П. Р. П. Р. С. Т. П. М. Р. Р.)<br>- Рытит» (СРИНО (САМ CAT4. **LET HILD LEFCHALL** Phoneteral<br>Territorial Casolina (others of 2000) (or romans Lik Insperior<br>Territorial Corol 200 - Louiseau (1995) **F30 FURNATE(4)**  $\mathbf{I}$  $G(17)$   $180$ 170 PHTHT+LOF2302, SOUD SE ACKPEN "F", O'K HUK K 2001, UUA > DEGPUAZ,!<br>- PHTHT+,CFH902,CERET, COTH THE tan Defution (1923)2.06911<br>- Defution(19102)<br>210 Defution(19402-19302)19556<br>- <u>Terr</u>entistische Politenen (1 **PLTIIDE** F o tv Fen Tier SELP-NIESCHA-CE (\* )<br>AUBENTIER SELP-NIESCHA-CE (\* )<br>SE PRISTABLE IN NIES DES NUE SE SEPPIERTRAPHE (\* 1000)<br>SE PRISTABLE IN NIES SI SE PESEA VILVER » PROPORTIONPICO (\* )<br>CHANGEERS CENARI (\* 101), CENSIS VILVER » PR  $CAY = CHA + CII$  $C$ A= $C$ HAR(2/1  $C$ FYT= $C$ A))+TJV+  $C+RTL=Ta/JT+2n$ afscazz fövi roadiera//foa:21F! 'NSNY=('A//'fu5:N)F'  $CFA534=CAY71105234F1$ renjnyerny/+füt:nyp' **CHUNUSECRY/FIU3:0267**<br>Chundiscry/Fiu3:3467<br>Chunusecry/Fiu3:3467<br>Chunusecry/Fiu3:0267 CFN434=('A//' Tüg: 14F'  $CFA444C877 + C19441$ CRITOZECAZZITII:02P CELLAN=CAZZ LILLEANE Criin/=CA//FT11:02FF  $CFT 1192C1771111214F1$ 

င့

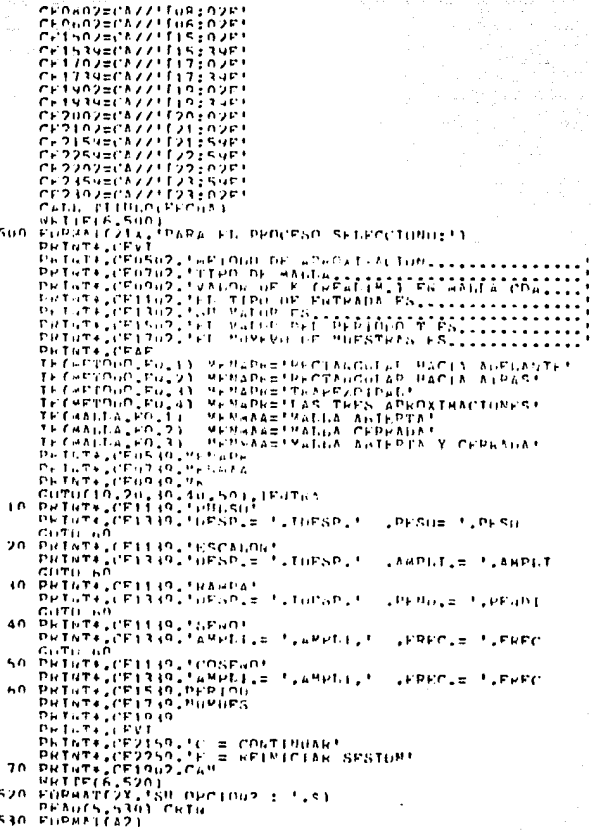

**Fue** 

200 l,

There have public in the find of a construction of the pro-<br>"PRTMT+ (PRZMO LOFICI)<br>"PRTMT+ (PRZMO LOFICI)<br>"RETMT+ (PRZMO LOFICI)"  $F_{11}$ lân f PHThTE (CEVANO COLPUT) PRINT (CR230) CrP) L.<br>TE COPPER - P. L. PORT L. COPPER DE LA SERVICIONE.<br>CRADS DE POLPUPIOS - COPPER DE LA SERVICIONE.<br>CRADS DE POLPUPIOS - COPPER DE S.<br>CALL TIPPLO(PECUA)<br>ANISTICIONAL - PARA FL. PROCESO SERVICIONE. **DRINT LODGO2, LODGO1, GEL, POLTVORTLONT NIM, GROTA (E.T.) ()**<br>DRIGT-LODG202, LODG COFFICINGTES, DUNCCLOS CONCOLOGICAL () **THIST. LEAF** PHTHT+ (FRIENT, TLNHH Engura (Engua Lettrico Teoritophi)<br>Engura (Englis de Tritaten Louis)<br>Engura (Englis de Tritaten Louis)<br>Engura (Engua Lettrico Tritaten) -c **San** an na Tingguna Talak מהו מומה הורידות הקניקית מקבלים PHTHT+,CE2302.CE111<br>PHTHT+,CE2002.CE911 PHTHT+ LIFYT  $T = T_1, T_2, C1, C2, 3, 0, 0, C1, D11$ Реликовидовенно<br>Тресов голе в 19 нестоя (1119)<br>Ситем (1504 голевый у Шетім, иметальм обликов «Рьессіо»мно<br>Сить грандсьська в присебы «Рьессіо»страна —<br>Евіопе (2007) (1606 голинован «Рьессіо»страна — ERIGING CRYPTER THE PHOTO OF PERSONAL PROPERTY OF A FIT. IT<br>PRIGHA CRONOL LORODI ORN POLIGORIO DEL DELLA FIT. IT<br>DRIVER CENZURI LORO COFFICIENTS SUPERFECTER CELLOR ( **DHTWT+ CPWP**<br>The TWT+ LOFUAW3 LTUDET  $\begin{array}{l} \mathsf{Der}\mathsf{Tr}(\mathsf{Tr}_\mathsf{H} \mathsf{F}_\mathsf{H} \mathsf{F}_\mathsf{$ THE TUTE (CE23U2 -CEC13) **PHTHTE CITET** COTO 110<br>PHINT+,CEAF<br>IFICPIP,FO,TE 13 6FM 100. PL TUPL in in

 $\begin{smallmatrix} R_{11}(\mathbf{r},\mathbf{r})\mathbf{r}^{\text{T}}\mathbf{r}^{\text{T}}\mathbf{r}^{\text{T$  $TAVZTNN+1$  $ra = C + a \nu + 2 \mu$  $CFV1 = CAXZI + CZM$ CERTLECAZZION! e Afisch / / C Cut ) ・ハッフn=いきノノ・「いす:フロド!  $A_{11}A_{22}A_{32}A_{13}A_{14}A_{25}A_{26}A_{17}$ inn)ern//ifin:n)ri キンヘンニビ ハンフ・ドエフェロンドリ CHILAVELLAVVITIIIOVE  $C+2002=CAZZ+120:02F$ アトウィのシニビスンジ・ナンスミのジロー  $A102=CA221E1a77A2F1$ CHONOVECKVITTNOIN)PI CHILAS-CASSILITING ini tünyeckizin tsağaver<br>İnebili stiftibilini himiki METATEL ( PAIADR LEVEL ALL  $\mathbf{H}$ **THEORE OF LE** treature of max **FRINT+ LENTH2.CLM WRITE(4,500)**<br>FORMATZ64,18 S.I.C<br>PEAGES STOL MATED<br>FORMATARS 500.  $M - R$  $.$ !  $.51$ n po Ритьерница<br>Бренер (1964, 1971)<br>Бренер (1964, 1971)<br>Рититьер (1971)<br>Рититьер (1971)<br>Кренер (1974, 1971)<br>Венер (1974, 1971)<br>Ретитер (1973), 1971<br>Рититьер (1973), 1971 Teleta Lenguago est 5.61 562 PHTRT+ CEVI<br>PHTRT+ CE1982 -CAM<br>WHTTP16 - 5301<br>PHTRT+ CEVI<br>PHTRT+ CEVI РИТИТЕ СРУТ 20 5.10 UNITES SEN COPPECIOS (S/N) ? :'.S) PEADER (PER)<br>TECPIN FOLSO 1970<br>TECPIN FOLSO 1970<br>PEADER (PER)<br>PEATE (PER) アドキュアロンドアンキョウシロドイエ) **PHT-TA-LEVT** PHTHTA (PR2002 CERTI) PHTHTE CPLE 40 **DETHP6** Fun SUPROUTINE PROCESSIONS FECHALLES

ਾਰ ਆ ਤੇਰ ਵੱਲਬੇ ਦ

 $\begin{smallmatrix} \mathbf{F}^1_1\mathbf{F}^2_2\mathbf{F}^3_3\mathbf{F}^4_4\mathbf{F}^3_5\mathbf{F}^4_5\mathbf{F}^3_6\mathbf{F}^3_6\mathbf{F}^3_7\mathbf{F}^3_7\mathbf{F}^3_8\mathbf{F}^4_7\mathbf{F}^3_8\mathbf{F}^3_8\mathbf{F}^3_8\mathbf{F}^4_8\mathbf{F}^4_8\mathbf{F}^4_9\mathbf{F}^4_9\mathbf{F}^4_9\mathbf{F}^4_9\mathbf{$ ¥  $C = CHAU(2I)$ ラミハン=ビネノノ・エンス・ヘンド・ تتحام  $100...$ 2007 PARSUS GERE<br>- Control Angelisare (1943)<br>- Control Angelisare (1943)<br>- Control Angelisare (1943) Premier (1946), A Anterix Segue Prince (1946)<br>- Angelisare (1946) **AD WESTER LONG CONTRACTOR APCTARGROME HACTA APET ANIPEZITZ,** 200 | СОБРАТІВ СТАРИСТЬ В СЕБЕРЕТОРИСТЬ ВАСТА APETAMIENZI<br>|- | California Chapter | 2014 | 1915 | 1916 | 1916 | 1917 | 1921<br>|- | California Chapter | 1918 | 1916 | 1916 | 1917 | 1918 | 1927 | 1928<br>|- | | California | 1928 IPFOSTER ValuA ABILPIA - Слів РССІР-січа)<br>- Слів Гета (1901)<br>200 Fileri 1961<br>- Слів Ісландсій, америкаста, і режокуптові, 2118,<br>- Слів (1948-роця) - Абба Антелії<br>- Слів (1948-роця) CUTH INC 16 WHIPPLY, 2001 (19)<br>CALL HECAUPLEFFORA)<br>CALL TITIMEFFORA IVALLE SATEPLE TAS THES APACA. WRTTE(1,910)<br>Call Secon Parecural<br>Call Strisrecuri  $n. 11F(1, 220)$ CALL TRAPIELCHAL  $0.170 - 19.7$ 20 CALL HALFR IMAGGE CERRAIN S FURN RECOUD - РЕТЕРБОРДА (1986), АРАБЕ СЕРВАНА В РЫНА МЕТОЦО<br>- 22 MATES (1996), АРА ОБЛИСТОВ - НЕСТАВЦИЈАР НАСТА АОГЕАМТРО/114,<br>- 230 FUERATE(193, APPUYINACION - НЕСТАВИЈАР НАСТА АОГЕАМТРО/114,<br>- САТН БСОАВЕЦИРЕСНА)<br>- САТН БСОАВЕЦИРЕ Company four 24 FettPitchni SAR PULLANTICON LA PROTECCIONE DE COMPUTA A PRAGIZION.<br>- CONFIGURACIONE MATHA CEPRANA I PORTUGALA CEPRANA IN PORTUGALA CEPRANA.<br>- CALL RECATRACEEURA  $CUTU$   $10U$ - СПП (2011)<br>250 FUPPATE(1.250)<br>- 1 FODPATE(11.250)PHYTRACIN : PRPSDTDJJJJJY,<br>- 1 FODPEFFOR) - РЕРИ РАВЛА (FRPADA)<br>- САН, ТРАРЕЕГИК) - 17РАР РАНЛА (FRPADA)  $100$ GUTH SHITELLON<br>*Pettell Penneltechal*<br>Call Penneltechal INANTA CERPADA NAG IPRES ANDUY САБЬ ТІТІМЕРЕСНА?<br>РИТТЕСТ, 240)<br>САБЬ НЕСАТРАСЕСНА?<br>САБЬ ТІТІМЕРЕСНА? **WATTER12960** CALL TRAPIFFCHA)

 $203 -$ 

 $\left\langle \left\langle \left\langle \sigma\right\rangle \delta\right\rangle \right\rangle \left\langle \left\langle \sigma\right\rangle \left\langle \delta\right\rangle \right\rangle \left\langle \left\langle \sigma\right\rangle \left\langle \delta\right\rangle \right\rangle \left\langle \left\langle \sigma\right\rangle \left\langle \delta\right\rangle \right\rangle \left\langle \left\langle \sigma\right\rangle \left\langle \delta\right\rangle \right\rangle \left\langle \left\langle \sigma\right\rangle \left\langle \delta\right\rangle \right\rangle \right\rangle$ in domocania aniana i sed oun<br>32 Sectio (14200)<br>- Catio secandico doma - Caria I CERPADA SEG, APPUY, — 1"АМАЙ ОЛИТЕРТВ 2009-200 CALL TITTACECHAT SALL HECADELOFFOND. INALLA CERPADA  $\begin{array}{ll} \text{RIF} & \{A_0, & \text{if } A_1, & \text{if } A_2, & \text{if } A_3, & \text{if } A_4, & \text{if } A_5, & \text{if } A_6, & \text{if } A_7, & \text{if } A_7, & \text{if } A_7, & \text{if } A_7, & \text{if } A_7, & \text{if } A_7, & \text{if } A_7, & \text{if } A_7, & \text{if } A_7, & \text{if } A_7, & \text{if } A_7, & \text{if } A_7, & \text{if } A_7, & \text{if } A_7,$ **COLMATILA ANTERIA** Cabra in HATTER1.2401<br>CALL PECATRAFFERAT **LUALIA CEPRADA** COTHE 100 16 WHTTP(1.220) CALL TRIPIELCHAL Indiana ARIFHTA CATA TTITECECHAL VETTELL250)<br>CALL TRAP(FECH)<br>GUTU 100 INNERA CERPADA GOTO 100<br>PALLELLINOR<br>CALL GECNOELCECUL)<br>LALL DITIOLETCEAT  $\overline{10}$ .<br>1984 г. – АРЕРИТА СССРИРАЛИ, РАНА ГАВ 3, АРРОХА.<br>3. – СЕЙЗА АНТИРТА IMALLA ARIENTA UNITELLIZION — INALIA ARTERIA<br>CALL RAPER<br>CALL RAPER<br>CALL REINEFFCHA) — INANA A PRISA CEPRANA<br>CALL PECADELCERCHA — INALIA CERP.<br>CALL PECADELCERCHA — INALIA CERP.<br>CALL PECADELCERCHA IMAGGA BHTERTA **INSURA CERPANA** Fullmill Dani CATAL APCATRACEPLHA).<br>Collect interesting INALLA CERPADA **WHITELL2501** Catil Phaniseconi **CENTER CREPADA THE PETHINE** Fun. SUBJECT THE BACER PAPA CASO DE MALTU CERPADA<br>PAPA CASO DE MALTU CERPADA , XIII-80(1)enk<br>- Dur Italija (1955), Italija (1956), Italija (1950-1960), Italija (1960-1961), Italija (1960-1<br>- Dur Italija (1965-1965), Italija (1965-1966), Italija (1966-1966), Italija (1966-1966)<br>- Theory (1965-1966), **10 CONTROL** Kisicor-DO 20 TETGNOM 0.-1  $517.1 - 1$ 20 CUNTTLID PETHON FND SURROUTINE GENERT<br>CHARGETING UP FORBALLA SEGUN OPCION SELECCIONALA<br>CHARGETING UP FORBALLA I GNUM-ALOISO), IGUER, NIGISO), IFNTKA, PERIDU<br>CUARDETING I NENTRA I GNUM-ANPILIPESO, PRUDI (FREC, CIOISO), DIOUISO)<br>CUARDETINE GENE

 $-204$ 

 $\epsilon_{\mu}$  , but wells 20what cent 20what where whom award change amovement and du (H. 12. januar 1880)<br>1990 – Charles Canton, premi amerikansk politikansk politikansk politikansk politikansk politikansk politikan<br>1990 – Charles Canton, politikansk politikansk politikansk politikansk politikansk polit (1916) Petra, enginear arribilidadea, introna TELLASTORNEL SULL -úřile Prsn .<br>∓1،5∔  $\ln(1)$  and **PENTO** 15 CIP LIVE an Thinh 199<br>20 Buni 199<br>30 Buni 199 ICENEPA ENTRADACULLY PARA ESCANDA teri ile torshi Veri<br>∷ ariti± ahete  $\psi_{A},\psi_{B}$  $(16+1) = 0$ FHATC 25. 009 2159  $corr(0.10)$ ម៉ា ផុត ខែការក្រុមក្រុម<br>- FPCL បុត Turup ប្រទេស<br>- S - បុរី បុត បុត បុត បុត Turup ប 30.000 Dietera etifata offi Pana anea  $\mathbf{P}(\mathbf{r},\mathbf{S},\mathbf{r})$  $0.01120$  $\psi$  , is just  $(5 - C) + 1 + C$  $G_1$  ,  $F_1$  ,  $F_2$  ,  $F_3$  $40.120$ INFURNA PUTHAMA BELL HARA FUNCTUR SERU un tunghakans **NETTEANPLY # SIPILIARE**  $\sim$ **WELL-PERTINS**  $35.0121$ πi Control 1994  $-1 \pm 1$  $\sim$ SUPERIOR PUTE AUR. BEET **Participate** në sis trojaleveni.<br>Clittrambilit e nënjprese.<br>Gruppetos 55 Contrant  $F$ , THP. Lu G Fun SURFAILTER TTTT#CPPChF) celimit, tuni son (Deathraing to experimental services)<br>- Historical Deaths<br>- Historical Deaths<br>- Manuel Liberty<br>- Manuel Deaths - Communistic Manuel<br>- Manuel Deaths - Communistic Manuel teleccional fourier about the compact of the property WRTSPELLIAN LEUC<br>130 PUPHATCH3X, HUNGET 1.5477771  $P_1$ ,  $T_1$ ,  $P_2$ **PULL** SUBJECT 199 arenam resonar FSCHTHE BETHE FLI FUNDETH Y DE LE SERING PAIA THPERUTUR.<br>CHARACTER FECHA "LETER FRANCIPPIGERS LATINARS LUCULIFICARDAPH 2014  $4 + N + N + 4$ n ||MINETEL TOUT||POTE|<br>|- ||Party ||RELEVENT ||POTE||POTE||POTE||POTE||POTE||POTE||POTE||POTE||POTE|<br>|POTE||RELEVENT||POTE||RELEVENT||PORT||POTE||POTE||POTE||POTE||POTE|<br>|POTE||TOUT||POTE|<br>|MPTEL||TOUT||POTE| v

 $-205 -$ 

c

MATTELL 1501 150 PUPARTIX, THANK PL PPLOESU SELFICTIONO: 173-THE GUARACTERS CARD PRIMIT OF PROGRAMMENT CONTRACTORS<br>The Martine Latin<br>Min Presenting Latin Card Card Primit (2010) 2001 - 2002 2014 Charding Primit Rands Ap **TELANTICIA**  $C_1$ . The  $\sim$ ောက် မိမိန်းမြင့်နဲ႔ နှစ္စစ္စဉ်<br>1990 မင်း ေနနဲ႔ မိမိန္နဲ႔ ေဒၚလုပ္ခဲ႔ေမွ်ာက္ကို နဲ႔မွေနရာ မိမိန္မာ လုပ္ခဲ့တဲ့ ေစ့စ္ေရး အေမရိကန္း အမ်ိဳးရွို႔ အျ GUTH  $H$ A.40 FURWATELED, 97, TECHLOR OF APPOXENTION COUNTY, 2002, TRAPPZOLDANI) GUTH 5 Kotifiti dani 440 PUPERICIPOLAY, LIPCULOR OF APPLYTURETOWS CONTROL TREN APPLATANCED n Partiti <u>a Lo Seriña</u> - Friedrich Landa<br>- Friedrich Landa<br>- And Friedrich Landa - And Children Landa Children Children Landa Children Children Landa Children Landa Pri A 20 FUNCTION AT TOMPLOMPACING MPL SISTEMA 22 - VALUA CEPEANA D R WETTELL AND L. THOSPECIES OF LITE STATE MALL LL MATHA SHEEPEA Y CERE ده سور ده وارو وارو ده.<br>د که در کوه 1917) - Press Lewis L. Monte Higger, 1922<br>200 EUR William Carlos (E. 1920 Pr. 1919)<br>200 EUR Martin, 1922 Press Press (E. 1920 Pr. 1920)  $1.13.1...$  $-117112122101$ 30 WEIFEL 2301 230 FORMATINE FUTION DE FUTRADALLELLELLELLELLE PANDA! STE EUROPEENSKE FINDER PRINS (\* 1989)<br>240 JOHNAN (VR. FRANKREIGHT) (\* 1988)<br>140 JOHNAN (VR. FRANCREDER ITHOLDE PHIPADALLILLE DESDIE<br>1990 DO – COTO DO The State of the Call Line of the Bandward Call Short = 1, 2014<br>260 Eugeneers Fearly Only The State Philips - 2014<br>11, 2015 - 2020 - 2020 Partia Philips - 2020  $\begin{bmatrix} 1 & 1 & 0 & 0 & 0 \\ 0 & 1 & 1 & 0 & 0 \\ 0 & 0 & 0 & 0 & 0 \\ 0 & 0 & 0 & 0 & 0 \\ 0 & 0 & 0 & 0 & 0 \\ 0 & 0 & 0 & 0 & 0 \\ 0 & 0 & 0 & 0 & 0 \\ 0 & 0 & 0 & 0 & 0 \\ 0 & 0 & 0 & 0 & 0 \\ 0 & 0 & 0 & 0 & 0 \\ 0 & 0 & 0 & 0 & 0 \\ 0 & 0 & 0 & 0 & 0 \\ 0 & 0 & 0 & 0 & 0 \\ 0 & 0 & 0 & 0 & 0 \\ 0 &$ 

 $-206 -$ 

270 EURALFOY, STERN PRESIDENT (CREATER)<br>
280 EURALFOY, SANTI PERTHID ON FRIENDAL (22 1,000)<br>
280 EURALFOY, SANTO UPL STERN (2001)<br>
290 EURALFOY, SANTO UPL PERTHDU, SANTANA (22 1,000)<br>
290 EURALFOY, SANTO UPL PERTHDU, SANT 270 FURNAFTSYLTER DE FEFRANALLILLILLILLILLI ំពេកមកដល់។ នៅ **310 EUPRATEUR:** THERMAN POLITICE SUPERVISH<br>**320 EUPRATEUR: COLETICIENTS SUPERVISH**<br>**320 EUPRATEUR: COLETICIENTS SUPERVISH**<br>**330 EUPRATEUR: TEAMPRE**<br>330 EUPRATEUR: COLETIC POLITICE PERSON<br>PREFINITION: DEL POLITICE PERSON - SHE DIVISITY SENSE THANK ??<br>- BAR ENGLANDER POLITICATOR DEL PROTEGORION DE LA F.T. (127)<br>- GALL TITTAGE CHA (1) TEO TGDEH)<br>- CALL TITTAGE CHA (1) TEO TGDEH)  $14.7110.7$ Fi.h SUPLOITER PROVIDED FROM ВЕТОВО ВЕСТАВШИЛИ НАСТА АТНАВ ... April 1970 CHARACTER FECHANO no i Tantigobe<br>- Common alterna (1978), local a Matematica (1986, le 1971), local del 1977<br>- Common Salon (1987), local a Matilleso peníal febra (2011-1931, protigo),<br>- Politica (1987), local a local a Matilleso peníal feb ٠  $\cdots$ car crom **PH 5 TEILIGHT**  $21(1) = 11$ **CUMETION** but in Tentarines PECLO REGISTRE<br>PECLO REGISTREMENTURAKI)<br>CONTENTE THE 20 TED TONNA hiril=bifilifiFxTun\*\*(TGDFN=TGNGM+Tj)  $\begin{bmatrix} 1 & 1 & 0 \\ 0 & 1 & 1 \end{bmatrix}$  ,  $\begin{bmatrix} 1 & 0 \\ 0 & 1 \end{bmatrix}$ ,  $\begin{bmatrix} 1 & 0 \\ 0 & 1 \end{bmatrix}$ ,  $\begin{bmatrix} 1 & 0 \\ 0 & 1 \end{bmatrix}$ ,  $\begin{bmatrix} 1 & 0 \\ 0 & 1 \end{bmatrix}$ ,  $\begin{bmatrix} 1 & 0 \\ 0 & 1 \end{bmatrix}$ ,  $\begin{bmatrix} 1 & 0 \\ 0 & 1 \end{bmatrix}$ ,  $\begin{bmatrix} 1 & 0 \\ 0 & 1 \end{bmatrix}$ .ileinop∏ filmonomov<br>|rati Partoanfilmolovito,ito,ito<br>|rajenfal+Rifil+ffta/ffn\*|ni}+ff=il+\*ali  $\overline{10}$ **CONTIGUE** CURLING DEL WELLON D  $40$ The IGNIIR Cat.L. Photoster Lulie Talin, to JP)<br>healthcules if their take being the contaction **CUNTTUIL**  $50$  $h^0$ **CONTROL** THATEST A ECHACTOR DE OTERENCIAS ESP<br>PETETA, IYEKI=',o(o)/C(0),'H(E)'<br>ND 70 TE 1, IGENA<br>20(T)/C(0) TECALFOLOGICA GRID 70

 $-207-$ 

 $\begin{array}{l} \mathsf{P}\mathsf{P}^{\dagger}\mathsf{E}\mathsf{Q}\mathsf{T}^{\dagger}\mathsf{E}_{\mathsf{A}}\mathsf{E}_{\mathsf{A}}\mathsf{P}\mathsf{H}\mathsf{Q}\mathsf{E}_{\mathsf{A}}\mathsf{P}\\ \mathsf{P}\mathsf{H}^{\dagger}\mathsf{E}\mathsf{H}\mathsf{H}\mathsf{H}\\ \mathsf{P}\mathsf{H}^{\dagger}\mathsf{E}\mathsf{H}\mathsf{H}\mathsf{H}^{\dagger}\mathsf{E}_{\mathsf{A}}\mathsf{H}\mathsf{H}\mathsf{H}\mathsf{H}\\ \mathsf{P}\mathsf{H}^{\$ finansi Laura  $20$ DU WO TES, TGDEN<br>TECALOR (D. 1990)<br>TECALOR (A) (DON 90)<br>CUPTTGBE<br>CUPTTGBE<br>MUPRATCHIA THE ECUACION DE DIEERFUCIAN ESIST)<br>RUPRATCHIA THE ECUACION DE DIEERFUCIAN ESIST)<br>RUPRATCHIA THE ECUACION DE DIEERFUCIAN ESIST)  $\sim$  0 500 tu ina tea trans - 3896 1127 1911<br>- Reffer 1,5201 3,41<br>- Reffer 1,5201 3,1<br>- Command, 133,6432,5,944 Ref ,72,9311 5.20  $1.10$ **CUPTING** - FUL 1107 Exp. 1966)<br>- Martin 1, 1976<br>- Martin 1, 1976 - Conce 110<br>- Martin 1, 1976 - Conce 110<br>- Martin 1, 1976 12, 1977 - Canada  $\sim$  40 110 Cel 11-16 CO" 11-5P;<br>የአስታክሮችንሲ (ድር<sub>ስ</sub> Umiles )<br>10 130 100 (ደርስ Unite) - 13<br>16 (160-11 (ደርስ Unite) - 13<br>16 (160-11 (ደርስ Unite) - 13 (164-1-11 (164-17) (161-17) የደርስ<br>2009 - 00<br>2009 - 00 1.20 COPTUS  $1.10$ 1211 (131  $1.3(1)$ CAT-6 SAGTRE (FECHA) pu 200 150.49  $0(1) = 0.0$  $\begin{array}{ll}\n 3(1)=0.70\\ \n 10 & \text{for } 310^{-1} \text{ cm}^2 \text{ V000}\\ \n 10 & \text{for } 310^{-1} \text{ cm}^2 \text{ V000}\\ \n 10 & \text{for } 310^{-1} \text{ cm}^2\end{array}$  $210$ **COMPLETE**  $01.700\mu$ Pub SUBSOUTINE ENCTORTCL OLIN TALIBLEC LIDE  $1.21 + 1$  $T = 1$ Tributo opdata 546<br>Paulo Tributo 546<br>Tailath  $1.0$ **CONTRACT**  $\sim 10$  $3 + 21$ TefaseOsOr unin san<br>Po 20 EP=4,1,-1 Terinate 20 CUPTINUE  $540$  $TC = 1$  $T(1, 2, 1, -1)$ TE(IN\_TE,0) GOTO 650<br>DD 30 TP=TN.1.-1<br>TC=1C+TP

r

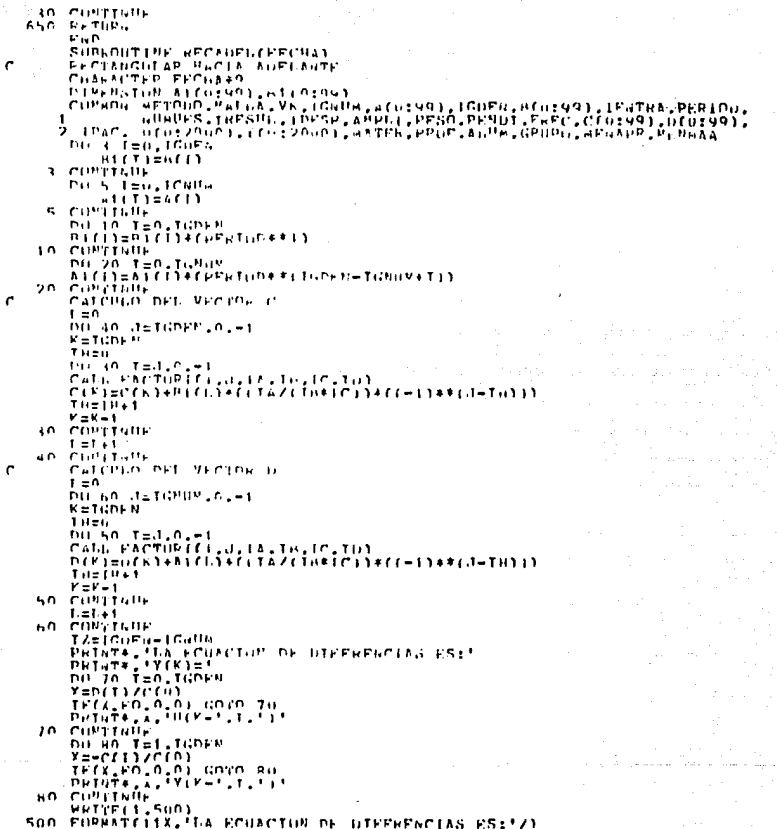

والمراجل والمواد

dan Kabupatèn Landar<br>Propinsi Jawa Kabupatèn Kabupatèn<br>Propinsi Kabupatèn Kabupatèn Ka

 $-209 -$ 

 $\mathcal{F}(\mathcal{F})$  and  $\mathcal{F}(\mathcal{F})$  is the set of the set of the property of the set of the set of the set of the set of the set of the set of the set of the set of the set of the set of the set of the set of the set of the

لوارد والسامر الحرام فالحرم فيروق والأمر والأمراء والمارون والمراجل أجراحهم ومؤكد فحافظ والحالات لانكافح أحرار

 $\eta$  and  $\eta$ 

where the total conditions are approached in the  $\mathcal{P}(s)$ 

 $\begin{array}{ll} \texttt{SET}[F(t), 520] \\ \texttt{SD} & \texttt{N1000} \parallel \texttt{f} \downarrow \texttt{V}(\texttt{V} \parallel \texttt{r}^\star) \\ \texttt{SD} & \texttt{N1000} \parallel \texttt{E}_{\texttt{S}} \downarrow \texttt{V}(\texttt{V} \parallel \texttt{r}^\star) \\ \texttt{F} & \texttt{N100} \parallel \texttt{f} \uparrow \texttt{f} \\ \texttt{V} & \texttt{N100} \parallel \texttt{f} \uparrow \texttt{f} \\ \texttt{V} & \texttt{N100} \parallel \text$ 110 CURTAILE BALLACINTUM FRALUATION OF LA FORCION<br>DO 115 ISO-160Fusi<br>THELL-LI LOG COFUsi<br>YELL-LI LOG CONTRASION<br>YELL-LI LEGALI LOG COLLAND OF LA LI LOG CONTRATED ON THE LI LIFEGI **Australia** in en sterren.<br>S  $\begin{array}{ll}\n\text{Cov}_1(x_0) & \text{Cov}_2(x_0) \\
\text{Cov}_3(x_0) & \text{Cov}_4(x_0) \\
\text{Cov}_5(x_0) & \text{Cov}_6(x_0) \\
\text{Cov}_6(x_0) & \text{Cov}_6(x_0) \\
\text{Cov}_7(x_0) & \text{Cov}_7(x_0) \\
\text{Cov}_8(x_0) & \text{Cov}_9(x_0) \\
\text{Cov}_9(x_0) & \text{Cov}_9(x_0) \\
\text{Cov}_9(x_0) & \text{Cov}_9(x_0) \\
\text{Cov}_9(x_0) & \text{Cov}_9(x$  $int(1) = 0$ , 0 200 CLAIRER  $D(t) = \frac{1}{2} \frac{1}{2} (t) = \frac{1}{2} \frac{1}{2} (t) = 0$ 210 COPYTRUE **PETIPN** Pan SHERMATINE FACTORIEL (d.IA.IA.IC.IC)  $T \Delta = 1$ TPOLEO OL GOTO 160<br>DU 10 TP=dit, =1 TamineTe 10 CUNTUIL  $100$   $T = 1$ THE LA OI GREE 200  $TH = I H + T$ 20 CONTRAIN  $200 \text{ TeV}$ nosi<br>Insder<br>Insder<br>Icsi  $10 - 10 + 10$ 30 COPYTABLE  $700$ RETHON END SURROUTINE TRAPIFFCHA) CHARACTER FECUALD COMADA, APTOUD, MATILA, VK, IGNITA, ATO1993, IGDPN, NEO1993, IPNTRA, PERTOU.<br>COMADA, APTOUD, MATILA, VK, IGNITA, ATO1993, IGDPN, NEO1993, IPNTRA, PERTOU.
)<br>Conce distribution of the experiment property reference (a) and state of a state of the state of the state of<br>Primary distribution of the concentration of the state of the state of the state of the banks of the banks of PH 3 I=0, ICUPH a ya katika **BITTER(I)** courrance. bir 5 Ten, tennik  $411T$  $2411$ **S. CONTTINUE** hû jê Y≥n,tanpe<br>Affl±6fl)≉rppktun\*\*ll+r2\*\*rlGuP6-cli to contrum. Wikigan, Ka hu 20 T=0,TGN.v<br>https://t=0,TGN.v  $20$ CONTROL. CALCULO NEL VECTOR C bu so ten, tunik DIL 10 KER, (100FB-11 Calu PhemiPoftvuskyivala in IC ID IL ICI<br>CET+K-Ji=CCl+k-ul+R(T)\*(Tu\*(Th\*)C)}+(ID/(IP+TG))\*((~1)\*+Chl) ţ٨ CONTROL ۵۵. **CONTRASS** Ā٥ **CUPTENIE** Cationin PEL VECINE 6 be to kee'tlomeet)<br>De so yeu'i<br>De so yeu'icane<br>cercum ber ascrus Tecinulis CAGG PACTORNEL GLK LIV LA LES TO LISTE TO)<br>DITER-DIVITIEN SULLACITE CAZERNE CITATION (INZERTA) ECC-1 184 CK) 2 70 COUNTAINS HO CUMPTLINE üñ comerciu-SE LACCOLAN LOS CORRIEDEDO, OF ACPERDO A LA OTEFRENCIA DE **IT = TUDEN-TOMIN** -1,20 F=1,56<br>- 120 F=1,56<br>- Pu - 130 d=6, (TGHBM+13,4.1)<br>- 63 (3)=67,3)  $\mathbf{u}$ !CAMBIAR A LOUFN+1 110 CONTROL  $\frac{1}{2}$ **E CANRIAN A ICUEN 115 CONTINUE** 120 CONTROL CHAING<br>Petate, 154 +CONCTOR DE DIFERENCIAS +S:1<br>Petate, 17(K)=1,0(O)/C(O), 19(K)1<br>N=0(3)/C(O) x=0(X)Zef6)<br>TEf&\_PO\_0,0)\_GO\_PO\_1{0<br>PRINT+\_&\_HI(K=\*\_T\_\*)\*<br>CUPTGDP 130 PUTTHER 24<br>X=-0(1)/0(0)<br>X=-0(1)/0(0)<br>X=((1)/0(0) 5010 140<br>DRIGT+24+ 1Y(K=1,1,1) CONTENIN 140 VRTTFEL, SUAL **SELLET - SUPPRESS RESERVED BY AN ARTICLES ESSIVE PORTATION CONTRACTOR (SSIVER PORTAGE)**<br>FORMAT(11X, FLA, GOVERN<br>Xentil/COLO, GOVERN<br>Veter(1,500) X, L<br>Veter(1,500) X, L 500

arta eta Veleniako Ab<br>1983: Jan Andrews<br>1982: Jan Abrillon

 $211 -$ 

r 'n

520 FURNATELES LESSOLS LINEERS SOLICITY 150 COPITALE  $1h<sub>0</sub>$ **CUPTION** COPTER:<br>FVALUACION DE La FCHALIDE<br>DE 196 January S<br>DE 196 January S<br>TETLECA DE THE<br>THOLE<br>POLE<br>POLE ንዘ ((Jetel) (ሆኖል) (2010-170<br>የዘብን=((DCT+1)/ሮ(ጣ)ነ\*‼(Jetel)ነ=((ሮ(ፒ+1)/ሮ(ወ)ነ\*Y(je1=1))+ኔ(ረ) 170 CUPITUPE **THO CUNTINUE**  $\overline{ }$ **CONGER** 5.2011 CALL AN THEIFFCHEL  $0.111000$  $0.00112020$ 200 CONTRAIN.  $\begin{array}{ll}\n\text{S10} & \text{with } 100 \text{ km/s} \\
\text{S11} & \text{with } 100 \text{ km/s} \\
\text{S12} & \text{with } 100 \text{ km/s} \\
\text{S13} & \text{with } 100 \text{ km/s} \\
\text{S14} & \text{with } 100 \text{ km/s} \\
\text{S15} & \text{with } 100 \text{ km/s} \\
\text{S16} & \text{with } 100 \text{ km/s} \\
\text{S17} & \text{with } 100 \text{ km/s} \\
\text{S18} & \text{with } 100 \text{$  $8 + 7 + 6$ Pan. SUBHOUTINE EACTORSEL-JUNLIN-TALIBLIC, ID. TELICY  $T = 1$ ÍPČÍ,⊢O,O) GUTE 20<br>De 10 Te≡f,i,—1  $T = T + T + T$  $10<sub>0</sub>$ **CONTROL**  $20$ ine i l po to fuentite)<br>1617-60 (61 dollar de THEIRATH  $\mathbf{a}$ ុកម៉េអ៊ីវ ធំបំប៉ែ  $\overline{a}$  $T_{11} = 1 - 1$ THE CIPLEG.O) CUTO 60<br>PULSO TPRID.1.-1<br>TCRIC+IP 50 COUTTOUR  $\frac{1}{1}$ . A Triff Fo.0) Gutu ko<br>Du 70 Testf,1,41 The Instir 70 **CUPTTOM** нñ  $i \in I$ . TEST, FO.O) UNIN 100<br>Dil yo TPek,1,=1<br>Testrate

 $. 212.$ 

```
MOTORSTORE
          .com<br>|IGC=I#=i=A<br>|IGC=I#=i=A<br>|IGC=I#=i=AO||GOTO||1/0<br>|DD||IGC||P=IGC,1,=1<br>|IG=|C+I#
100110CUPT-IL.
120
           PETUR-
           Fue
          SHRAGUTIPE SALTER (PrOHA)<br>CHRAGUTIPE Prohibatis Vk. (Ghta, efgevol, iguph, efgevol, iputha, PhPloh,<br>CHRAGUTIPE Prohibatis Vk. (Ghta, efgevol, iguphir, Ghta, efgevol, igupy9),<br>- IPag. (MiNERSON), chrisponi, ebiphi, epop, be
           SHREDHTTPF SALTER (PE)
           V = 1.2K=12<br>Wentyret, 160)<br>Wetyret, 160)<br>Thew (Ct, 41) Thru<br>MPITEC1, 130)
                 sΡ
                    6917 + 6321403Purie
          PHPIP<br>TEZNO WHTGP (n.GT.P)<br>TEZNOGT,413 THPG<br>- PHTTP(13110) 12HZ(132YCT)2CT+4132HCT+4132YCT+413
                 T = T + 1william
                I = I + I + IFLSP
                .se<br>| M=K+K++1|<br>| болд=т_моморь|<br>| коттр | (1,129)|| а,н{а),У(3)|
                         aza - 1
                 cuverani
           Public
           k = k + 1TECH OT 701 THEN<br>CALL ITTECFFCHAT
                 K = 12TECH (47.41) THEN<br>- SATIFICATION
                      .sr
                      .<br>Wet ne calcado
                 s un pi
         PHDTF<br>FIPHATCZCHY.T4,4Y.F9.2,4Y.F9.211<br>FIPHATCZCHY.T4,4Y.F9.2,4Y.F9.211<br>FORMATCLOX.TT-.hY.TUCC11.AY.TVC111,13X<br>FORMATCLOX.TT-.hY.TUCC11.AY.TVC112.AY<br>CONMATZOX.TT-.hY.TUC.T.A.D.O.S.17221<br>CONMATZOX.TT-.hY.TUC.T.A.D.O.S.17221
                .nie
   \overline{a}110
190
130
                                                                                                                                    J6X J 90013 PLAX J PY CLYPZZY
          THERMAN CONTRACTOR CONTRACTOR<br>FORMAN 2008 THE RESIDENT<br>FORMAN CHATTER THE RESIDENT
140
 350
 2.7\tilde{c} \tilde{c} \tilde{c} \tilde{c} \tilde{c} \tilde{c} \tilde{c} at \tilde{c} at \tilde{c} at an action \tilde{c} ( \tilde{c} \tilde{c} \tilde{c} ) \tilde{c}PL TURG
```
Galiciano<br>Natifaktion

## $\begin{bmatrix} \cdot & \cdot & B & I \end{bmatrix} \begin{bmatrix} B & L & I \end{bmatrix} \begin{bmatrix} O & O & R & A & F & I \end{bmatrix} \begin{bmatrix} A & \cdot & \cdot & \cdot \end{bmatrix}$

gen Honeng in geven de gehendels sich einer Schiffen der sich genauer as dem sich der Augustert und kann die<br>An 1990 der Honeng der Schiffen der Schiffen und der Schiffen der Schiffen des Kannen der Schiffen der August<br>199

e som strukte til en en 1920 om strukte i til system i 1930 og sin strukte som sin strukte som en strukte i 19<br>Det strukte senere av som strukte som strukte i 1930 og senere som av som av som en en en en av den strukt som An an Iomraidhean An Aibhean Machail an Aonaichte an Aonaichte agus an Aonaichte agus an t-a-mhachtar an t-a-m

മാർപ്പിട്ടുണ്ട്. അതിനാവും അക്ഷേത്രം ആരോധ്യക്കാന് അവസ്ഥാന പ്രതിപ്രസ്ഥാന പ്രതിപ്രസ്ഥാനത് അന്തരിക്കാനിരാക്കാക്കാന

## $C$  **C.I.B.I. LOGPAELA.**

-- Cadzow J. A. Martens H. R.

 $-$  Cadzow J. A.

 $-$  Kuo  $B.C.$ 

-- Cene F. Franklin, J. David Powell

- Coata Katsuhico

-- Granville, Smith, Longley

-- Vladimir Zwass

-- Lignelet Patrice

-- Jallath, C. E. Jiménez, Muniz, Z. S. y Sanchez, H.

 $-$  DEC.

" Discrete-Time and Computer Control Systems Prentice-Hall. Inc. Englavore Cliffs, N.J., 1970.

" Discrete-Time Systems " An Introduction with Interdisciplinary Aplications. Prentice Hall, Inc. Englewood Cliffs, N.J., 1973

"Digital Control Systems " Fblt Rinchart and Vinston, New York, 1980.

Digital Control of Eynamic Systems. Addison Wesley, N.Y. 1980

" Inneniería de Control Noderna " Trauucción y adaptación Fabian-Frankel Bartolome. Prentice-Fall Internacional; Englevood Cliffs, 1979.

" Cálculo Diferencial e integral " Ed. Hispanomericana de México. 1976

" Programando en Fortran " Programación Estructurada con Fortran IV y Fortran 77. Traducido por Hector Javier Arrona Urrea y Arejandro Jiménez Carofa.  $C.F.C.S.A.$ , 1985

" Fortran 77 " Lenguaje Fortran V Versión castellana de Pedro Laforet LLopis. Ivlasson, S.A., 1985

" Introducción al Sistema VAX-11/780 " .<br>Apuntes del Centro de "Siculo de la Facultad de Ingeniería, U.M.A.M., 1983

" Manual User Cuide VT-106, " [Digital Equipment Corporation.

 $-215 -$ 

TESIS: DISCRETIZACION DE SISTEMAS CONTINUOS POR MEDIO DE INTECRACION NJEMRICA. 17. Julie 1

부분 나무 나는 사람이

فأخذتهم بقاربهم ولاجهز

یں<br>مون جانچے ہے Fe de erratas

 $HOJA NO. 19$ 

Dice:

Por lo que la función transferencia en tiempo discreto es:

Ta  $--- (Z-1)$  $\frac{2}{1}$  $Y(Z)$  $H(Z) = - - - - -$ Ta Ta<br>  $1 + - - -$  + (  $-$  - - - 1 )  $z^{-1}$  $U(Z)$ 

Debe decir:

Por lo que la función transferencia en tiempo discreto es:

 $1 - 1.23$ 

 $563$ 

Y(Z)  $H(Z) =$ ------<br>'U(Z) Ta Ta<br>1 + ---- + ( ---- - 1 )  $z^{-1}$